# **Open-Source Style Guide Manual for Technical Writers**

**Documenting software projects and products**

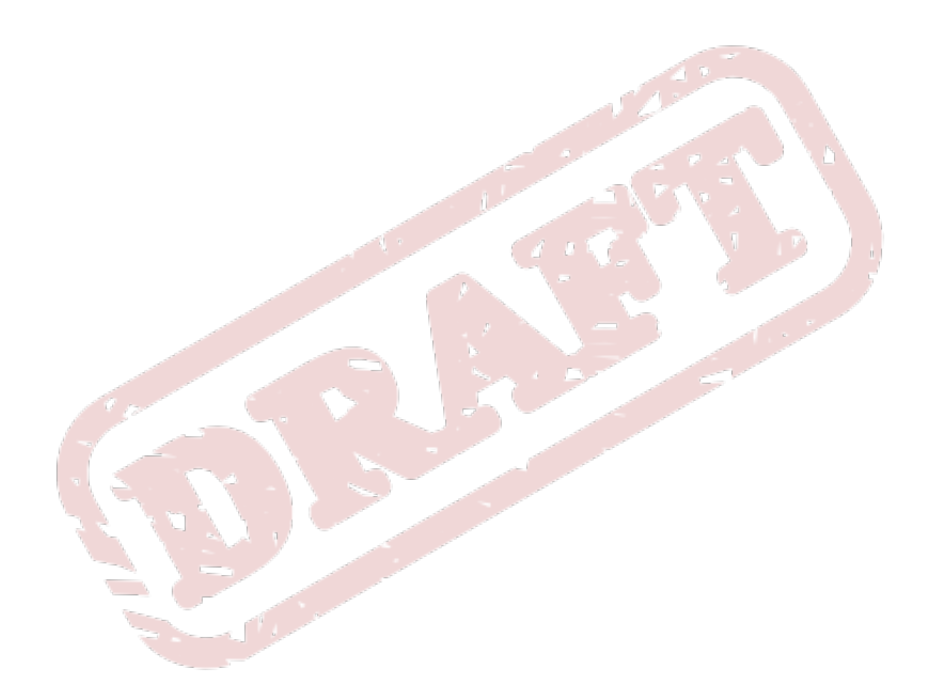

### **Open-Source Style Guide Manual for Technical Writers Documenting software projects and products Edition 0**

Editor Rüdiger Landmann *[r.landmann@redhat.com](mailto:r.landmann@redhat.com)*

Copyright © 2010 Red Hat, Inc. and others

The text of and illustrations in this document are licensed by Red Hat under a Creative Commons Attribution 3.0 Unported license ("CC-BY"). An explanation of CC-BY is available at *[http://](http://creativecommons.org/licenses/by/3.0/) [creativecommons.org/licenses/by/3.0/](http://creativecommons.org/licenses/by/3.0/)*. In accordance with CC-BY, if you distribute this document or an adaptation of it, you must provide the URL for the original version.

A short overview and summary of the book's subject and purpose, traditionally no more than one paragraph long. Note: the abstract will appear in the front matter of your book and will also be placed in the description field of the book's RPM spec file.

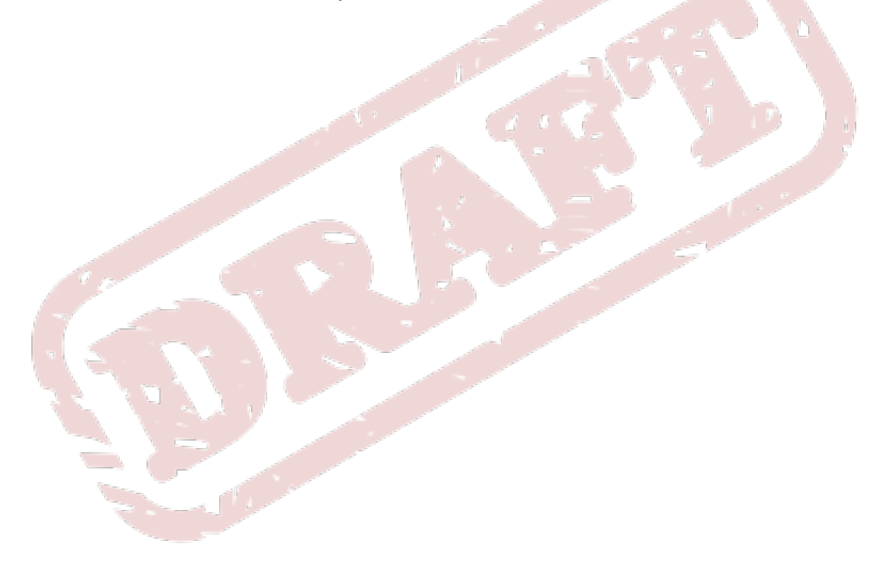

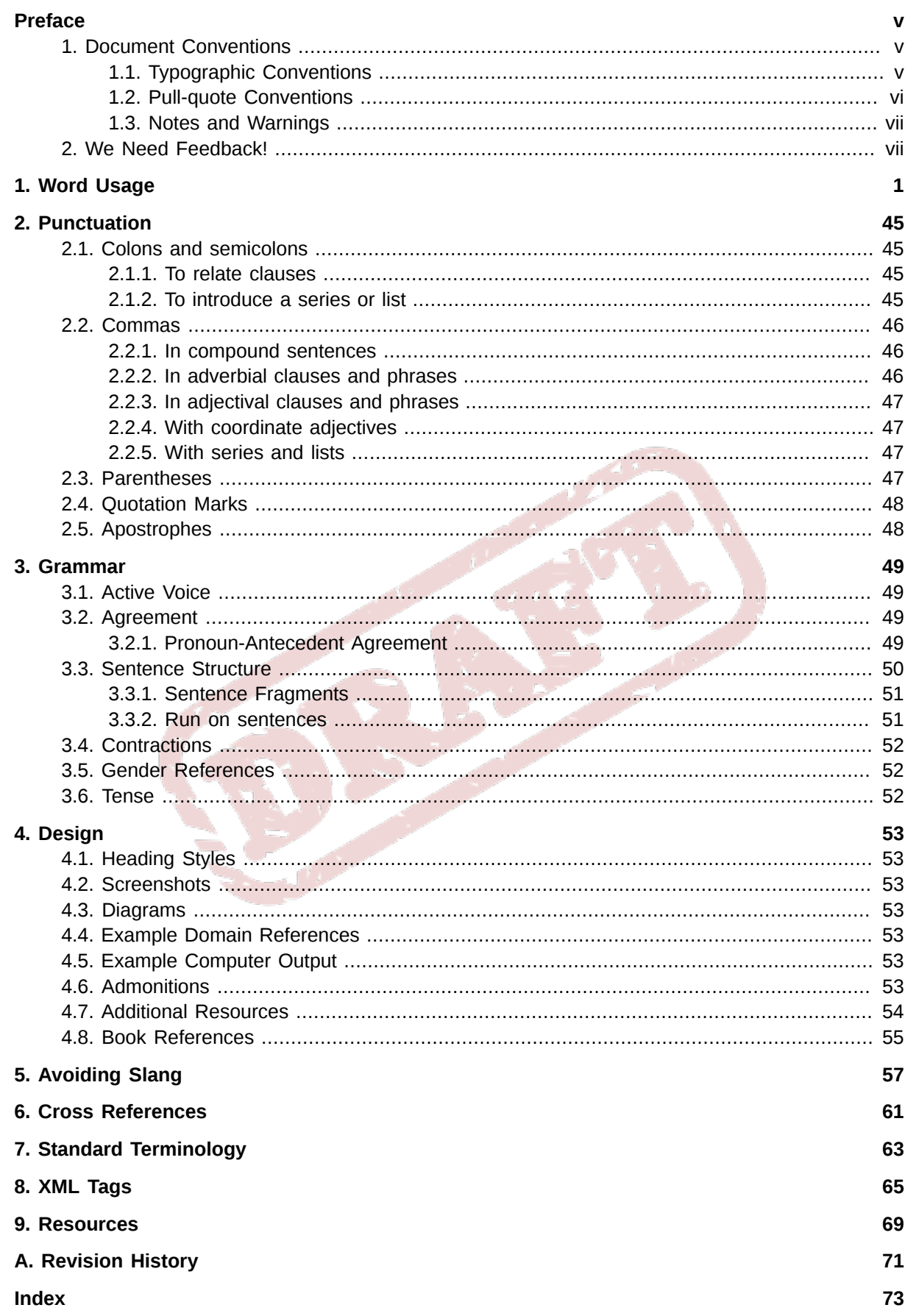

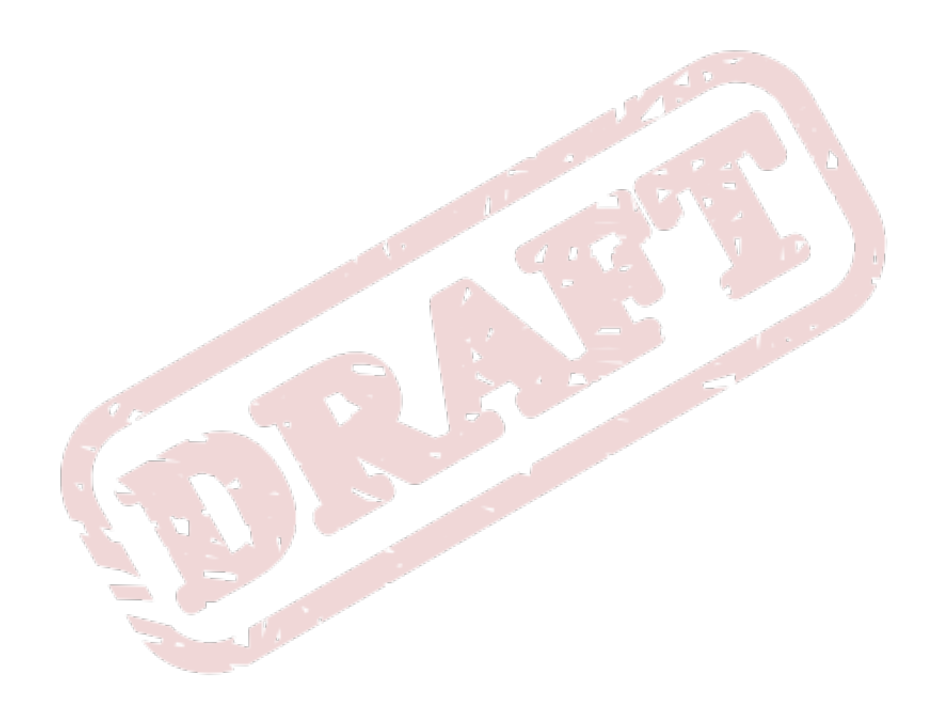

# <span id="page-4-0"></span>**Preface**

### <span id="page-4-1"></span>**1. Document Conventions**

This manual uses several conventions to highlight certain words and phrases and draw attention to specific pieces of information.

In PDF and paper editions, this manual uses typefaces drawn from the *[Liberation Fonts](https://fedorahosted.org/liberation-fonts/)*1 set. The Liberation Fonts set is also used in HTML editions if the set is installed on your system. If not, alternative but equivalent typefaces are displayed. Note: Red Hat Enterprise Linux 5 and later includes the Liberation Fonts set by default.

### <span id="page-4-2"></span>**1.1. Typographic Conventions**

Four typographic conventions are used to call attention to specific words and phrases. These conventions, and the circumstances they apply to, are as follows.

#### **Mono-spaced Bold**

Used to highlight system input, including shell commands, file names and paths. Also used to highlight keycaps and key combinations. For example:

To see the contents of the file **my\_next\_bestselling\_novel** in your current working directory, enter the **cat my\_next\_bestselling\_novel** command at the shell prompt and press **Enter** to execute the command.

The above includes a file name, a shell command and a keycap, all presented in mono-spaced bold and all distinguishable thanks to context.

Key combinations can be distinguished from keycaps by the hyphen connecting each part of a key combination. For example:

Press **Enter** to execute the command.

Press **Ctrl**+**Alt**+**F2** to switch to the first virtual terminal. Press **Ctrl**+**Alt**+**F1** to return to your X-Windows session.

The first paragraph highlights the particular keycap to press. The second highlights two key combinations (each a set of three keycaps with each set pressed simultaneously).

If source code is discussed, class names, methods, functions, variable names and returned values mentioned within a paragraph will be presented as above, in **mono-spaced bold**. For example:

File-related classes include **filesystem** for file systems, **file** for files, and **dir** for directories. Each class has its own associated set of permissions.

#### **Proportional Bold**

This denotes words or phrases encountered on a system, including application names; dialog box text; labeled buttons; check-box and radio button labels; menu titles and sub-menu titles. For example:

<sup>1</sup> <https://fedorahosted.org/liberation-fonts/>

Choose **System** → **Preferences** → **Mouse** from the main menu bar to launch **Mouse Preferences**. In the **Buttons** tab, click the **Left-handed mouse** check box and click **Close** to switch the primary mouse button from the left to the right (making the mouse suitable for use in the left hand).

To insert a special character into a **gedit** file, choose **Applications** → **Accessories**

→ **Character Map** from the main menu bar. Next, choose **Search** → **Find…** from the **Character Map** menu bar, type the name of the character in the **Search** field and click **Next**. The character you sought will be highlighted in the **Character Table**. Doubleclick this highlighted character to place it in the **Text to copy** field and then click the **Copy** button. Now switch back to your document and choose **Edit** → **Paste** from the **gedit** menu bar.

The above text includes application names; system-wide menu names and items; application-specific menu names; and buttons and text found within a GUI interface, all presented in proportional bold and all distinguishable by context.

#### *Mono-spaced Bold Italic* or *Proportional Bold Italic*

Whether mono-spaced bold or proportional bold, the addition of italics indicates replaceable or variable text. Italics denotes text you do not input literally or displayed text that changes depending on circumstance. For example:

To connect to a remote machine using ssh, type **ssh** *username***@***domain.name* at a shell prompt. If the remote machine is **example.com** and your username on that machine is john, type **ssh john@example.com**.

The **mount -o remount** *file-system* command remounts the named file system. For example, to remount the **/home** file system, the command is **mount -o remount /home**.

To see the version of a currently installed package, use the **rpm -q** *package* command. It will return a result as follows: *package-version-release*.

Note the words in bold italics above — username, domain.name, file-system, package, version and release. Each word is a placeholder, either for text you enter when issuing a command or for text displayed by the system.

Aside from standard usage for presenting the title of a work, italics denotes the first use of a new and important term. For example:

Publican is a *DocBook* publishing system.

#### <span id="page-5-0"></span>**1.2. Pull-quote Conventions**

Terminal output and source code listings are set off visually from the surrounding text.

Output sent to a terminal is set in **mono-spaced roman** and presented thus:

books Desktop documentation drafts mss photos stuff svn books\_tests Desktop1 downloads images notes scripts svgs

Source-code listings are also set in **mono-spaced roman** but add syntax highlighting as follows:

```
package org.jboss.book.jca.ex1;
import javax.naming.InitialContext;
public class ExClient
{
   public static void main(String args[]) 
       throws Exception
   {
      InitialContext iniCtx = new InitialContext();
     Object ref = iniCtx.lookup("EchoBean");
     EchoHome home = (EchoHome) ref;
     Echo = home.create();
      System.out.println("Created Echo");
      System.out.println("Echo.echo('Hello') = " + echo.echo("Hello"));
   }
}
```
### <span id="page-6-0"></span>**1.3. Notes and Warnings**

Finally, we use three visual styles to draw attention to information that might otherwise be overlooked.

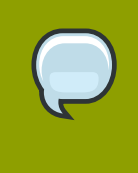

#### **Note**

Notes are tips, shortcuts or alternative approaches to the task at hand. Ignoring a note should have no negative consequences, but you might miss out on a trick that makes your life easier.

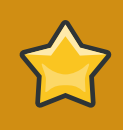

#### **Important**

Important boxes detail things that are easily missed: configuration changes that only apply to the current session, or services that need restarting before an update will apply. Ignoring a box labeled 'Important' will not cause data loss but may cause irritation and frustration.

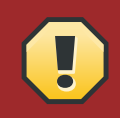

#### **Warning**

Warnings should not be ignored. Ignoring warnings will most likely cause data loss.

### <span id="page-6-1"></span>**2. We Need Feedback!**

You should over ride this by creating your own local Feedback.xml file.

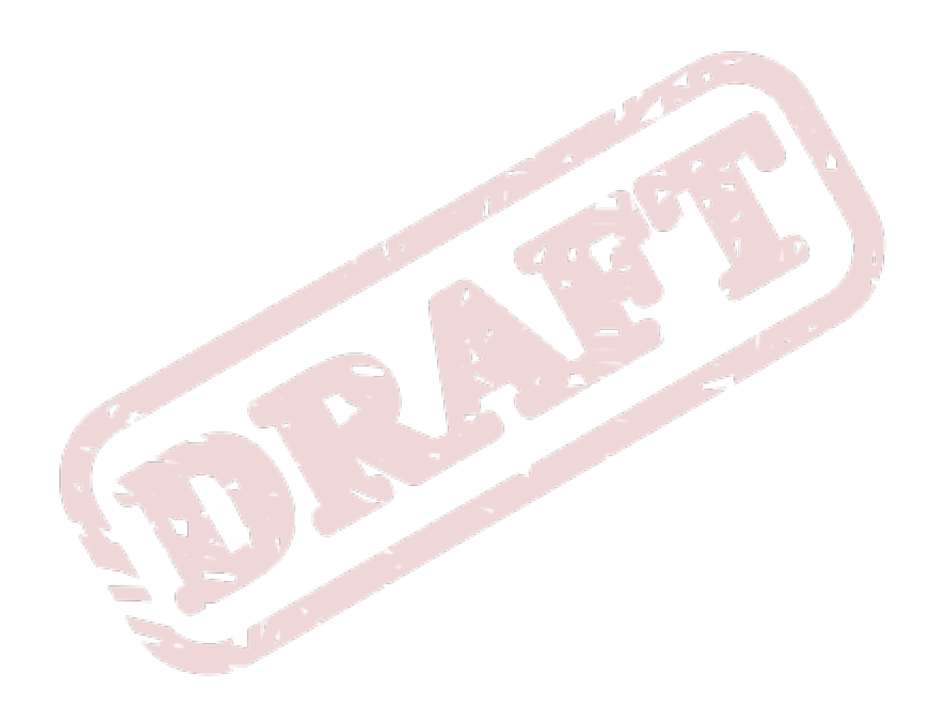

# <span id="page-8-0"></span>**Word Usage**

A guide to common words and their ambiguities

# **Glossary**

## **A**

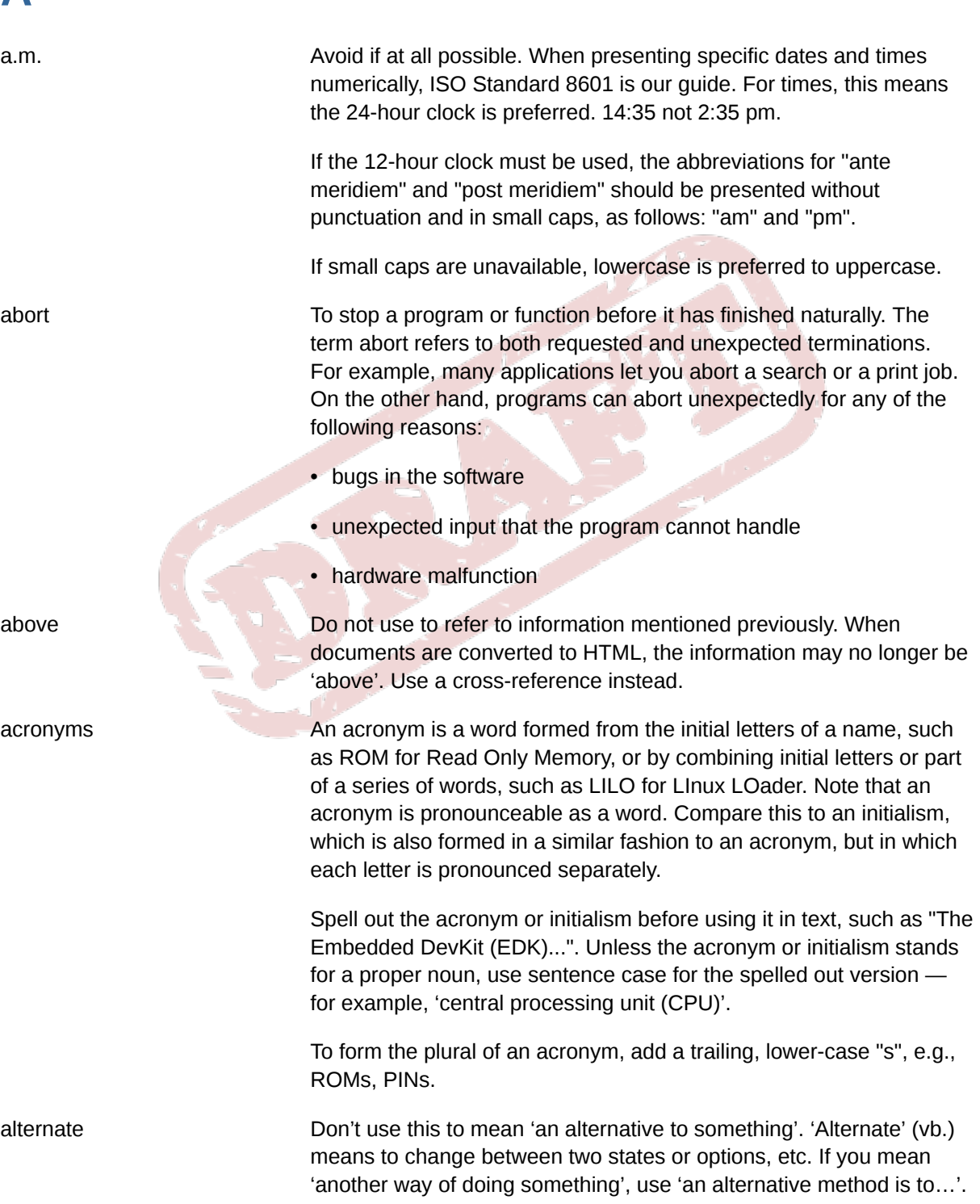

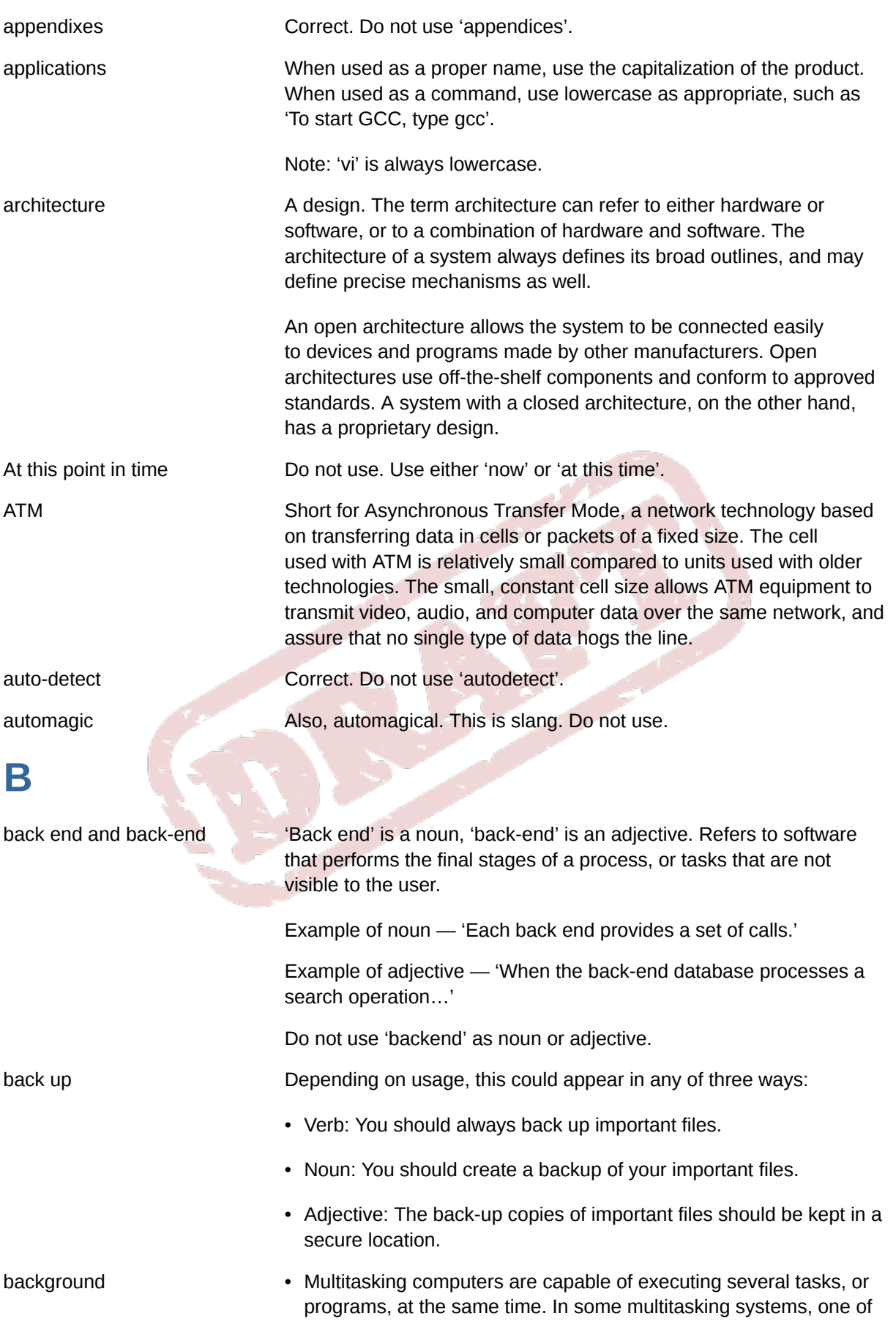

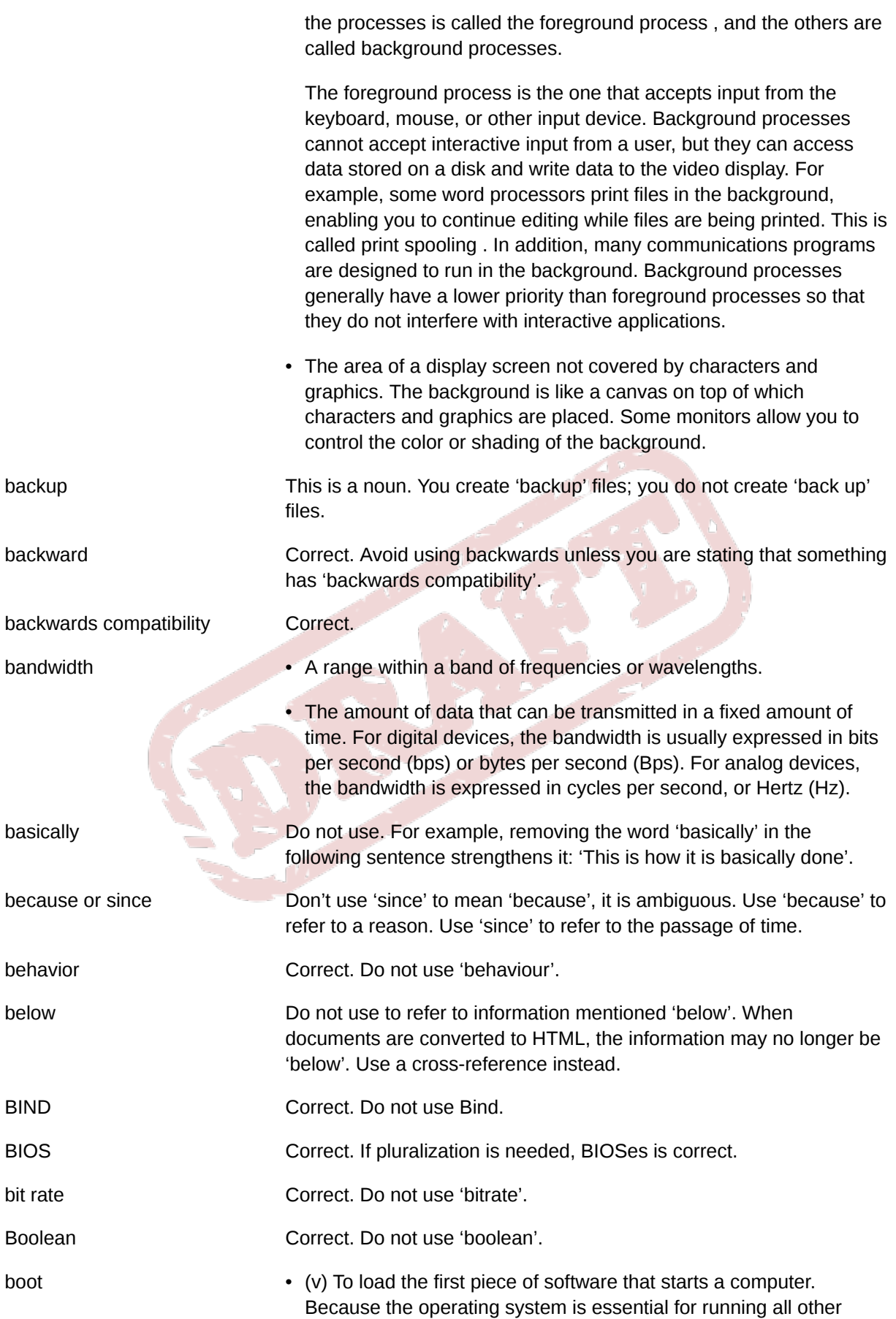

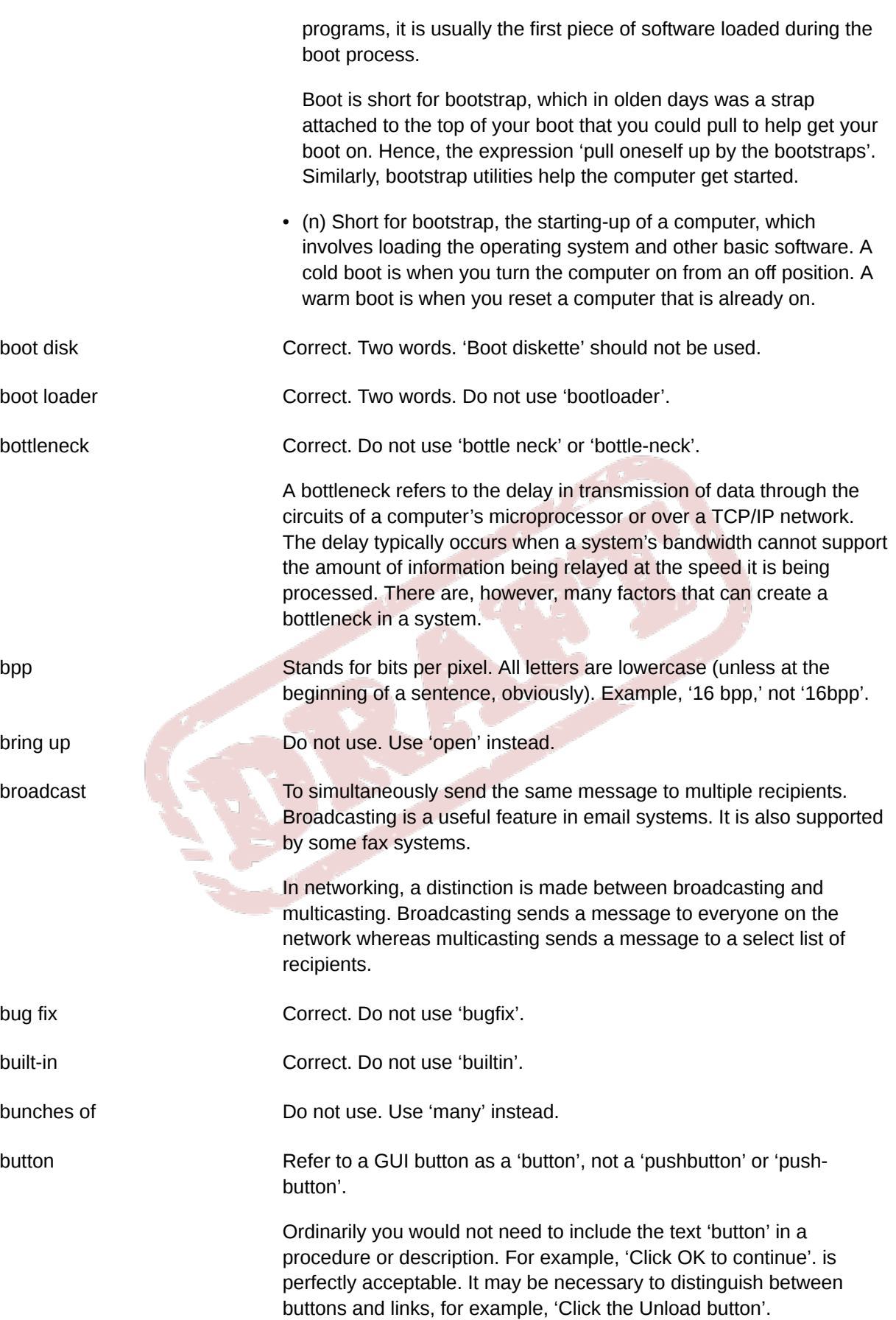

## **C**

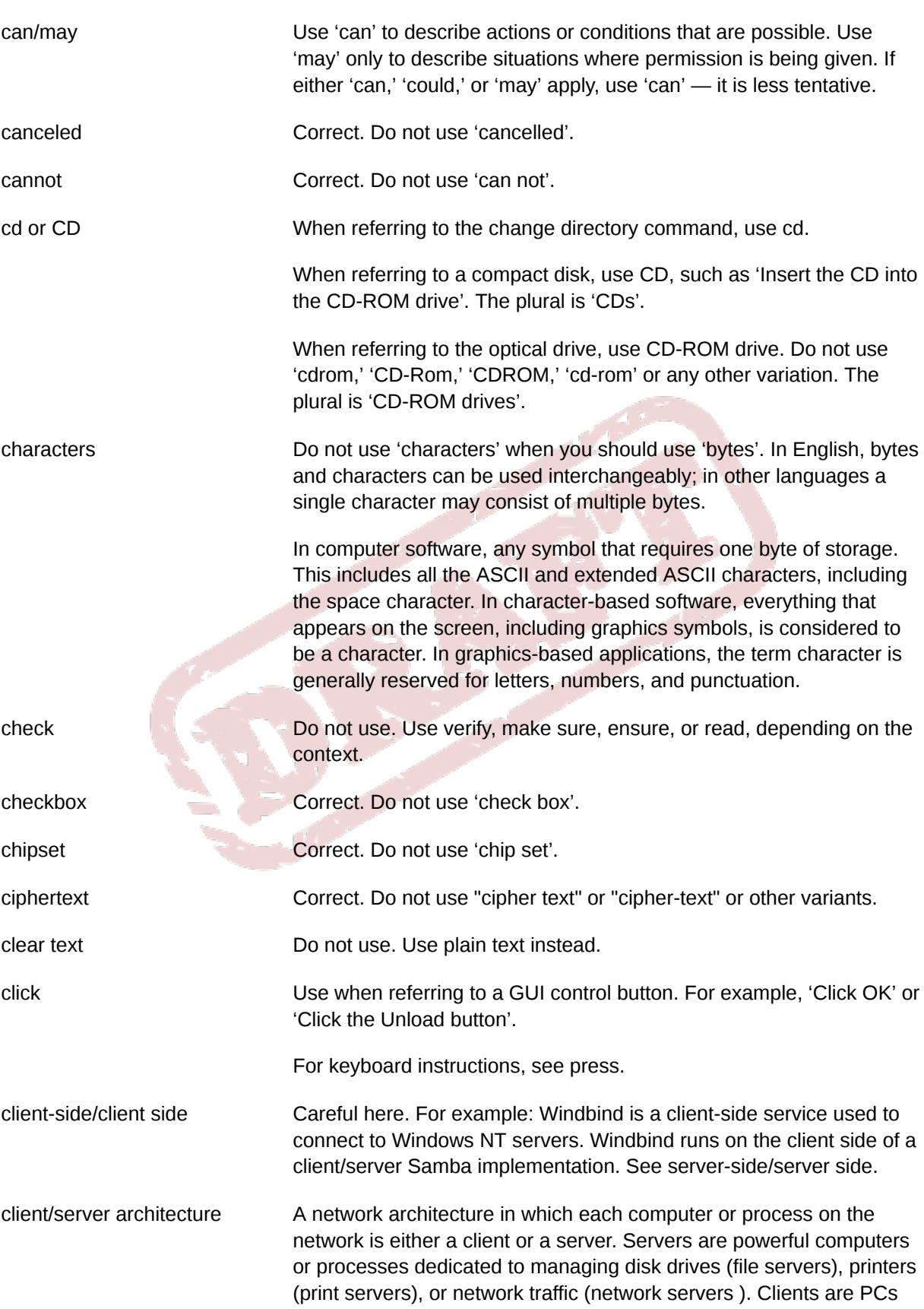

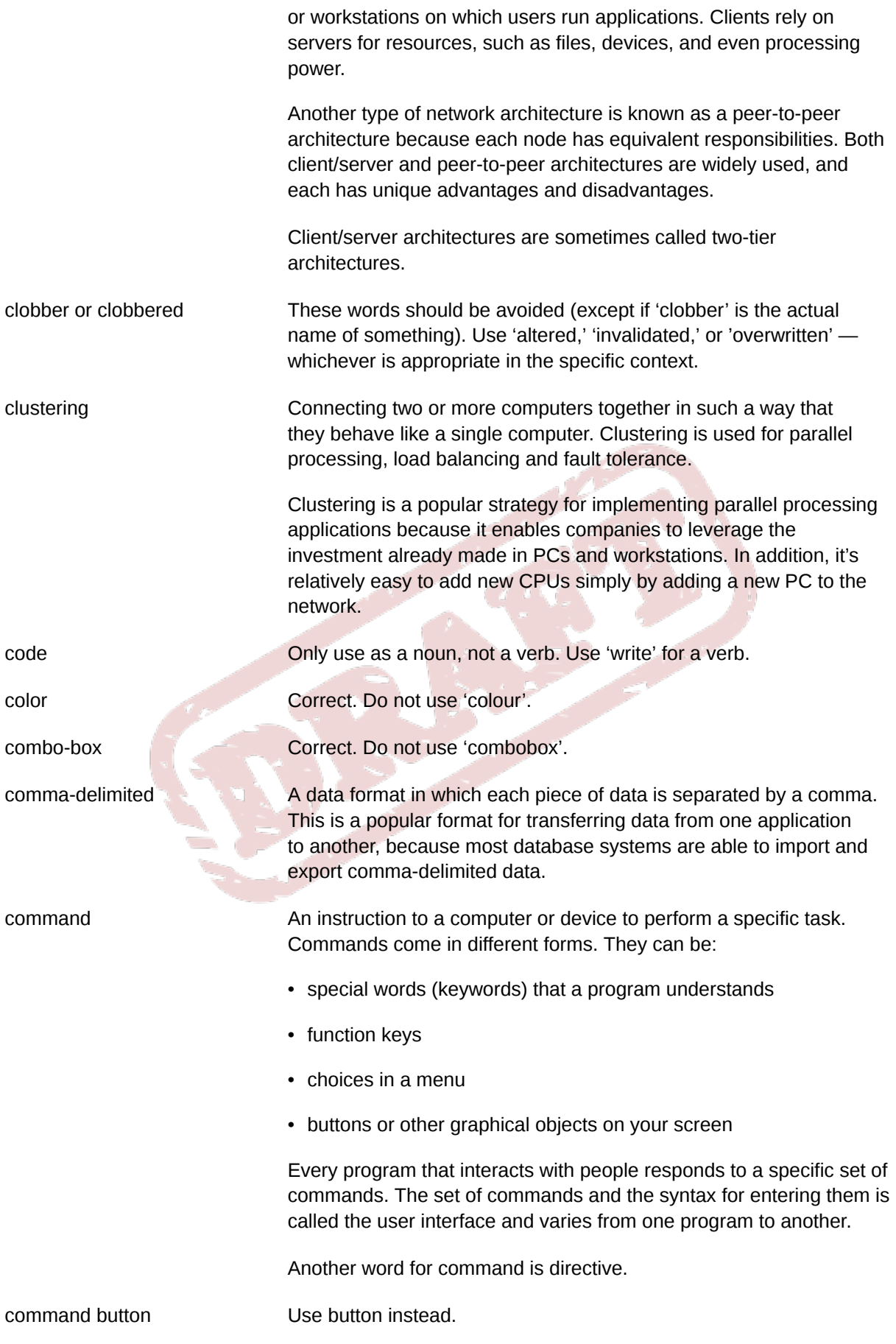

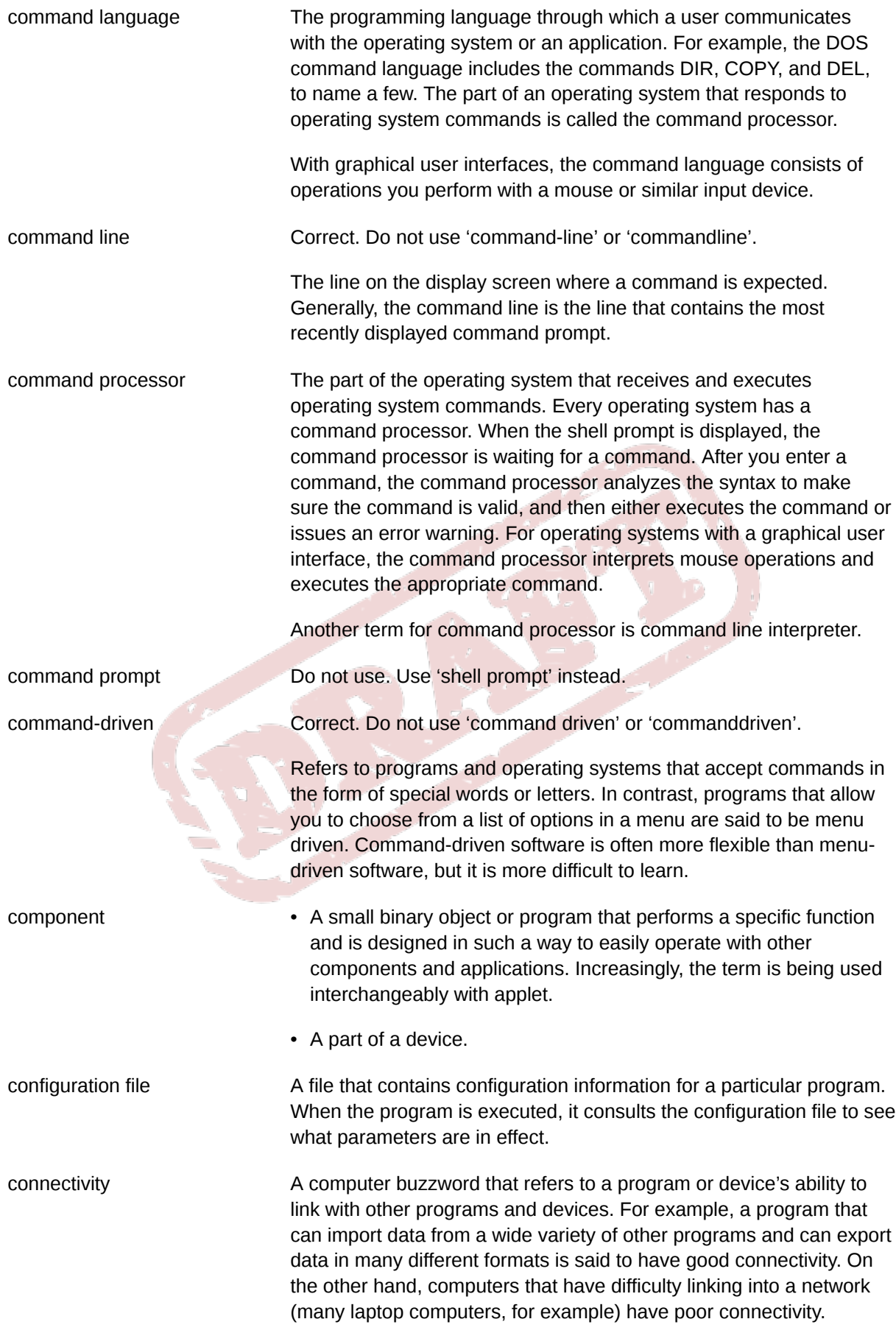

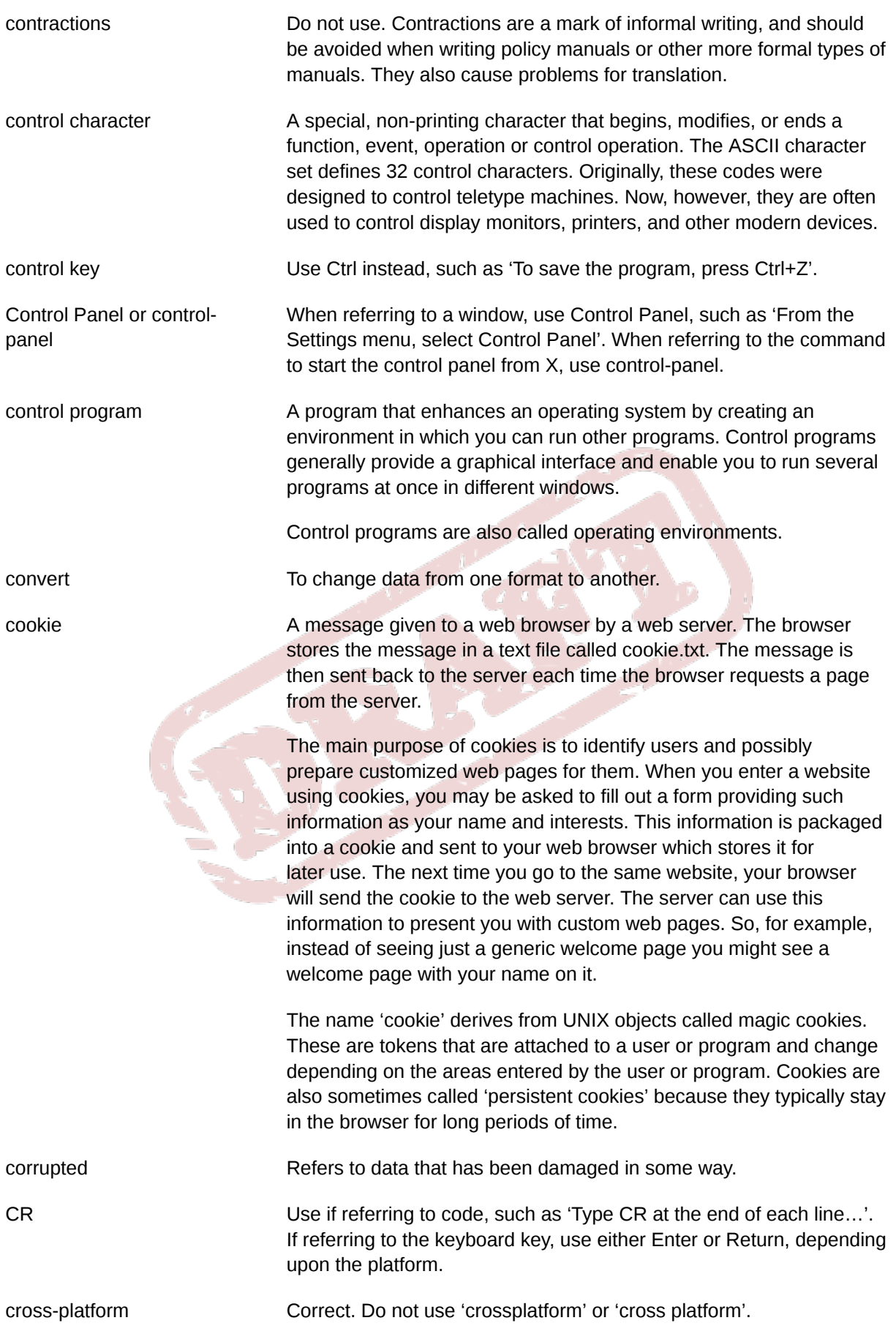

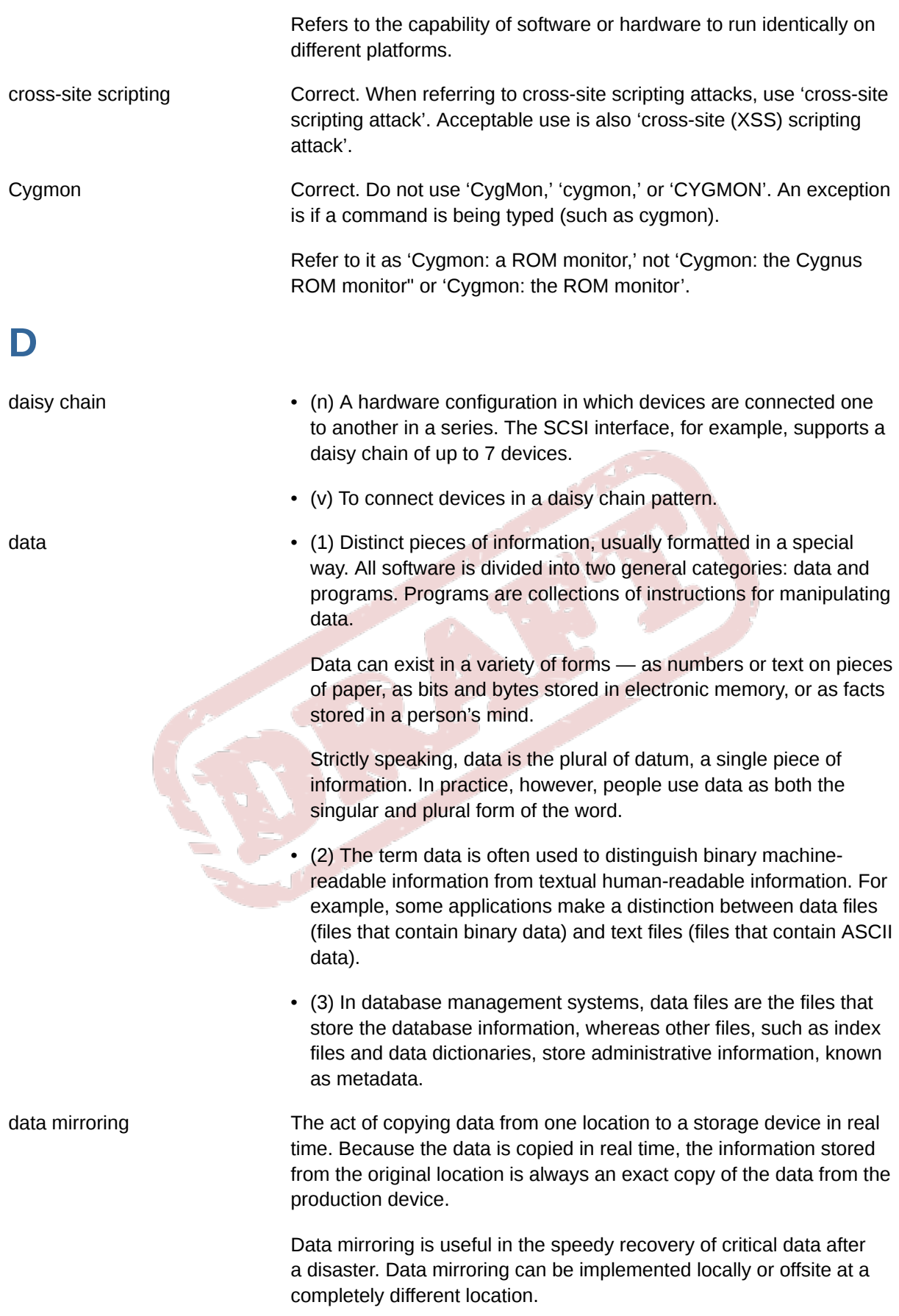

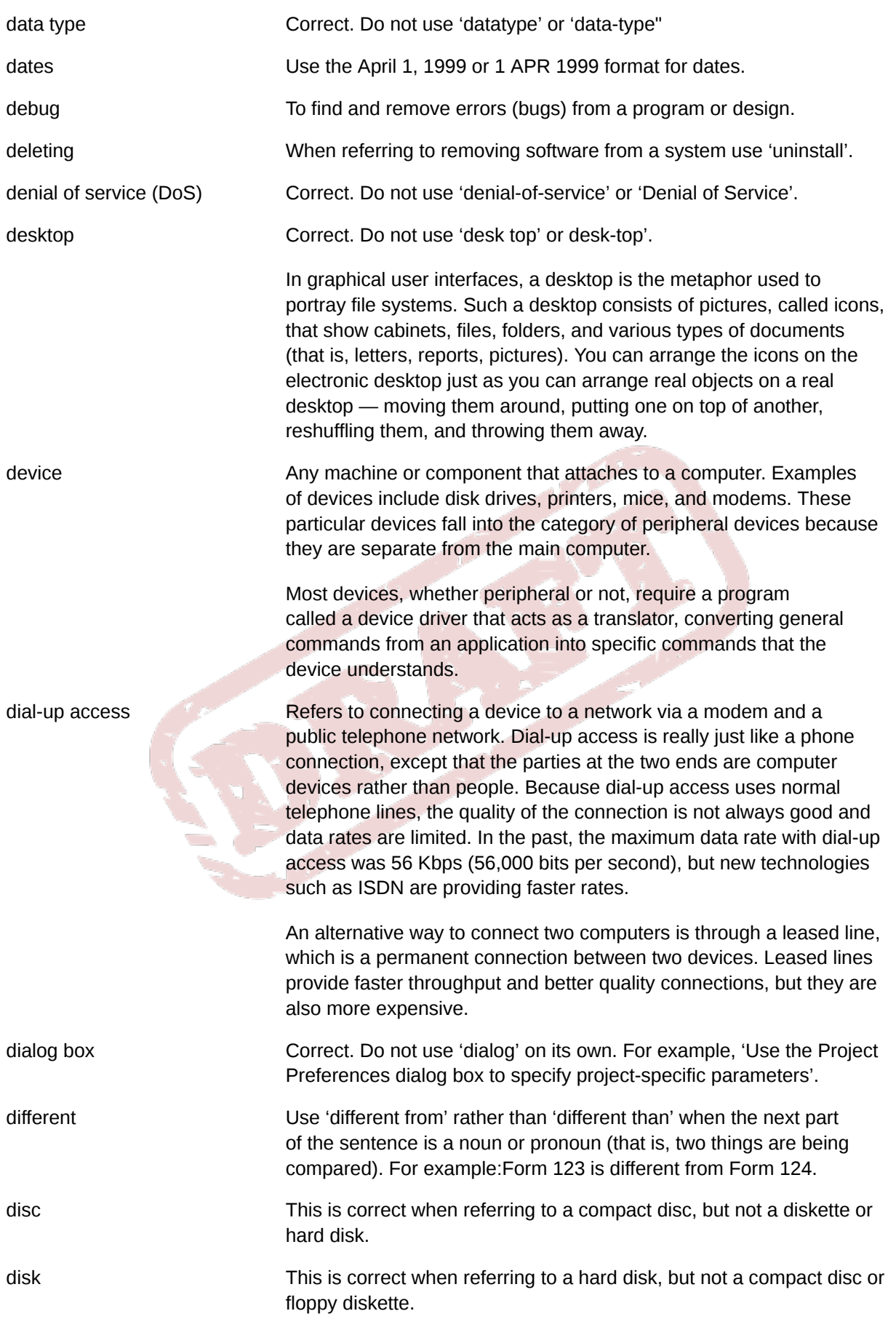

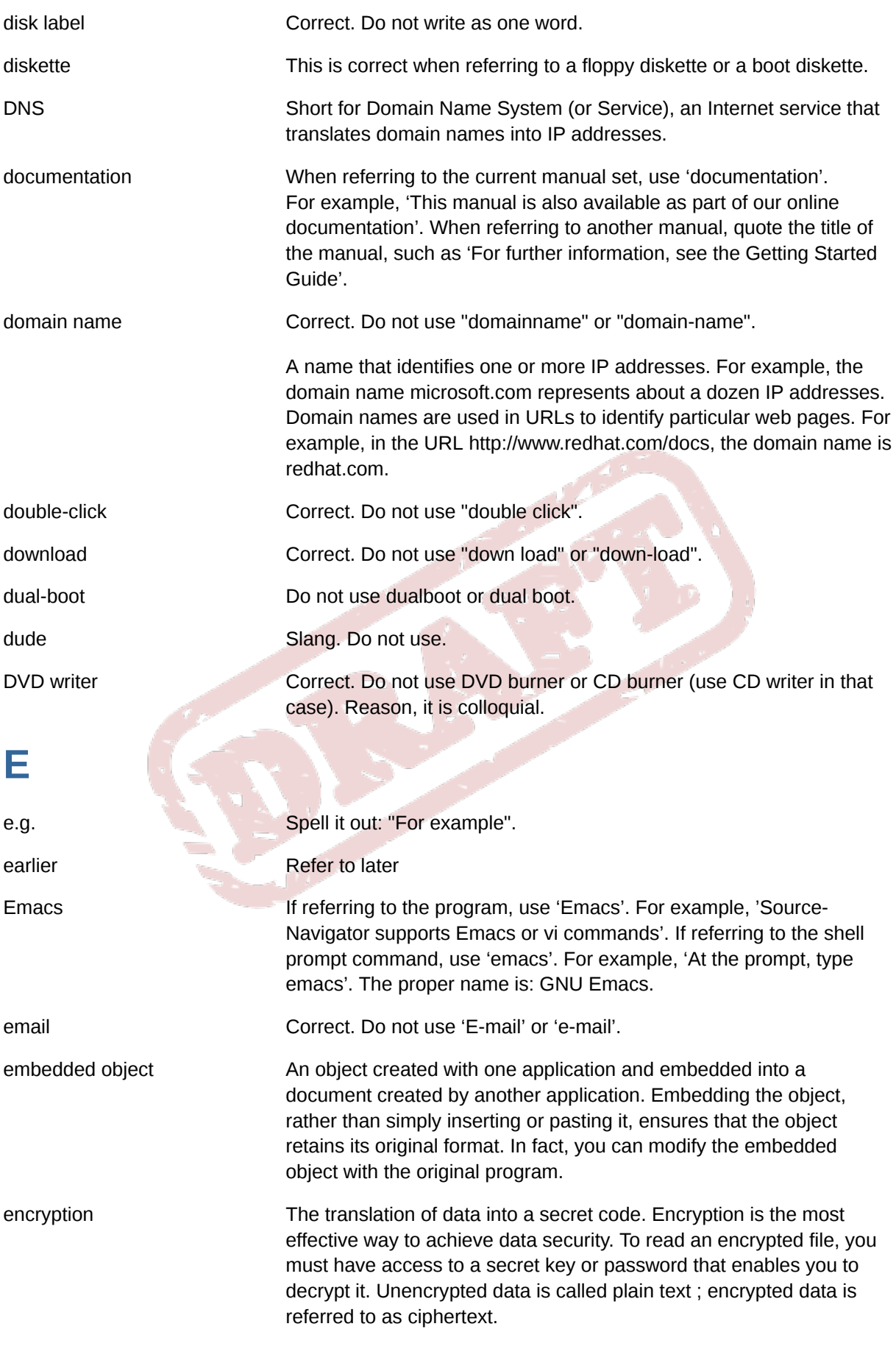

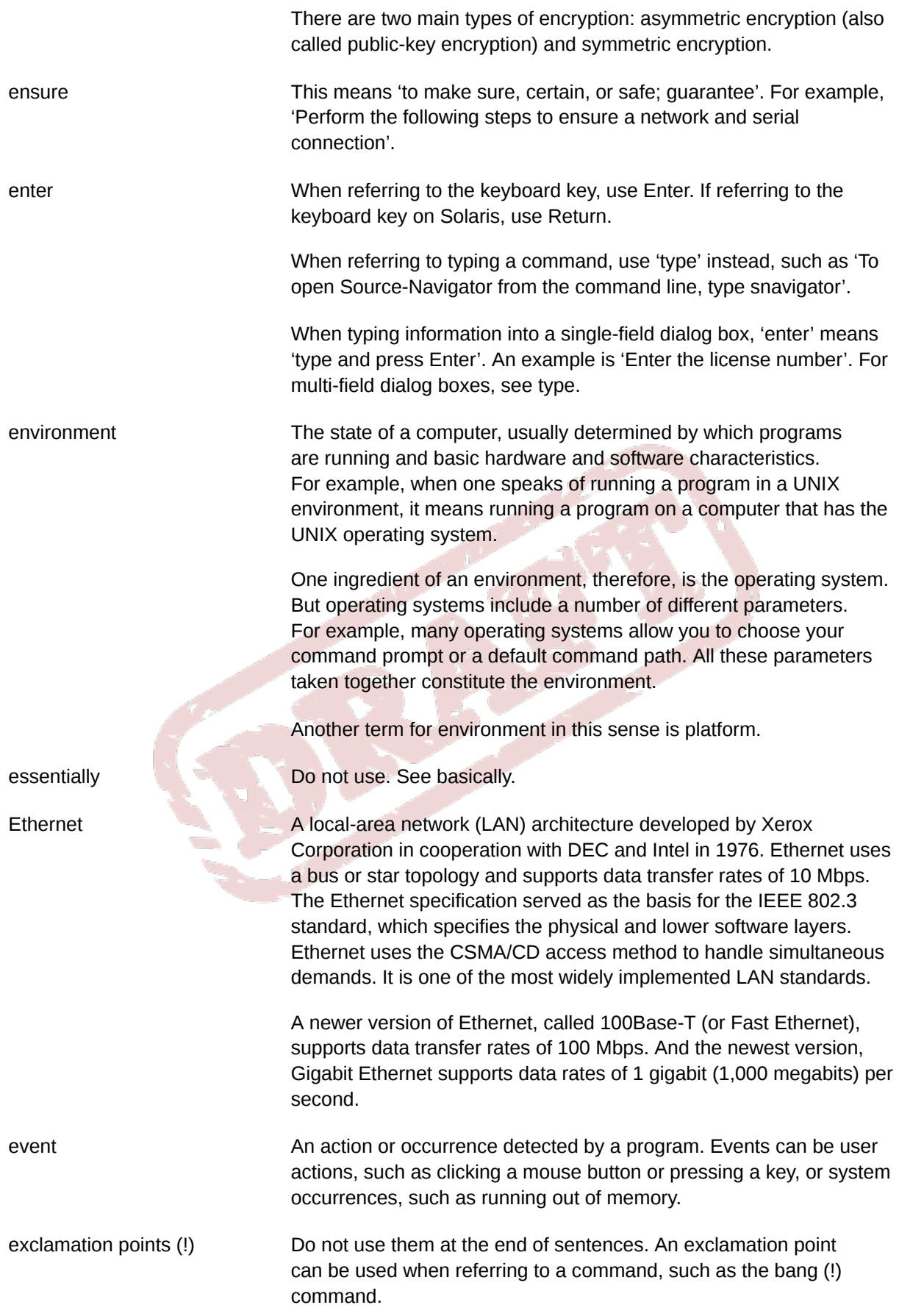

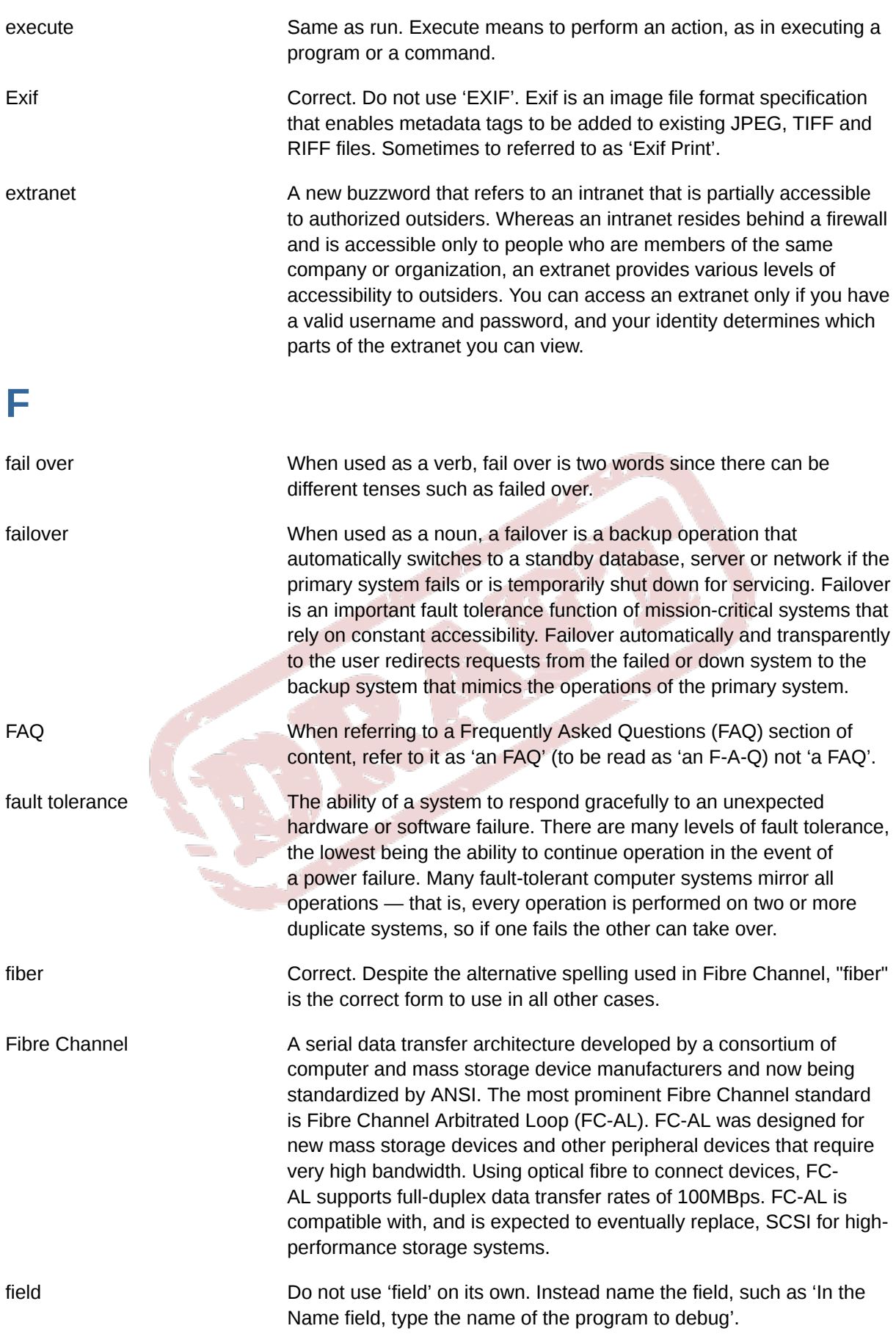

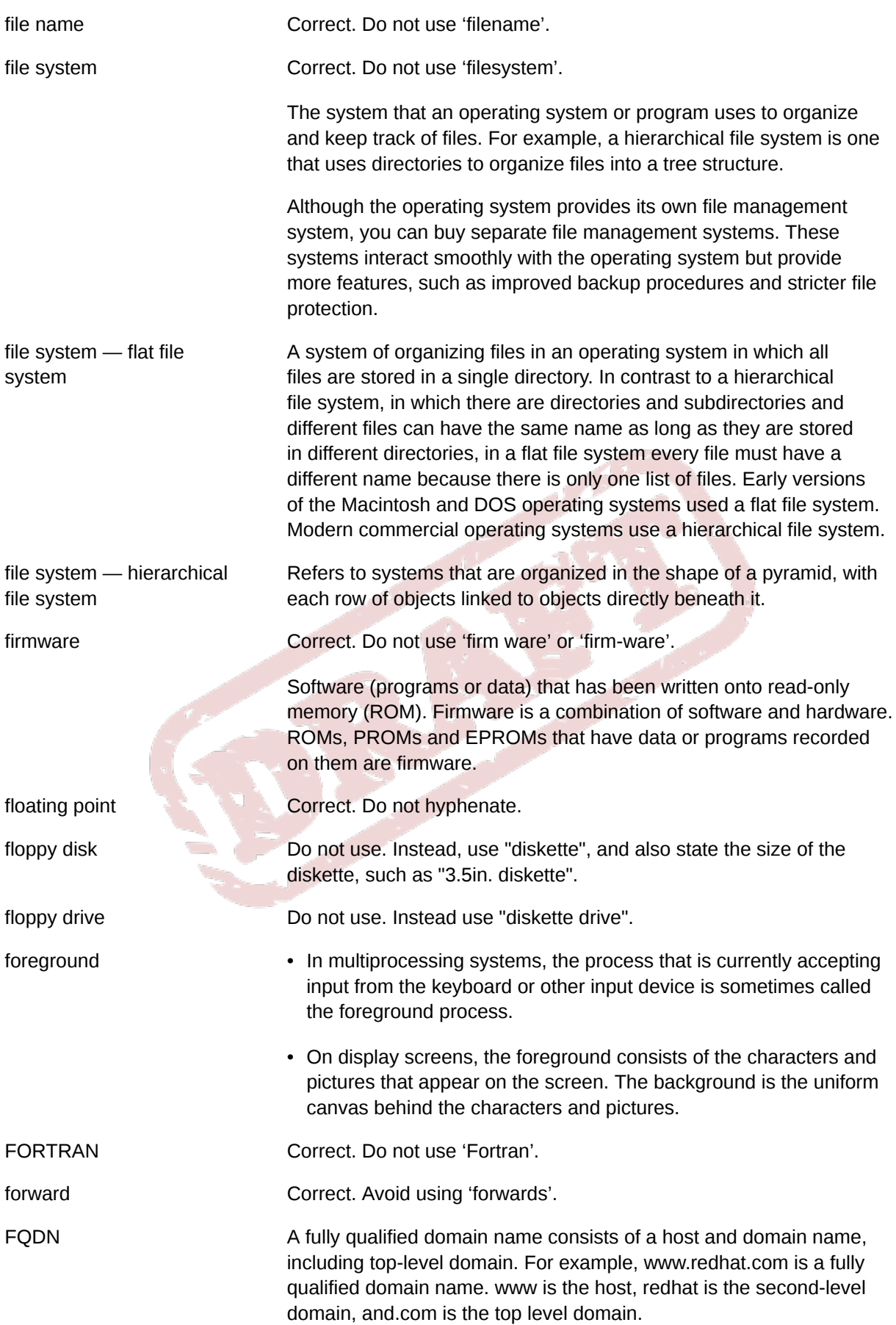

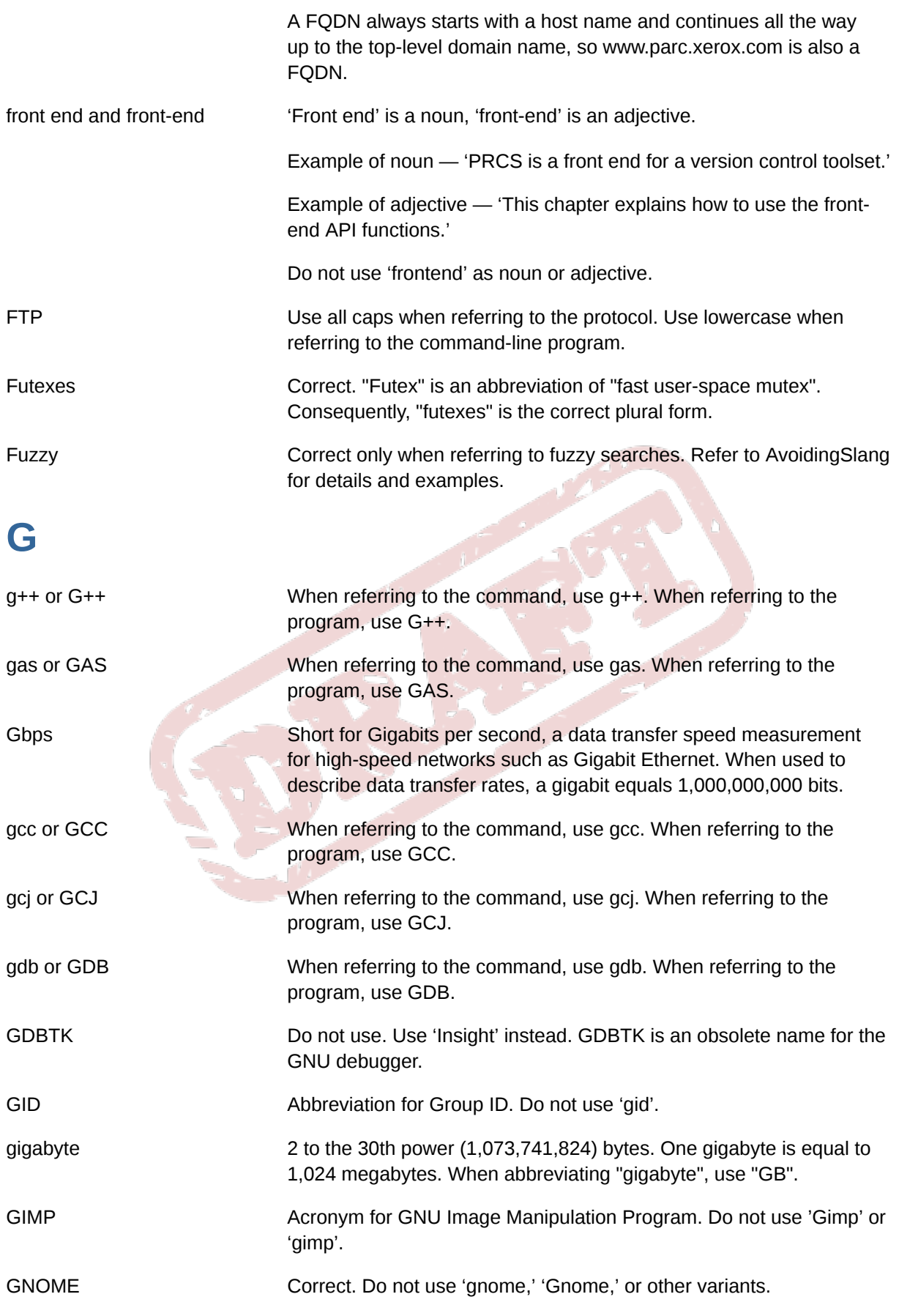

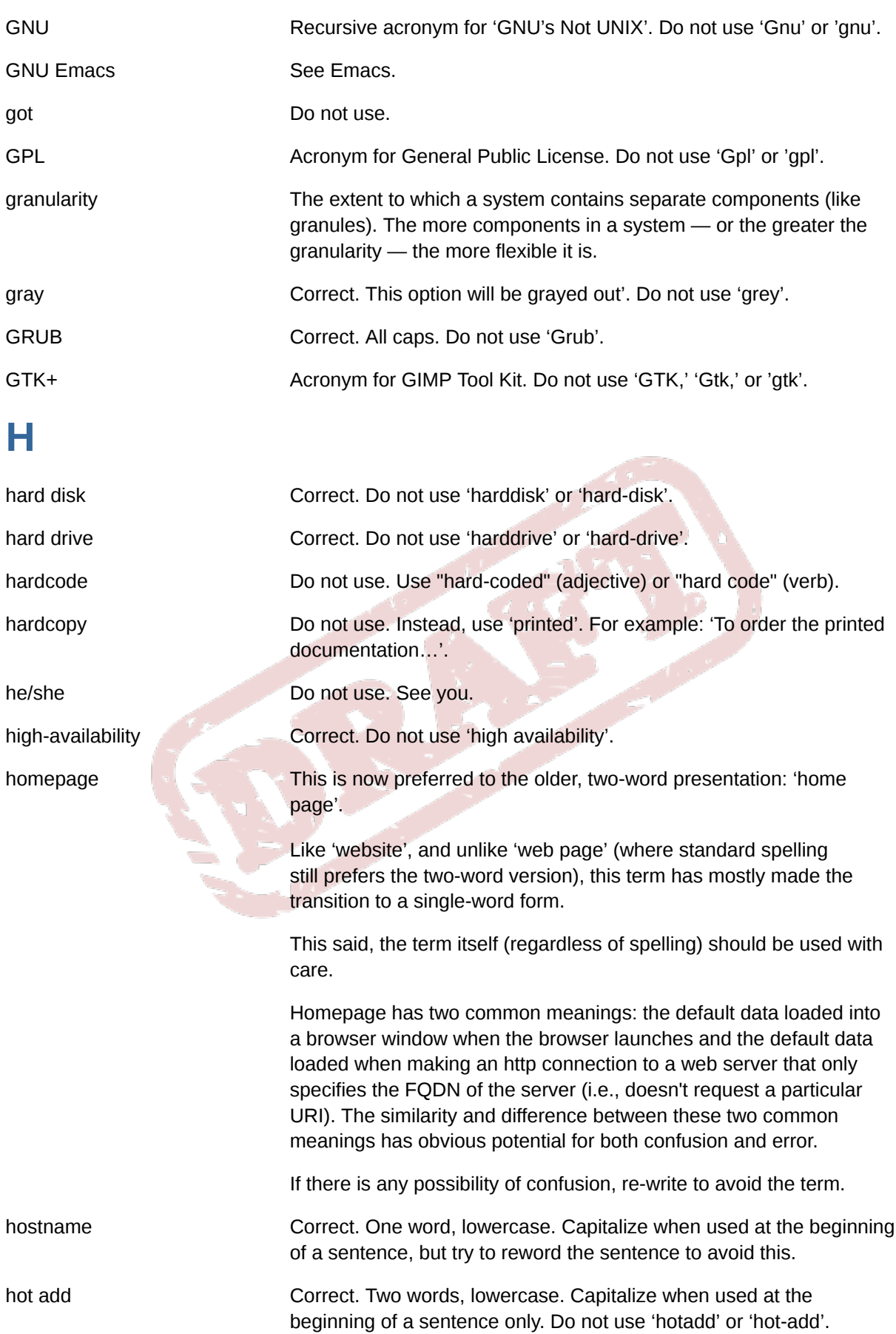

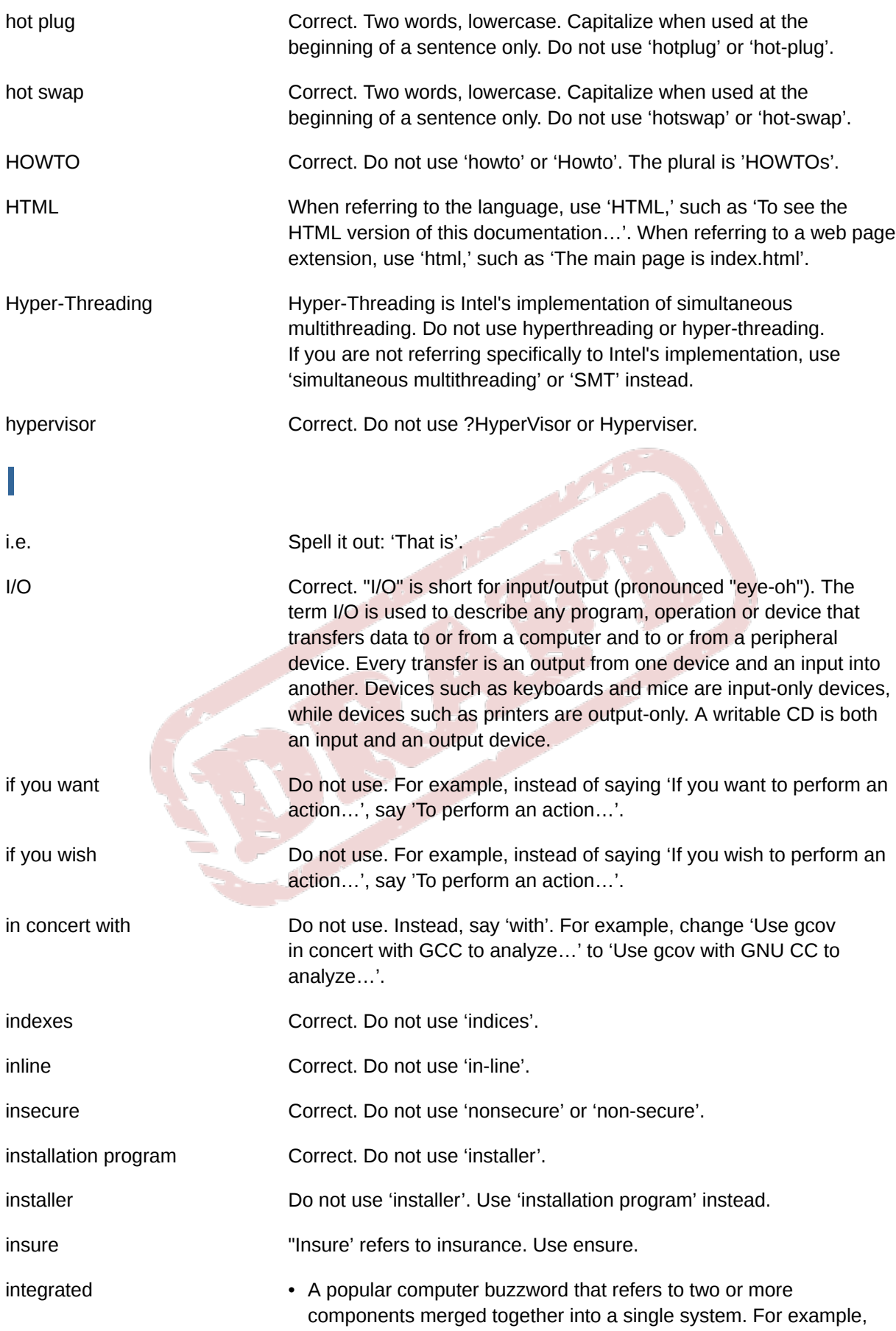

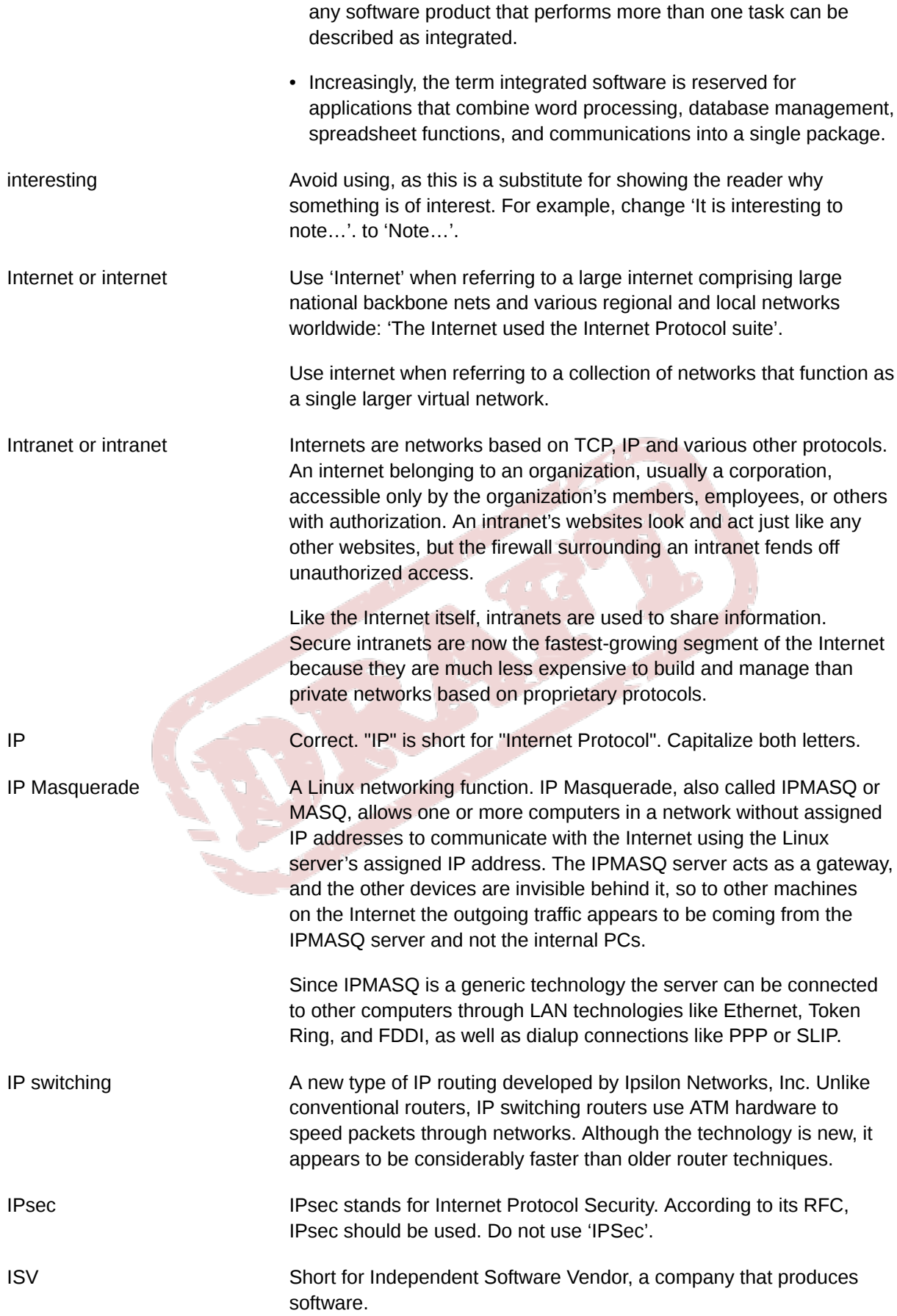

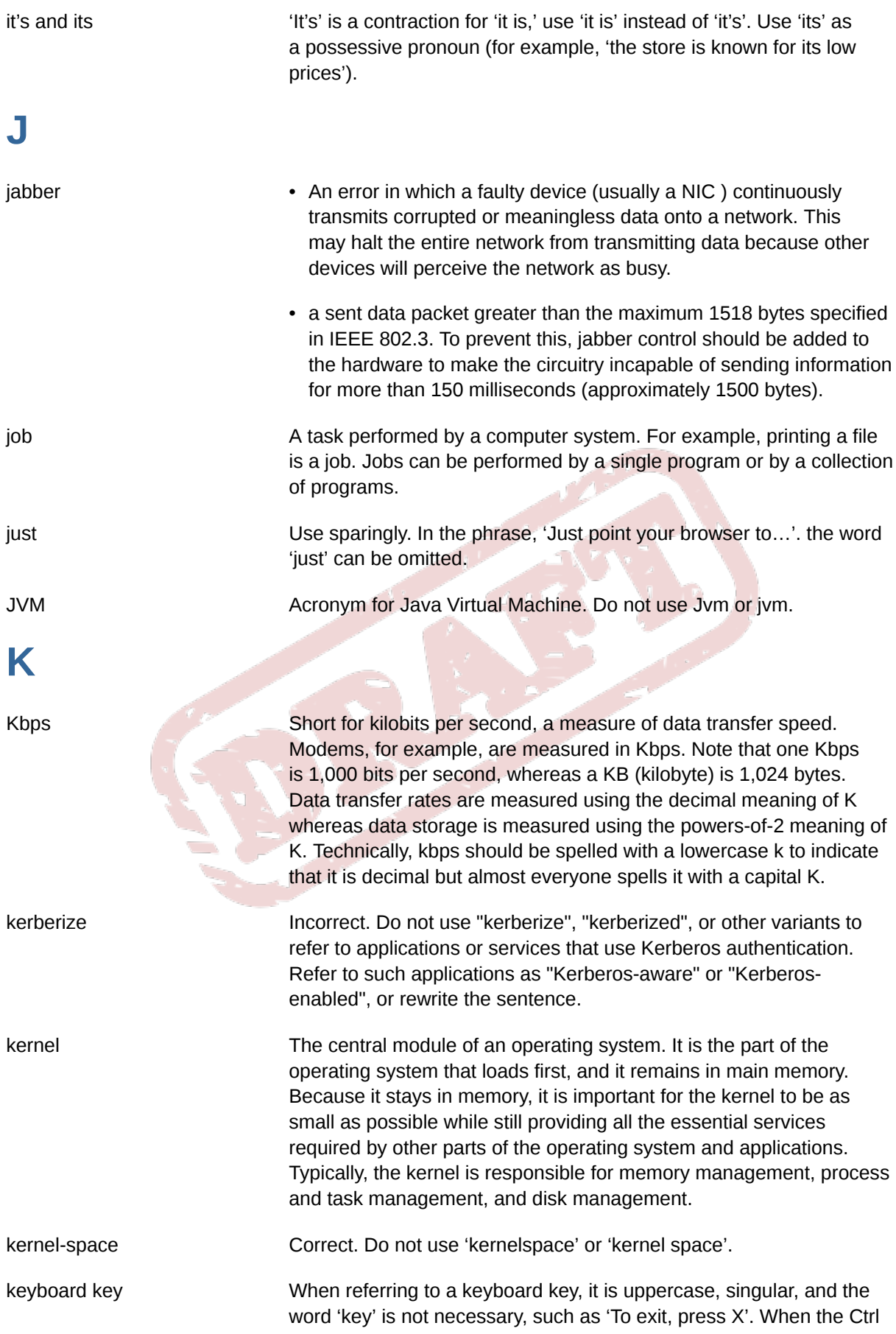

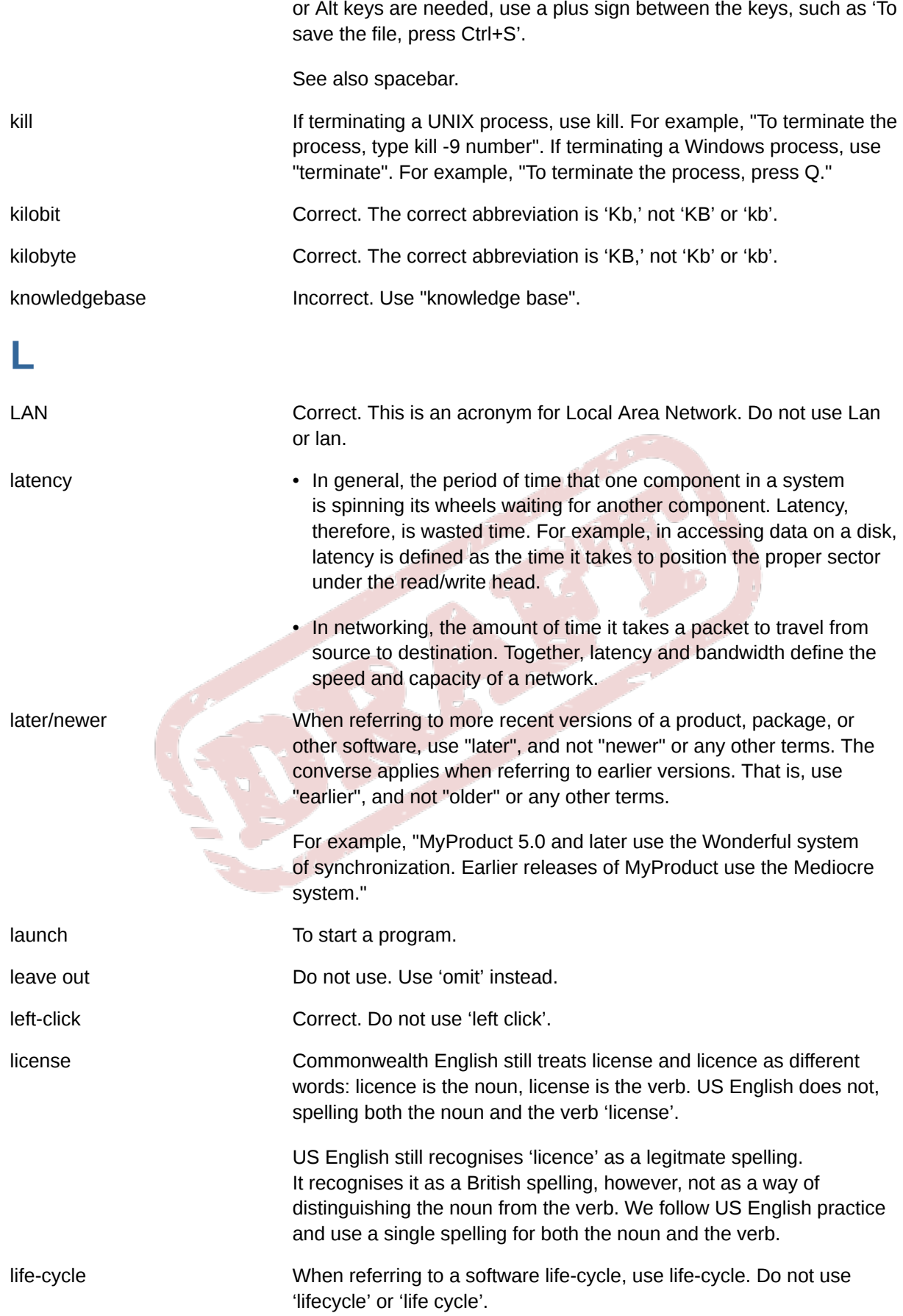

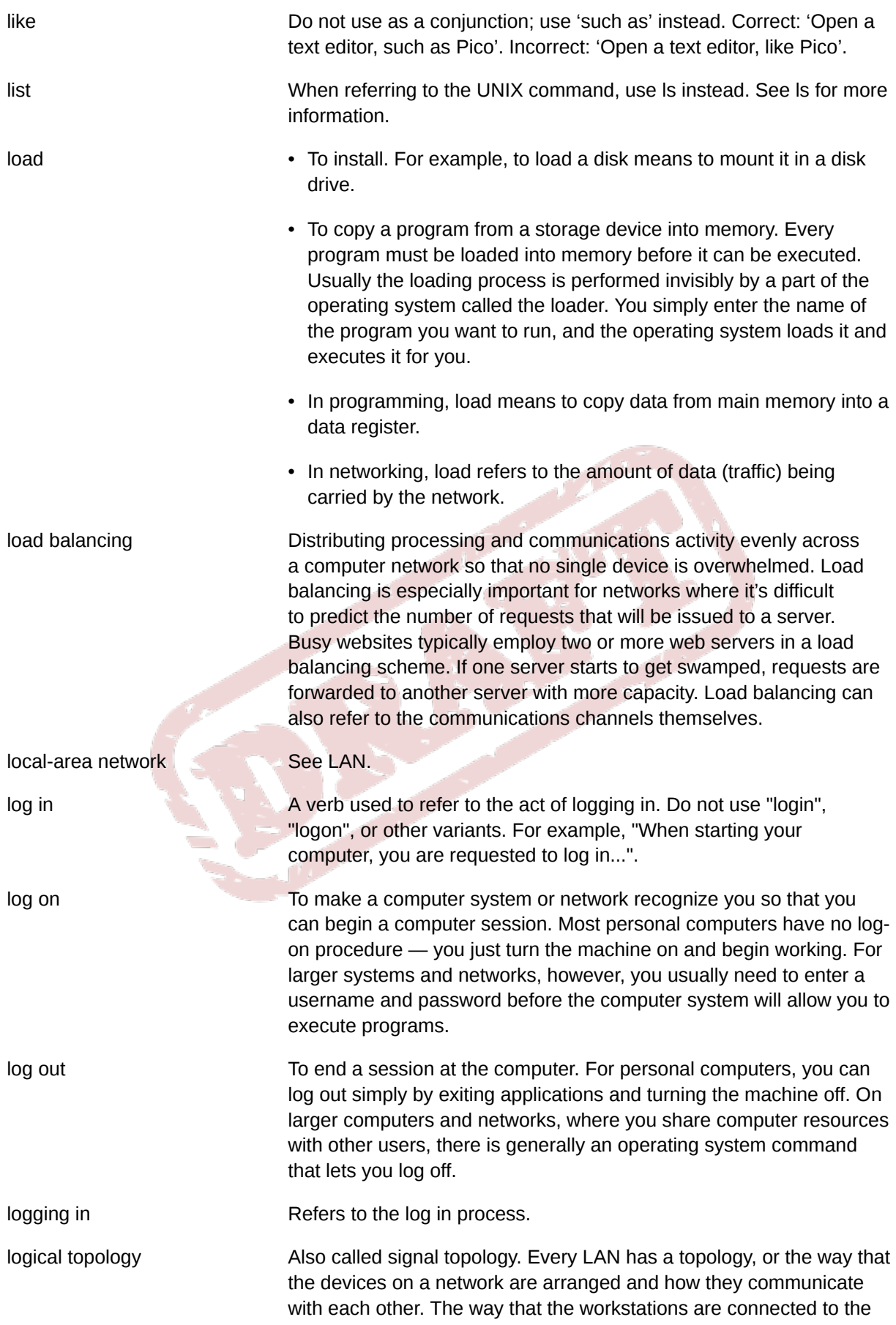

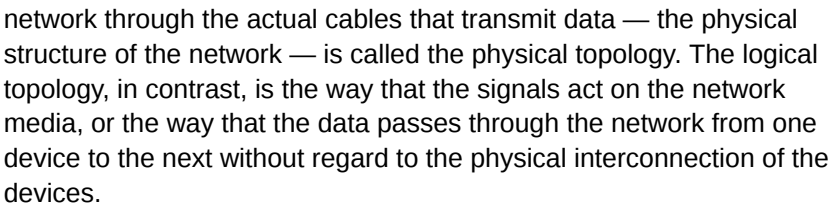

Logical topologies are bound to the network protocols that direct how the data moves across a network. The Ethernet protocol is a common logical bus topology protocol. LocalTalk is a common logical bus or star topology protocol. IBM's Token Ring is a common logical ring topology protocol.

A network's logical topology is not necessarily the same as its physical topology. For example, twisted pair Ethernet is a logical bus topology in a physical star topology layout. While IBM's Token Ring is a logical ring topology, it is physically set up in a star topology.

- login A noun used to refer to the login prompt, such as 'At the login prompt, enter your username'.
- look at **Do not use.** Use 'examine' instead.
- lookup **As a noun, correct.**

As a verb, use "look up".

As a modifier, hyphenate. For example, "a look-up table".

loopback address The loopback address is a special IP number (127.0.0.1) that is designated for the software loopback interface of a machine. The loopback interface has no hardware associated with it, and it is not physically connected to a network.

> The loopback interface allows IT professionals to test IP software without worrying about broken or corrupted drivers or hardware.

lots of Do not use. Use 'many' instead.

LPAR Short for logical partitioning, a system of taking a computer's total resources — processors, memory and storage — and splitting them into smaller units that each can be run with its own instance of the operating system and applications. Logical partitioning, which requires specialized hardware circuits, is typically used to separate different functions of a system, such as web serving, database functions, client/server actions or systems that serve multiple time zones and/or languages. Logical partitioning can also be used to keep testing environments separated from the production environments. Since the partitions in effect act as separate physical machines, they can communicate with each other. IBM was the first to use logical partitioning in 1976.

ls When referring to the UNIX list command, use ls. For example, 'Type ls for the list of files in the directory'.

# **M**

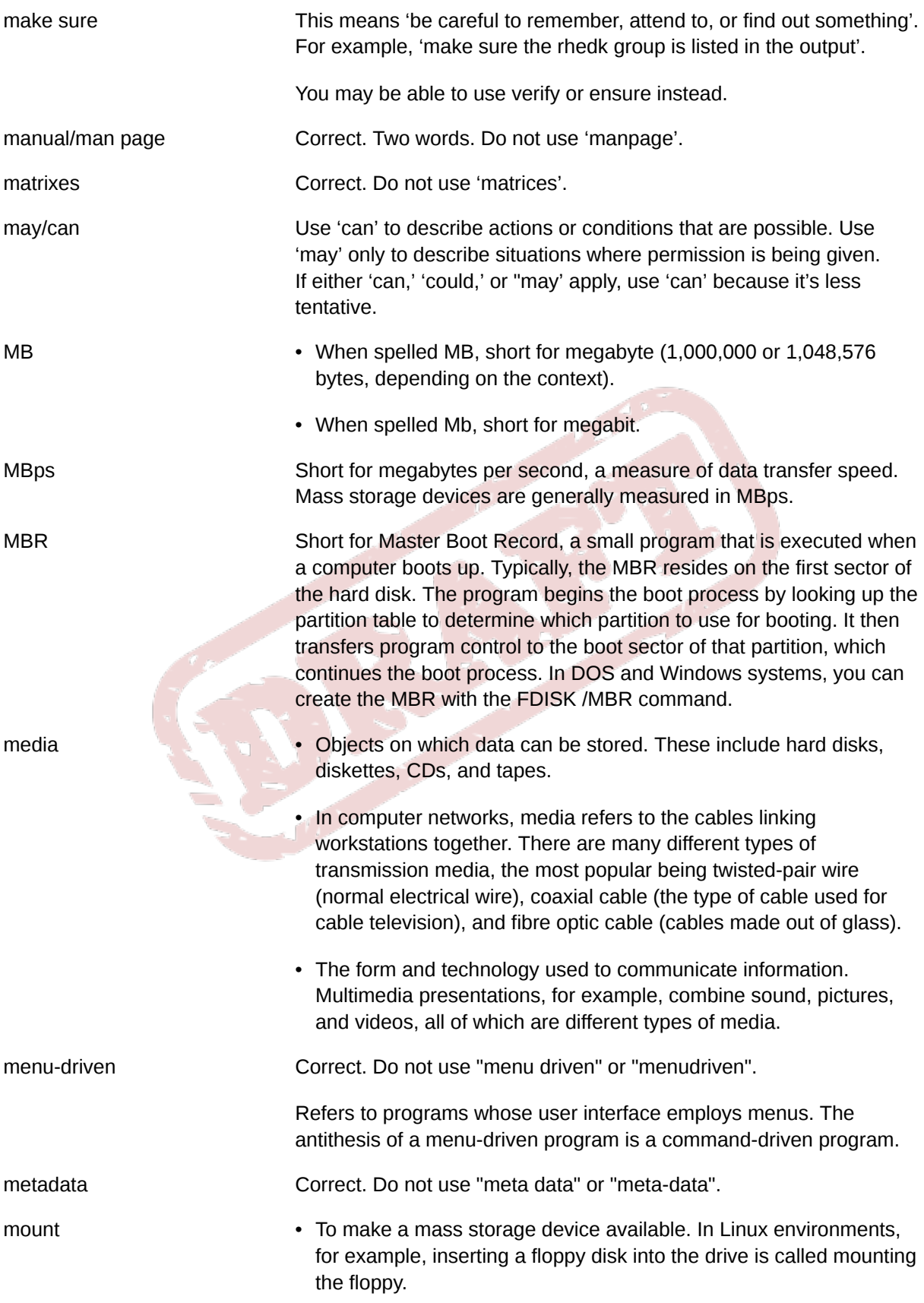

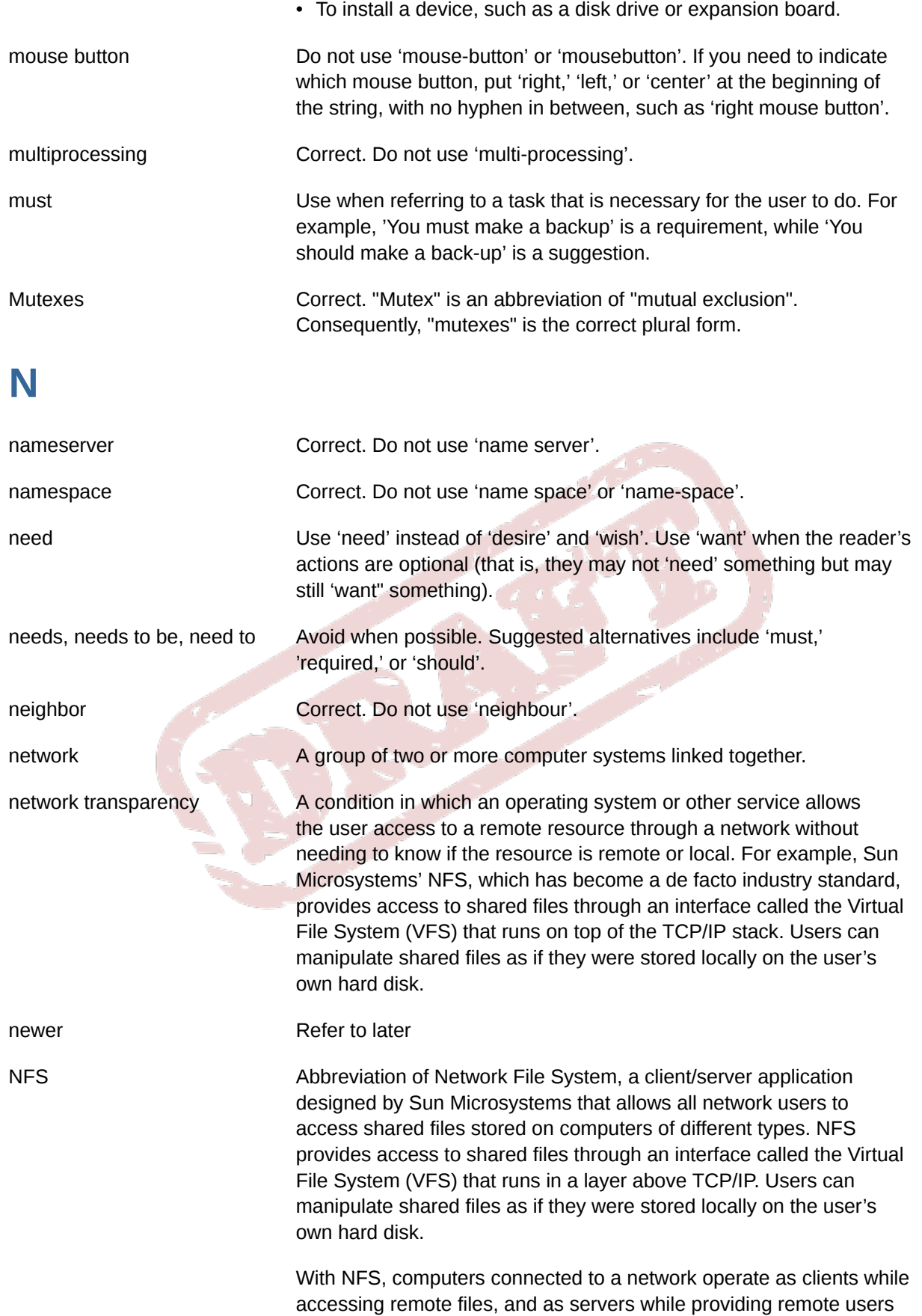

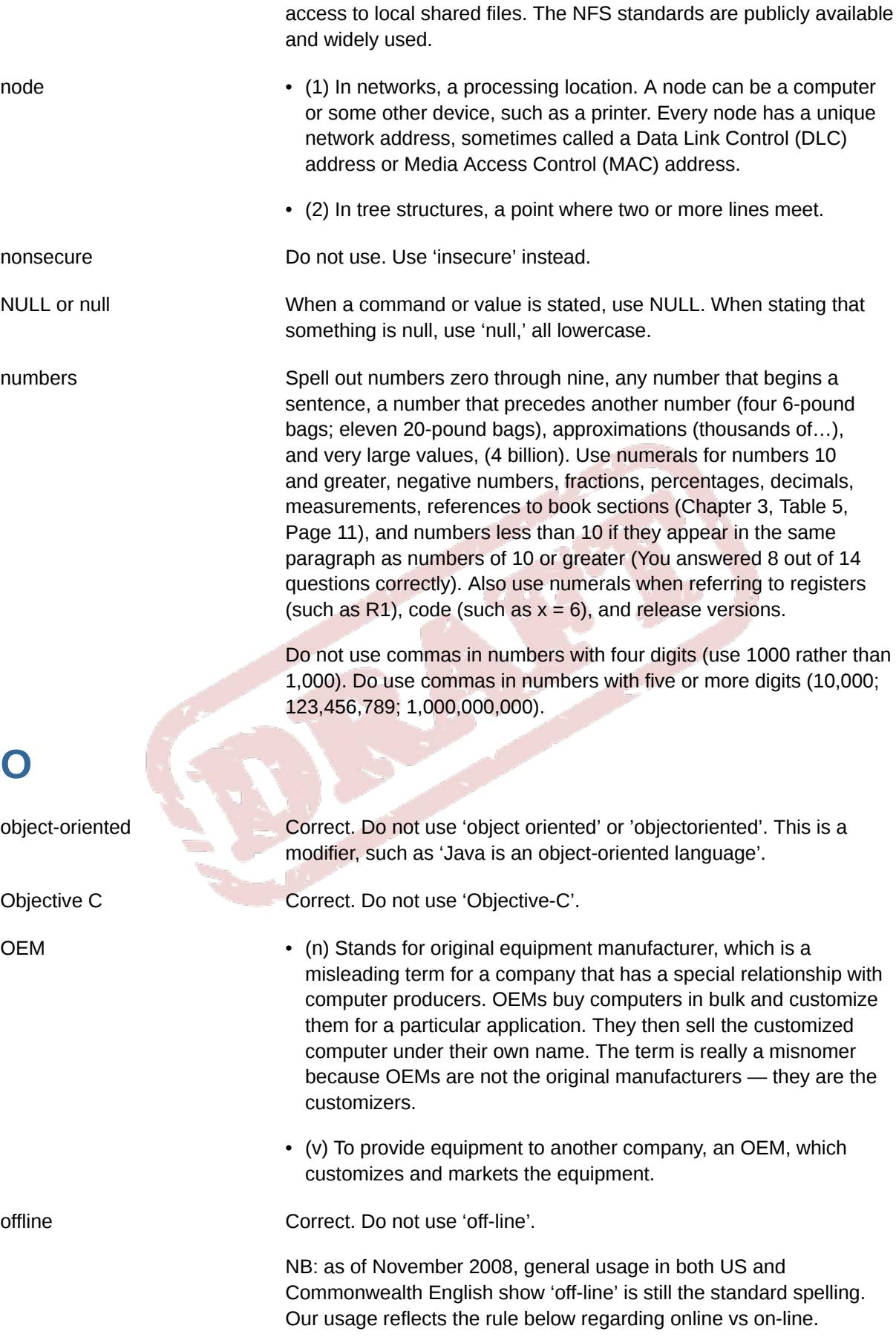

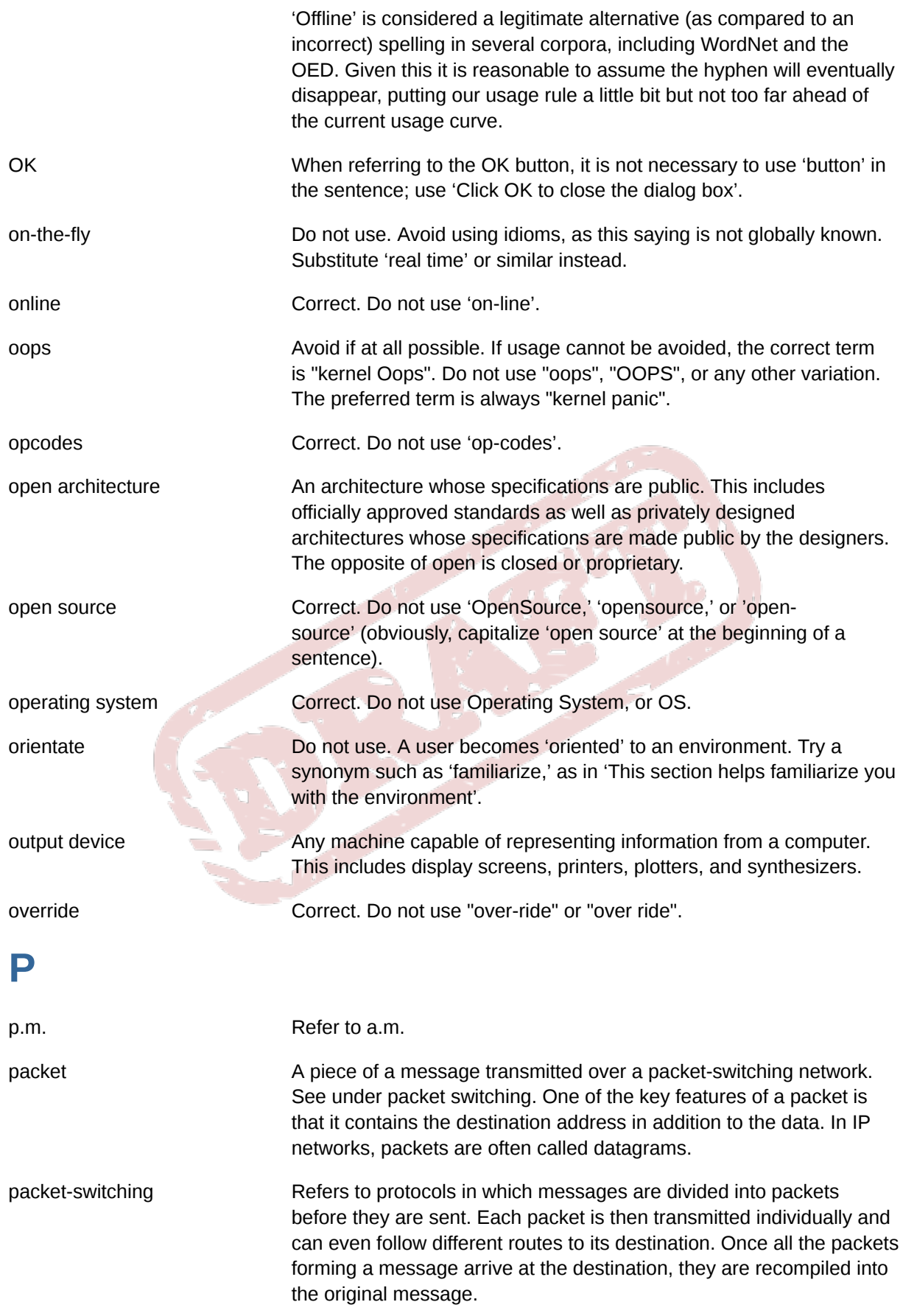

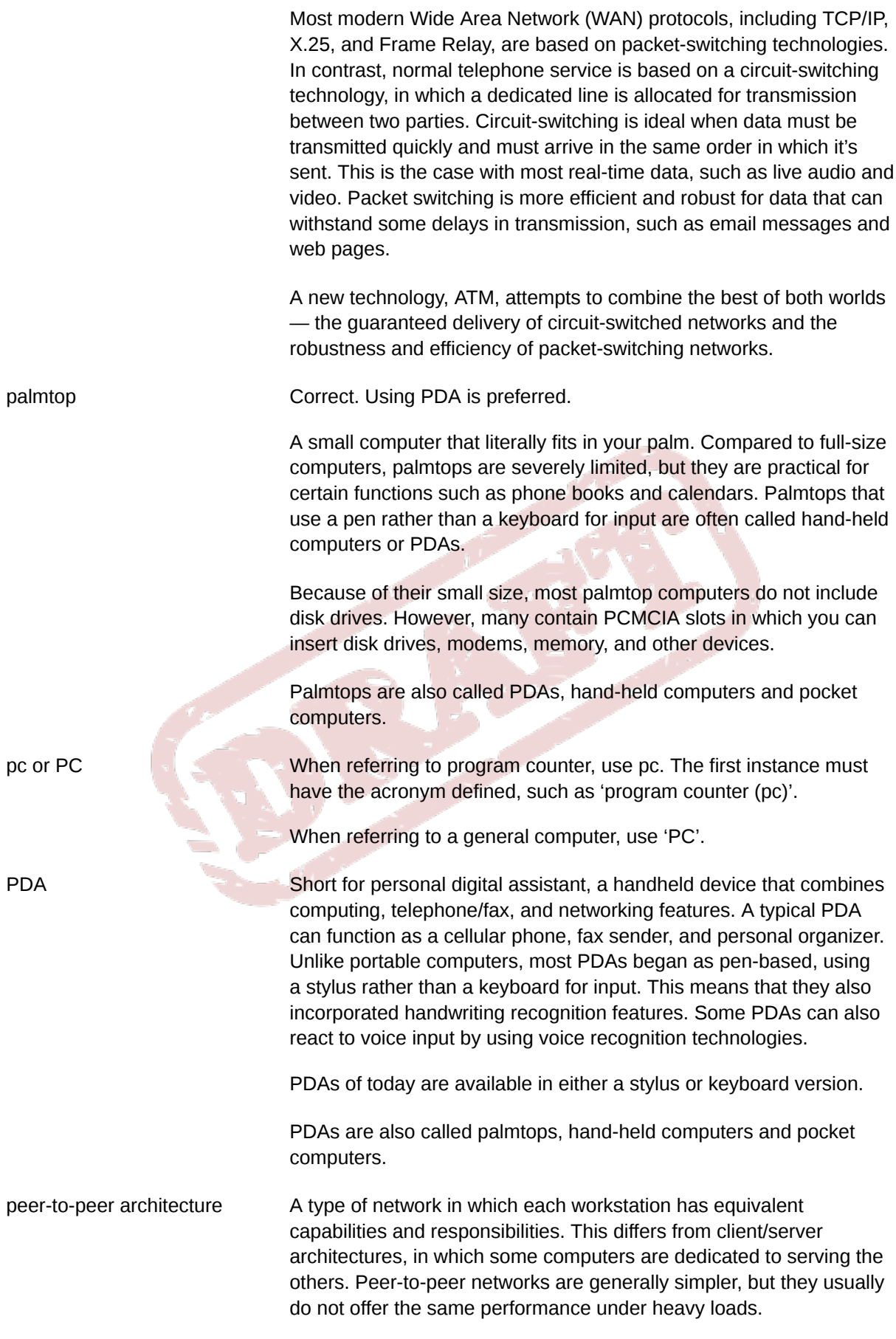

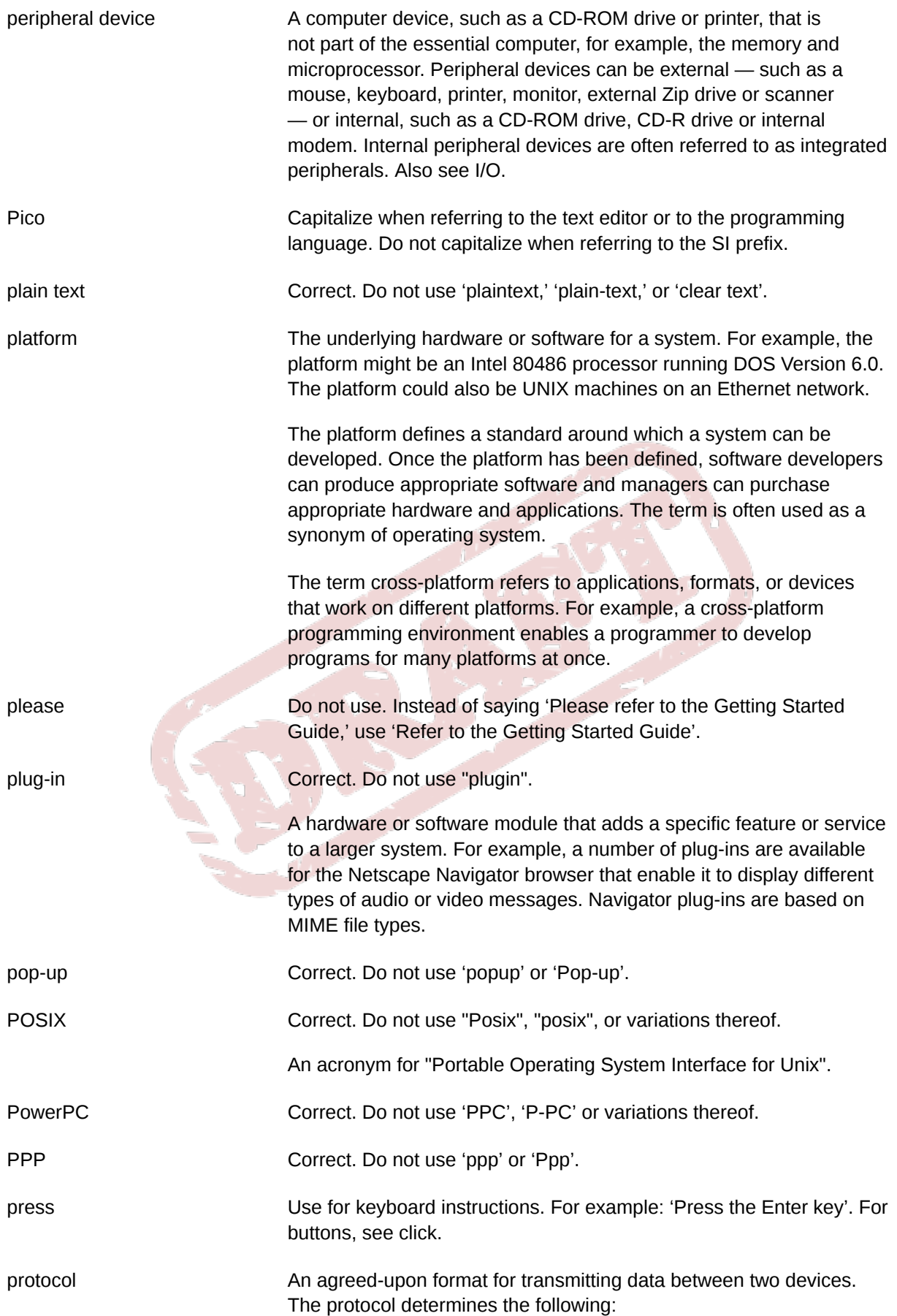
- the type of error checking to be used
- data compression method, if any
- how the sending device will indicate that it has finished sending a message
- how the receiving device will indicate that it has received a message

There are a variety of standard protocols from which programmers can choose. Each has particular advantages and disadvantages; for example, some are simpler than others, some are more reliable, and some are faster.

From a user's point of view, the only interesting aspect about protocols is that your computer or device must support the right ones if you want to communicate with other computers. The protocol can be implemented either in hardware or in software.

proxy server **A** server that sits between a client application, such as a web browser, and a real server. It intercepts all requests to the real server to see if it can fulfill the requests itself. If not, it forwards the request to the real server.

Proxy servers have two main purposes:

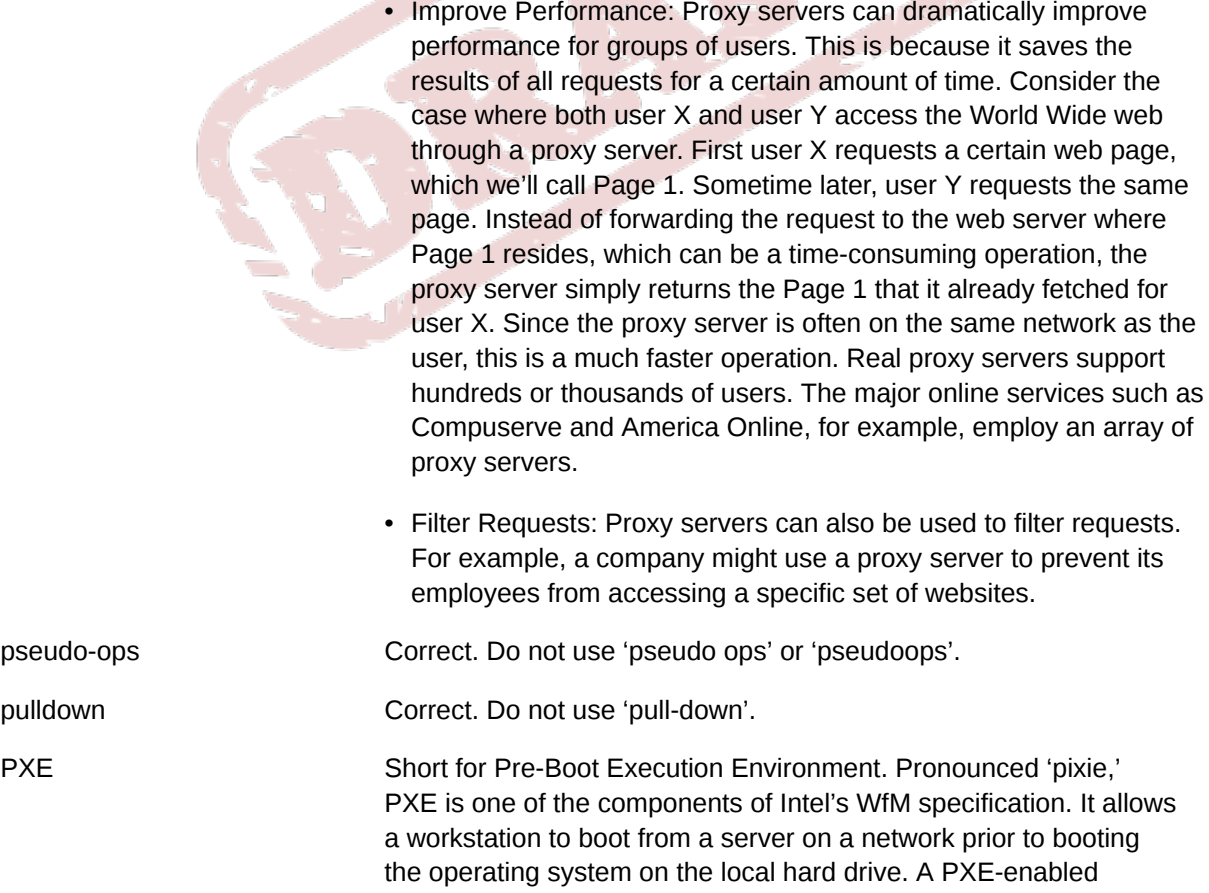

**Q**

**R**

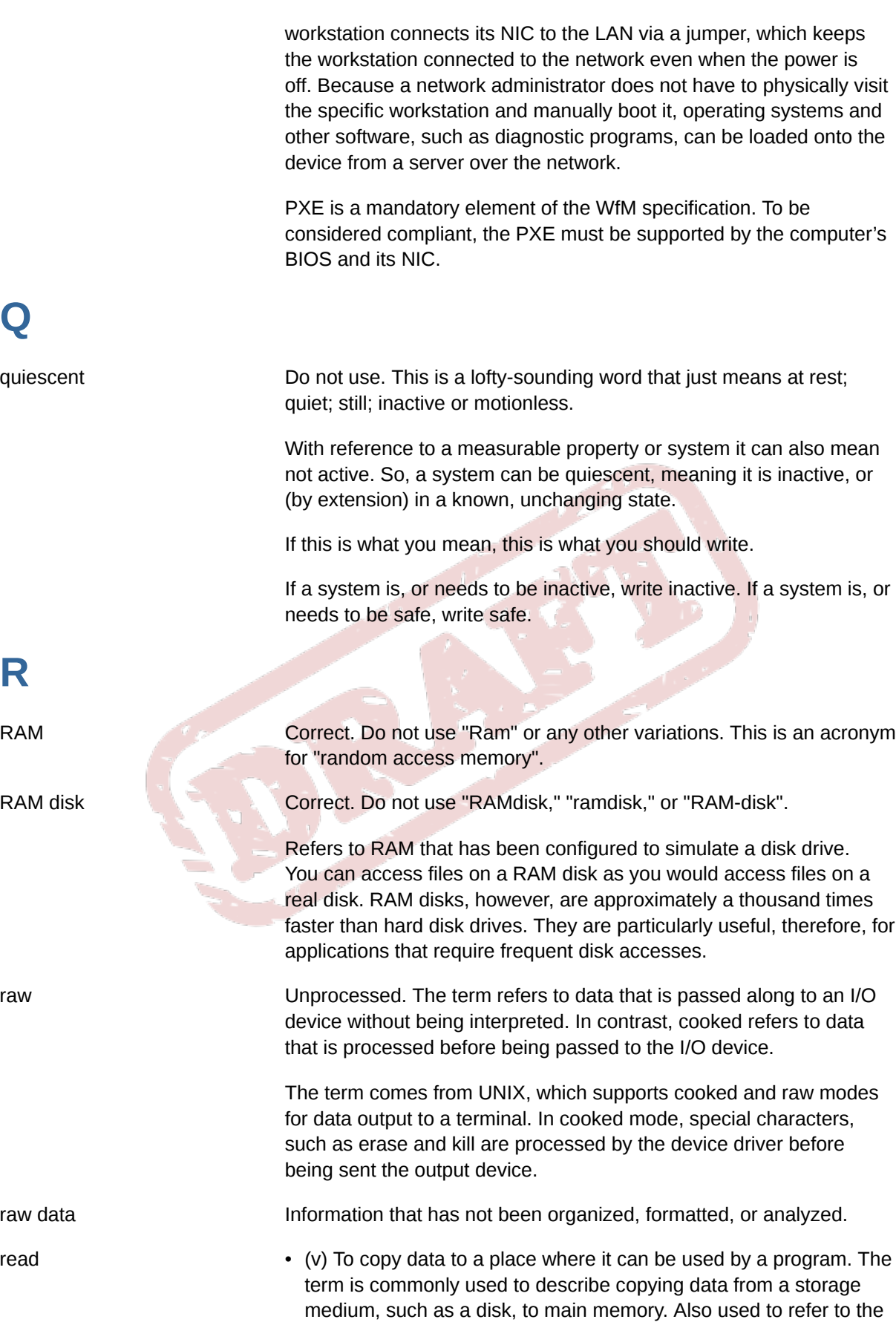

act of determining the contents of a variable or parameter.

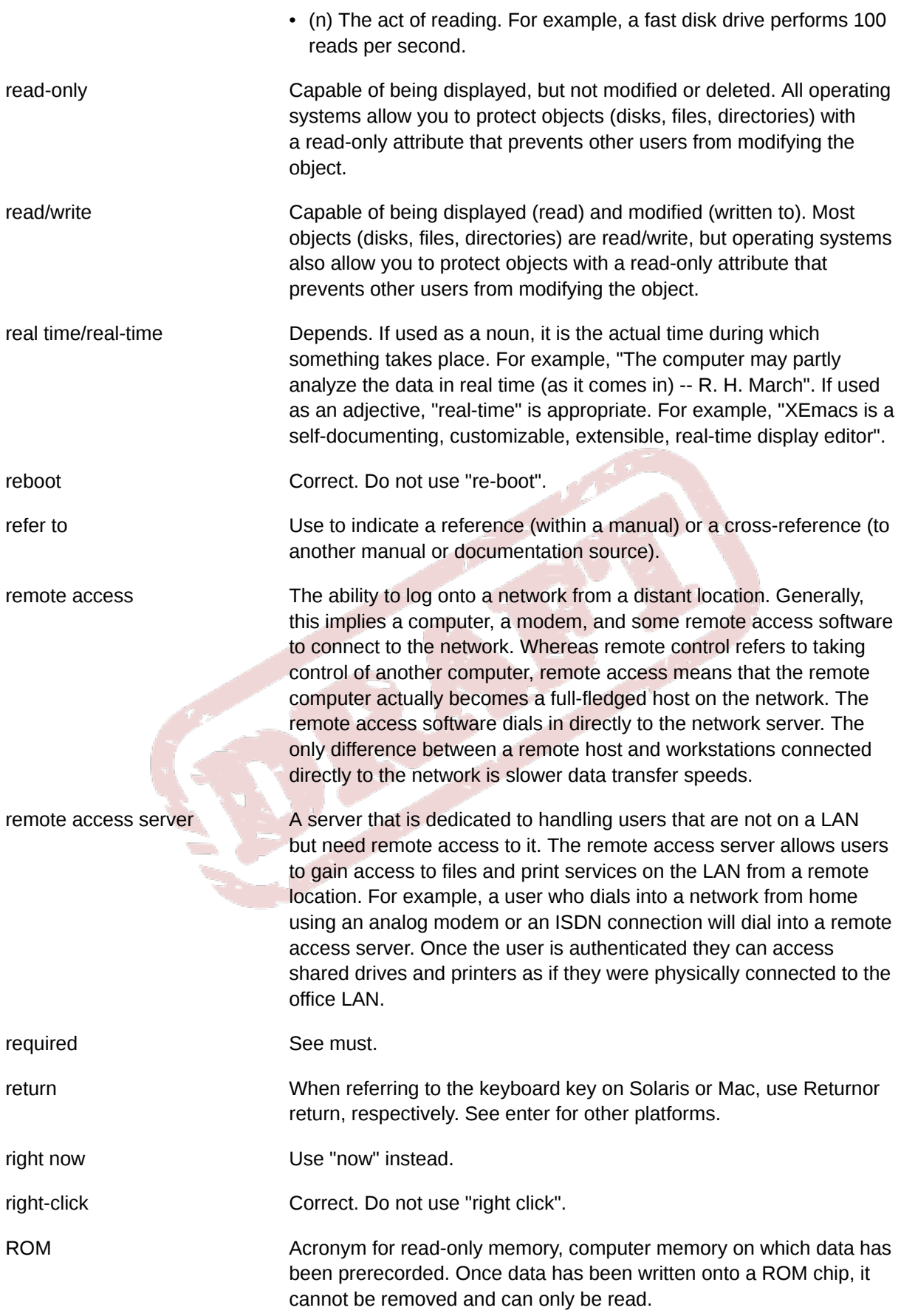

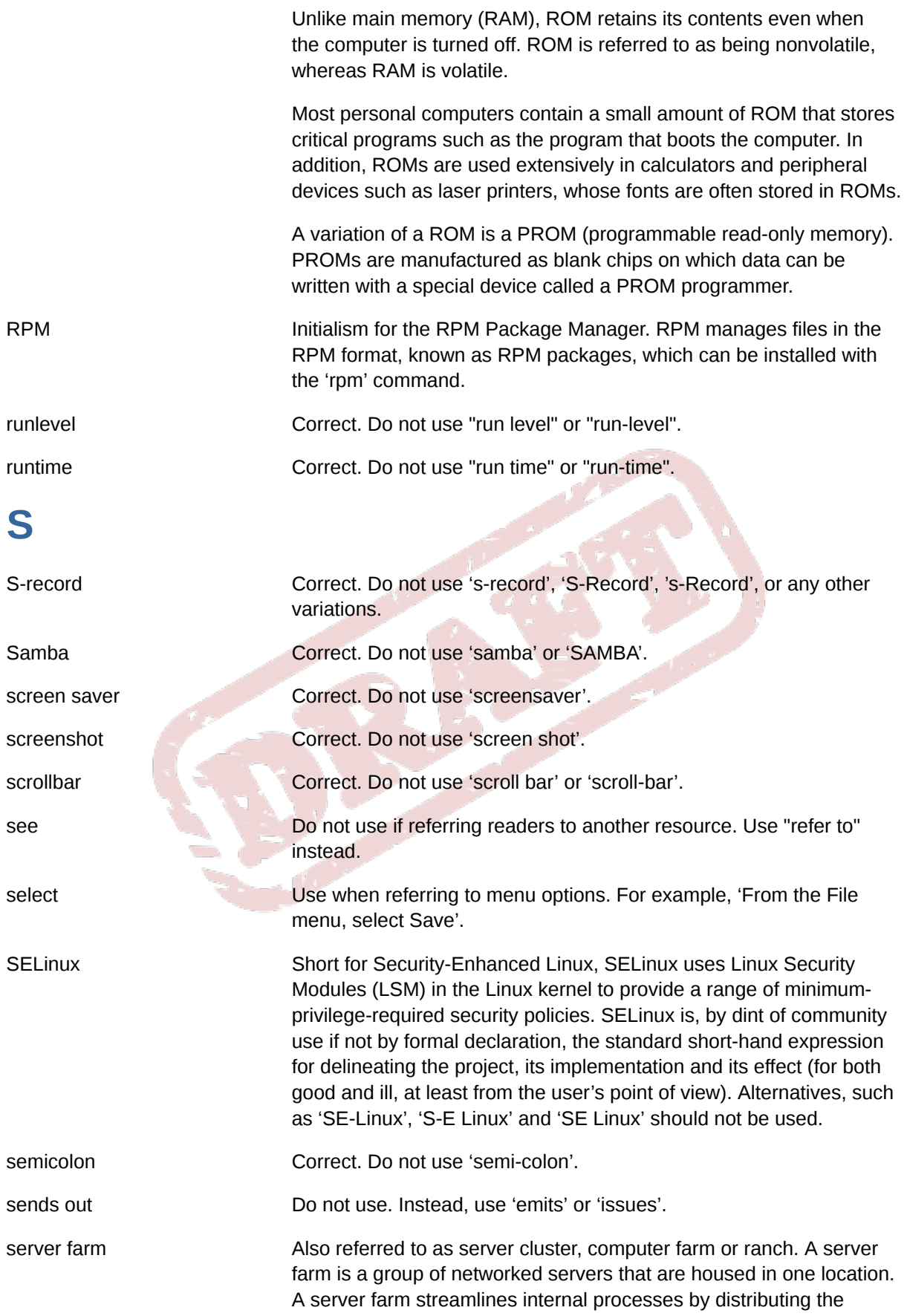

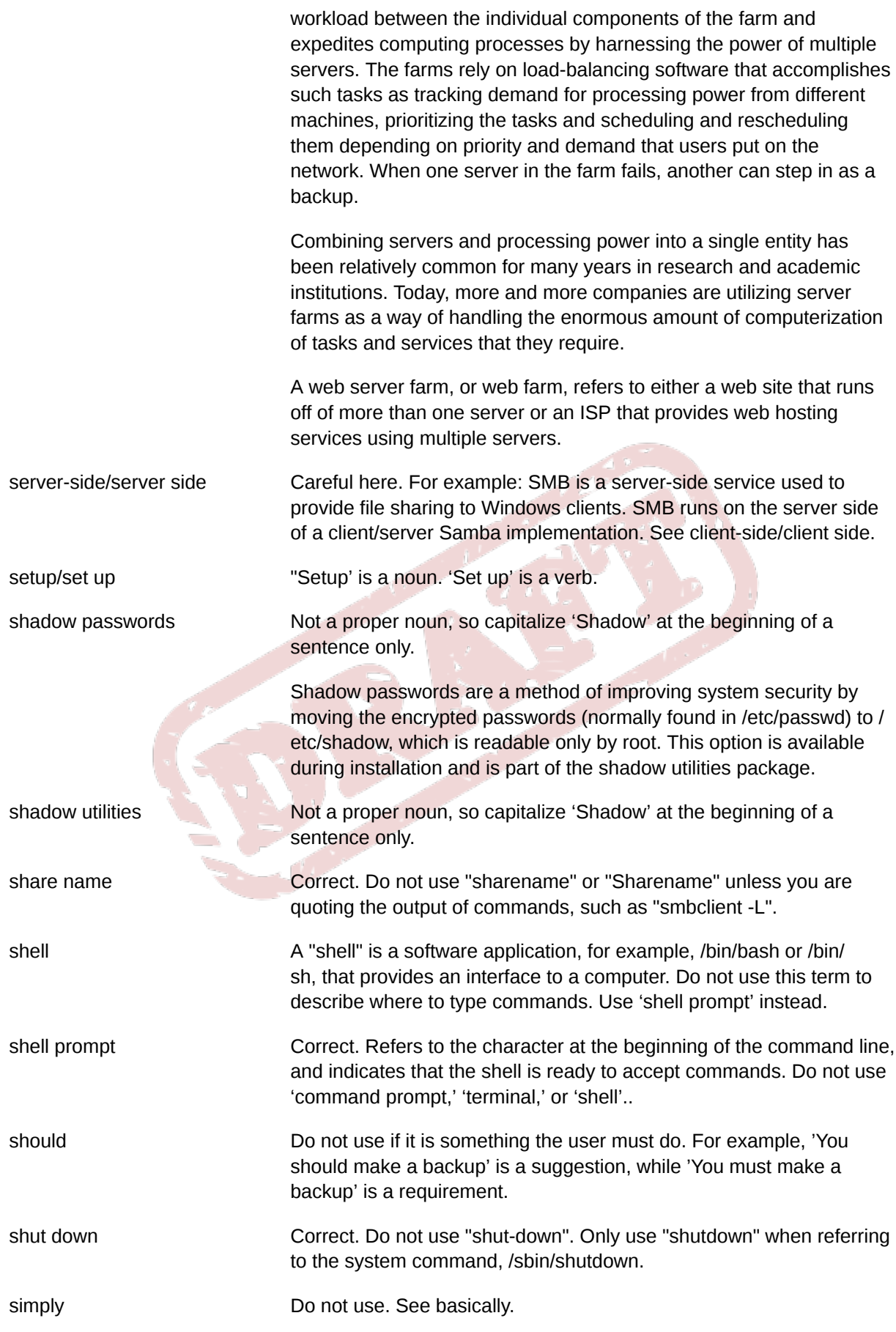

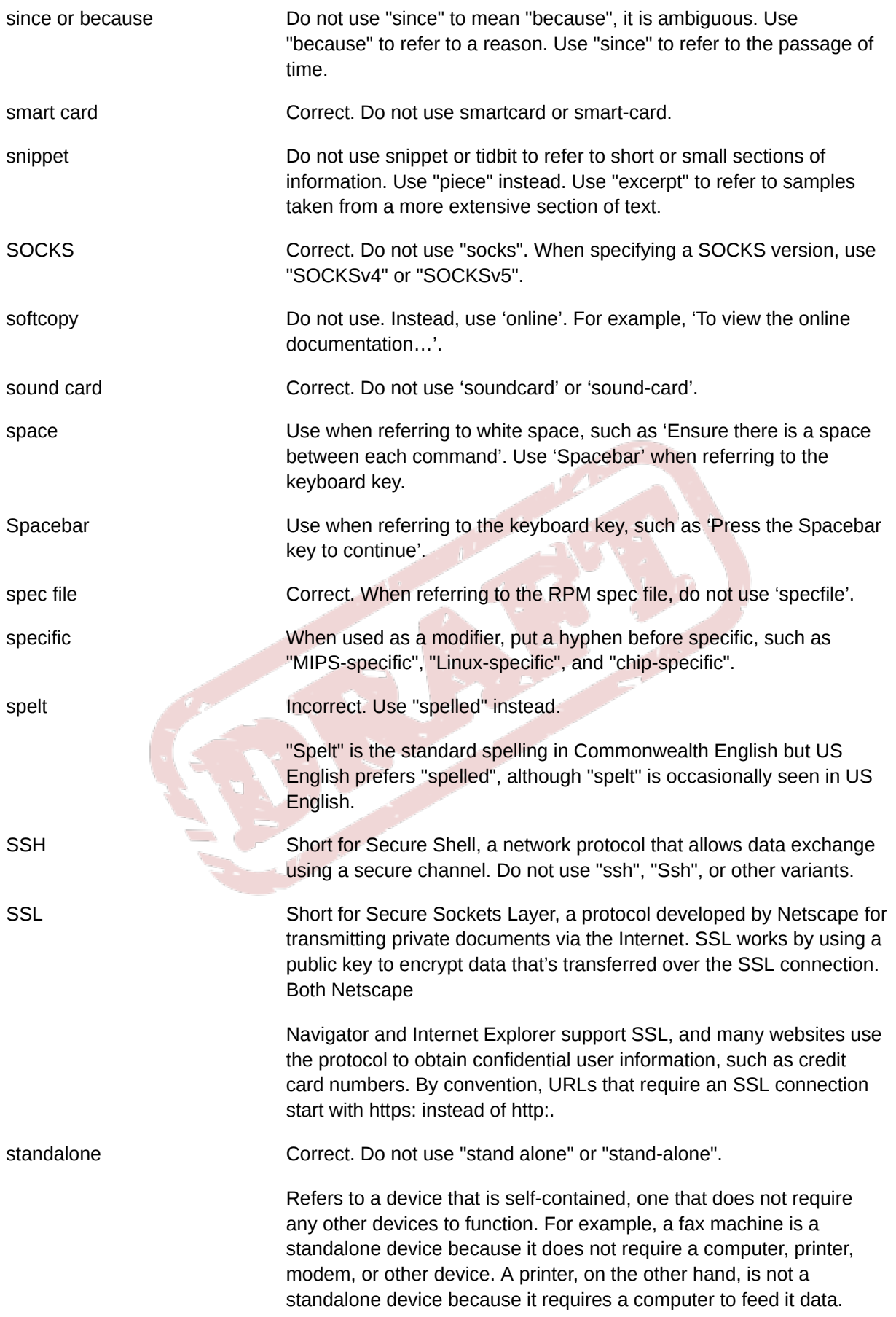

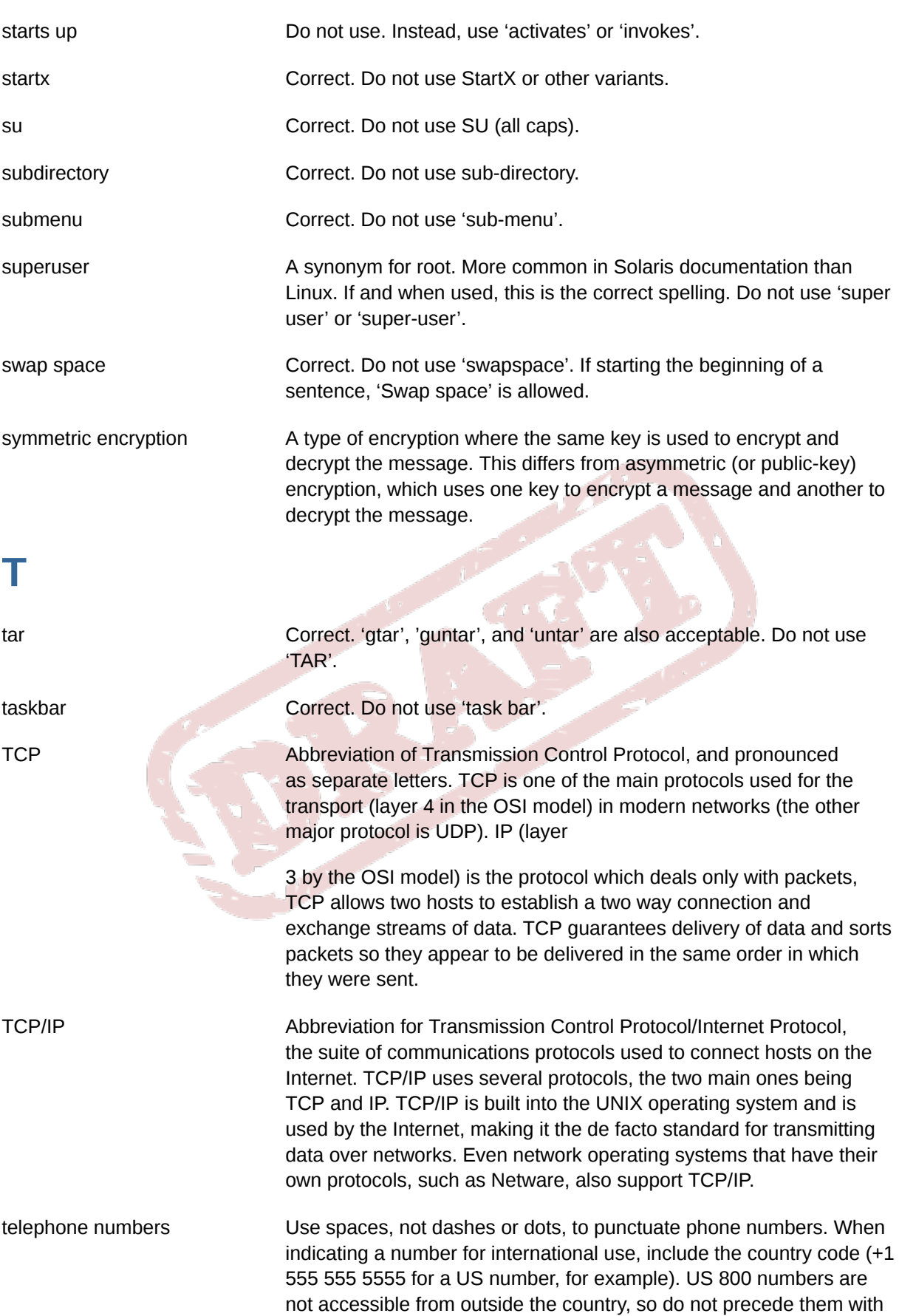

a country code (800 555 5555). Phone numbers beginning with 0 are

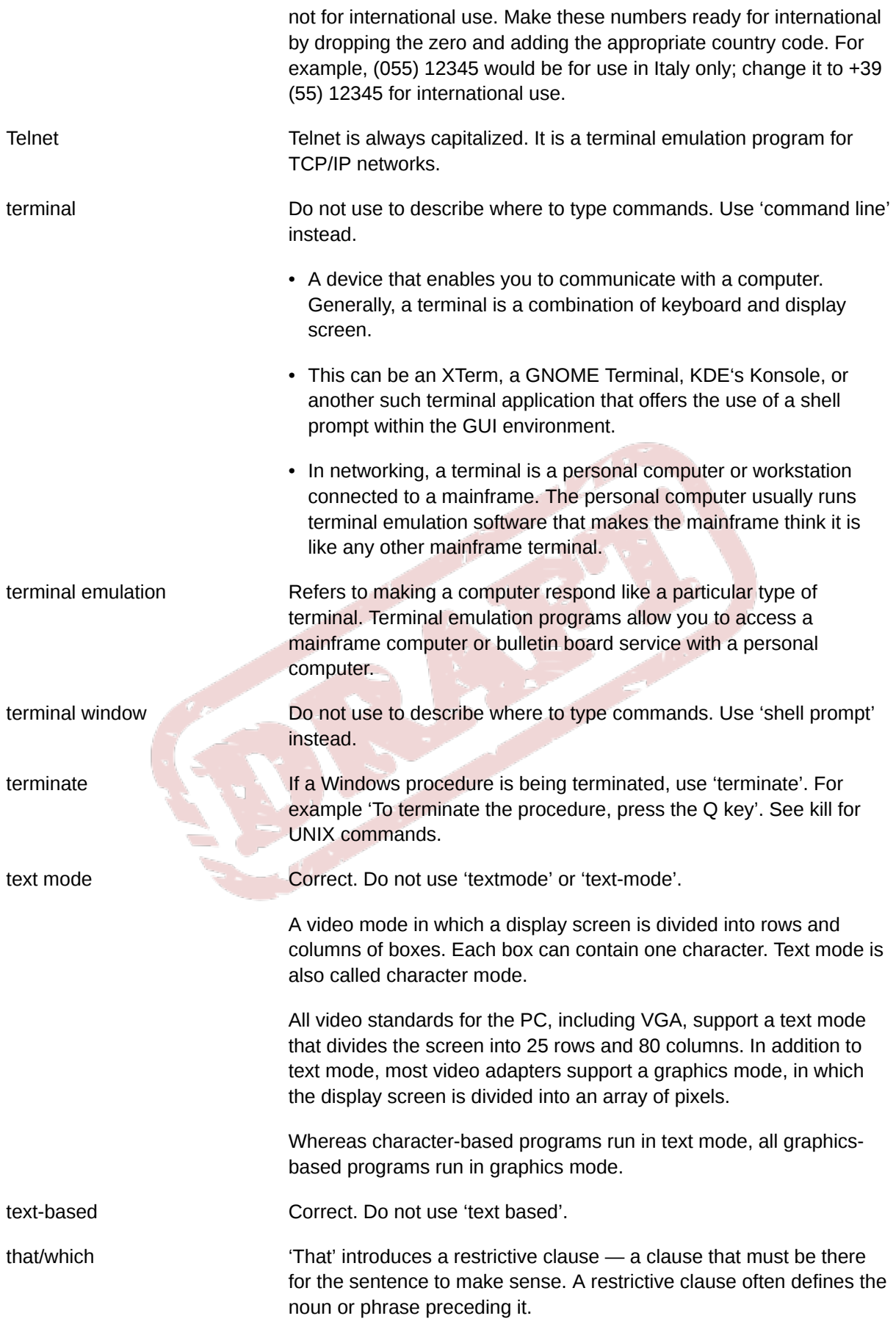

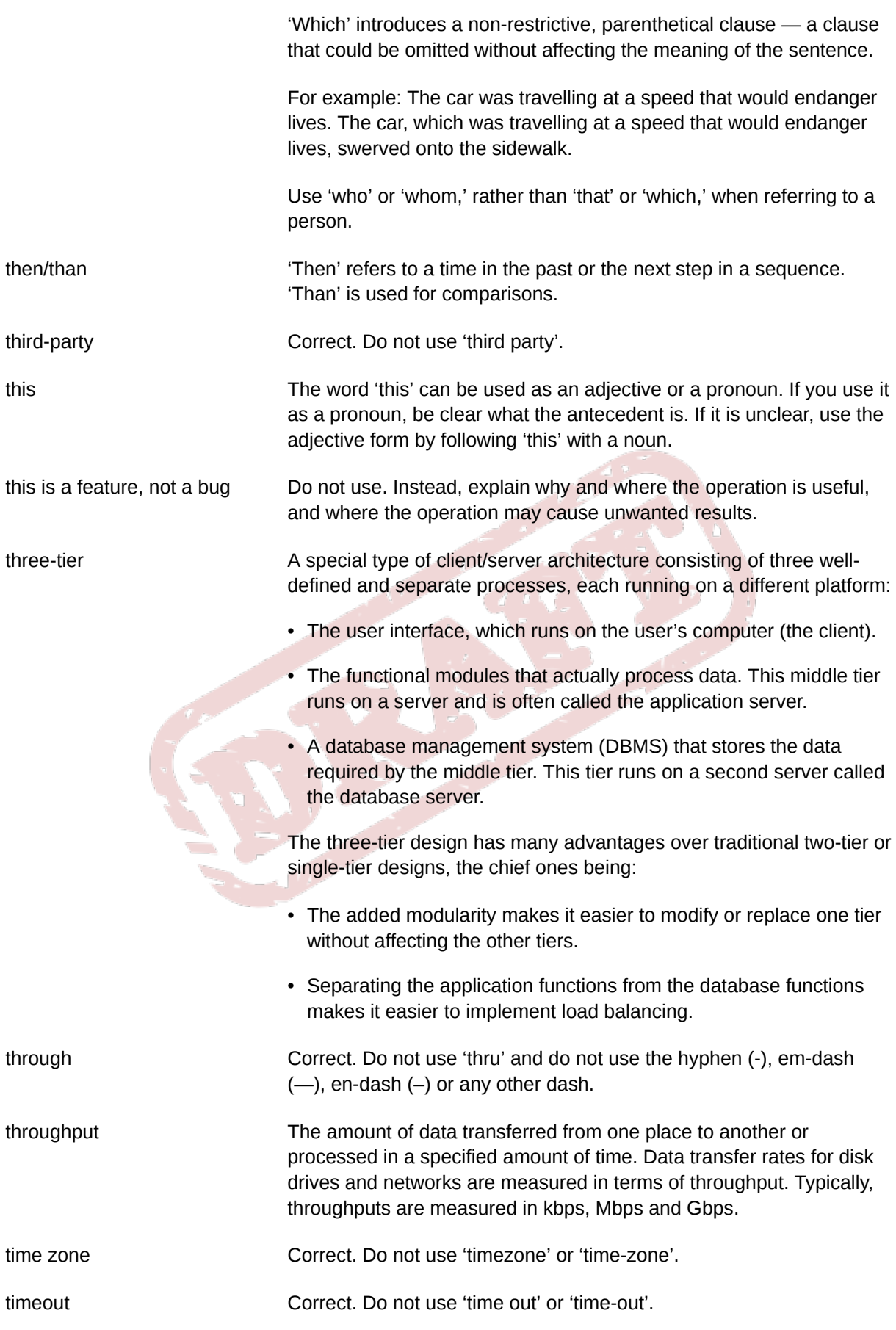

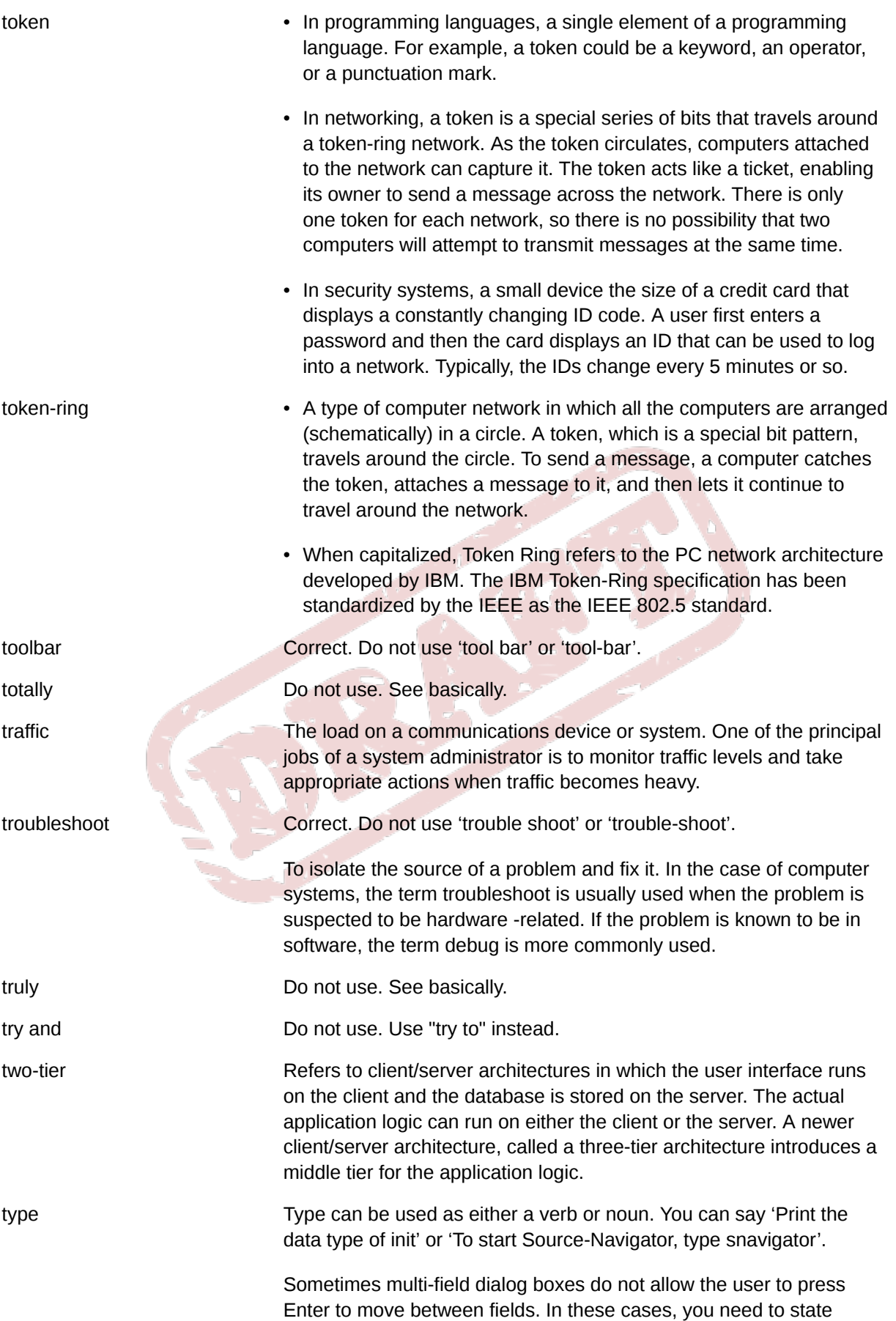

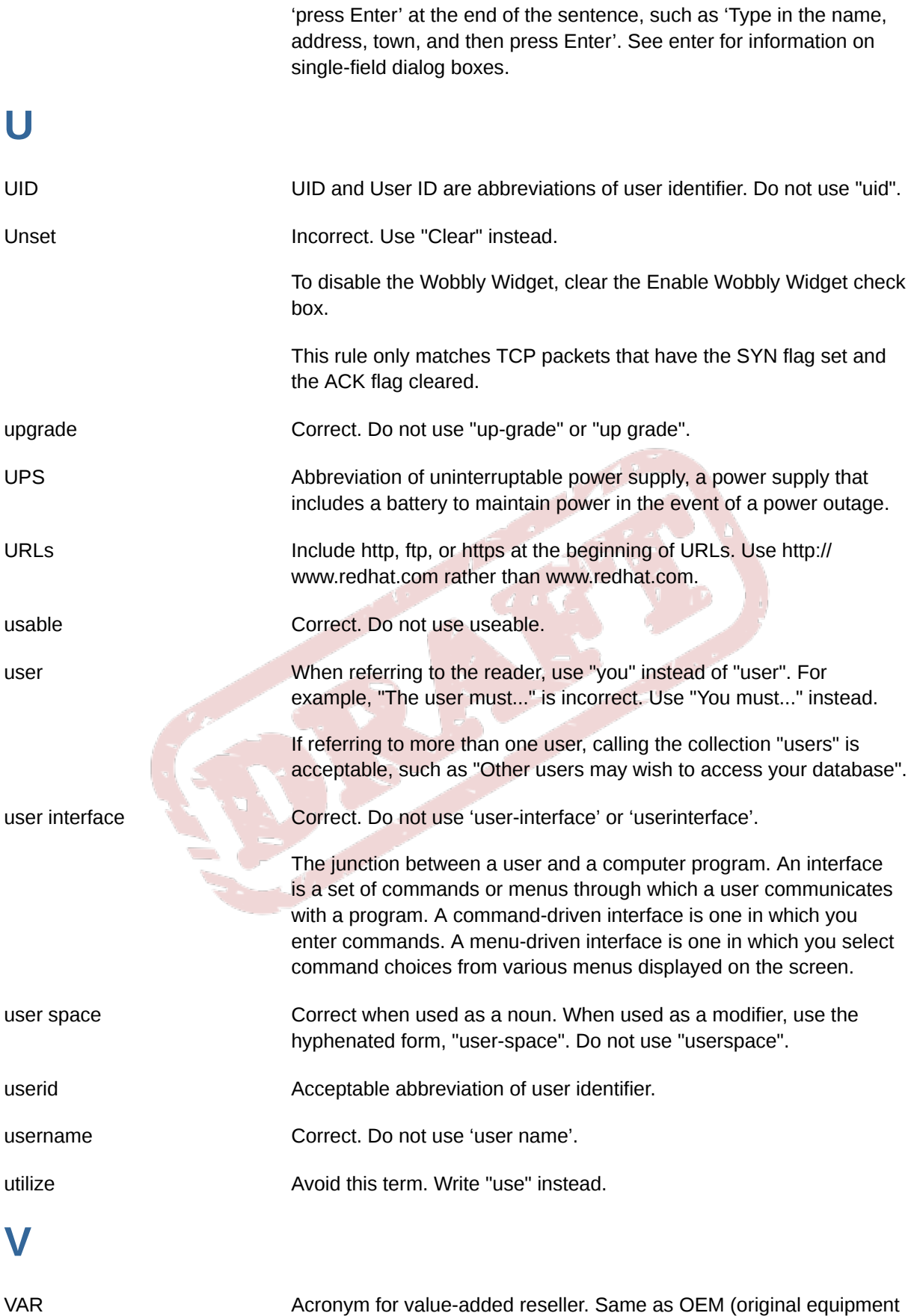

manufacturer).

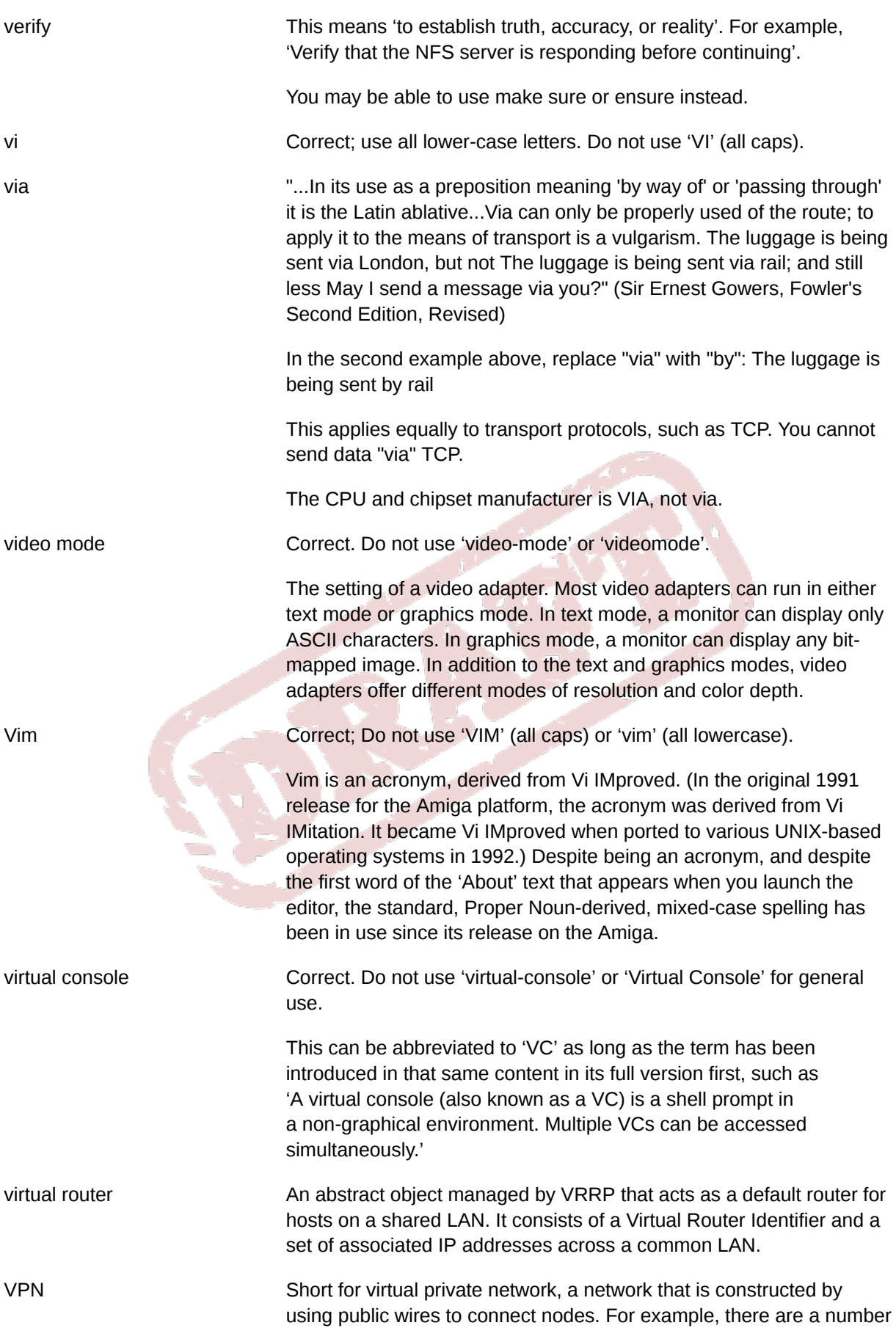

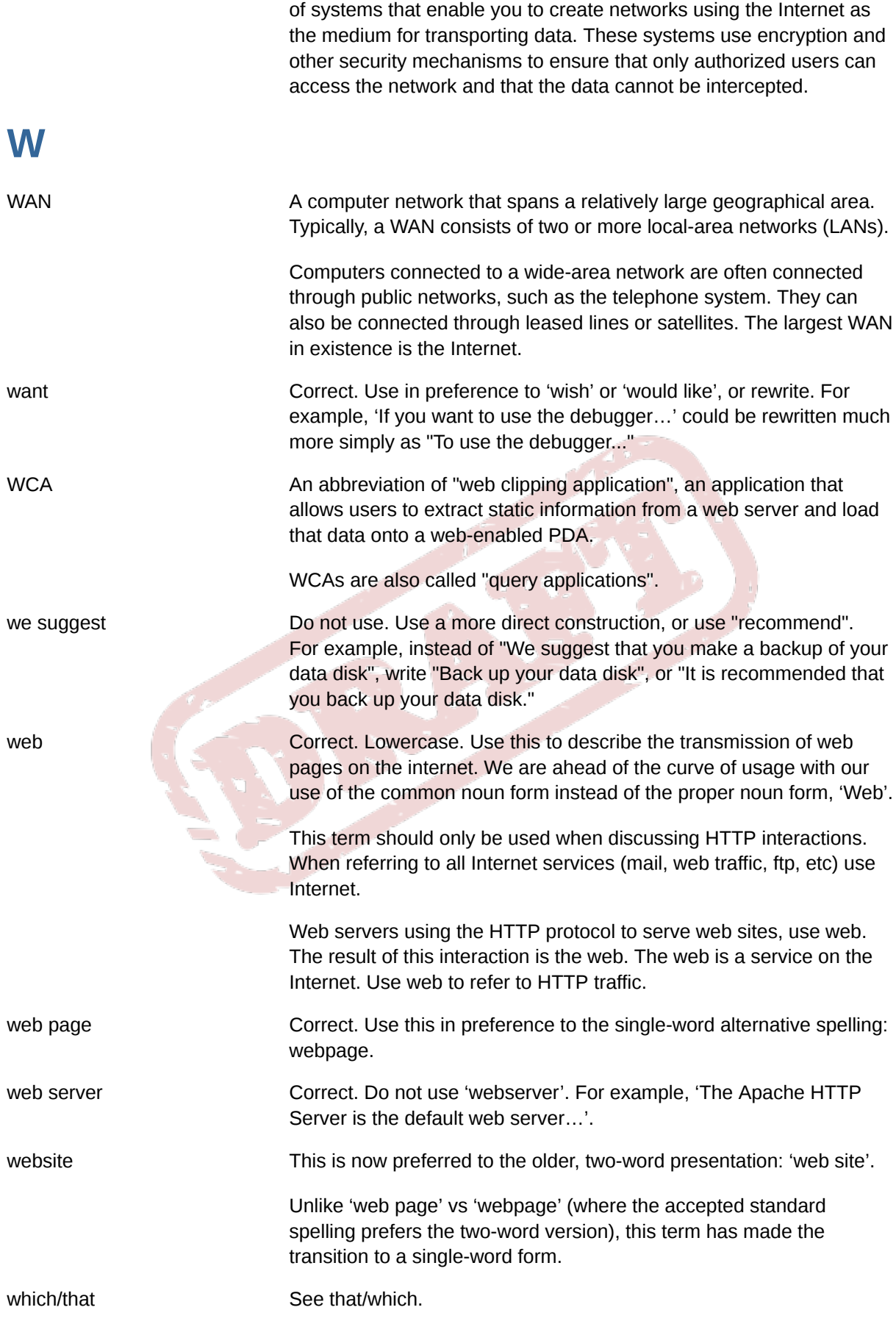

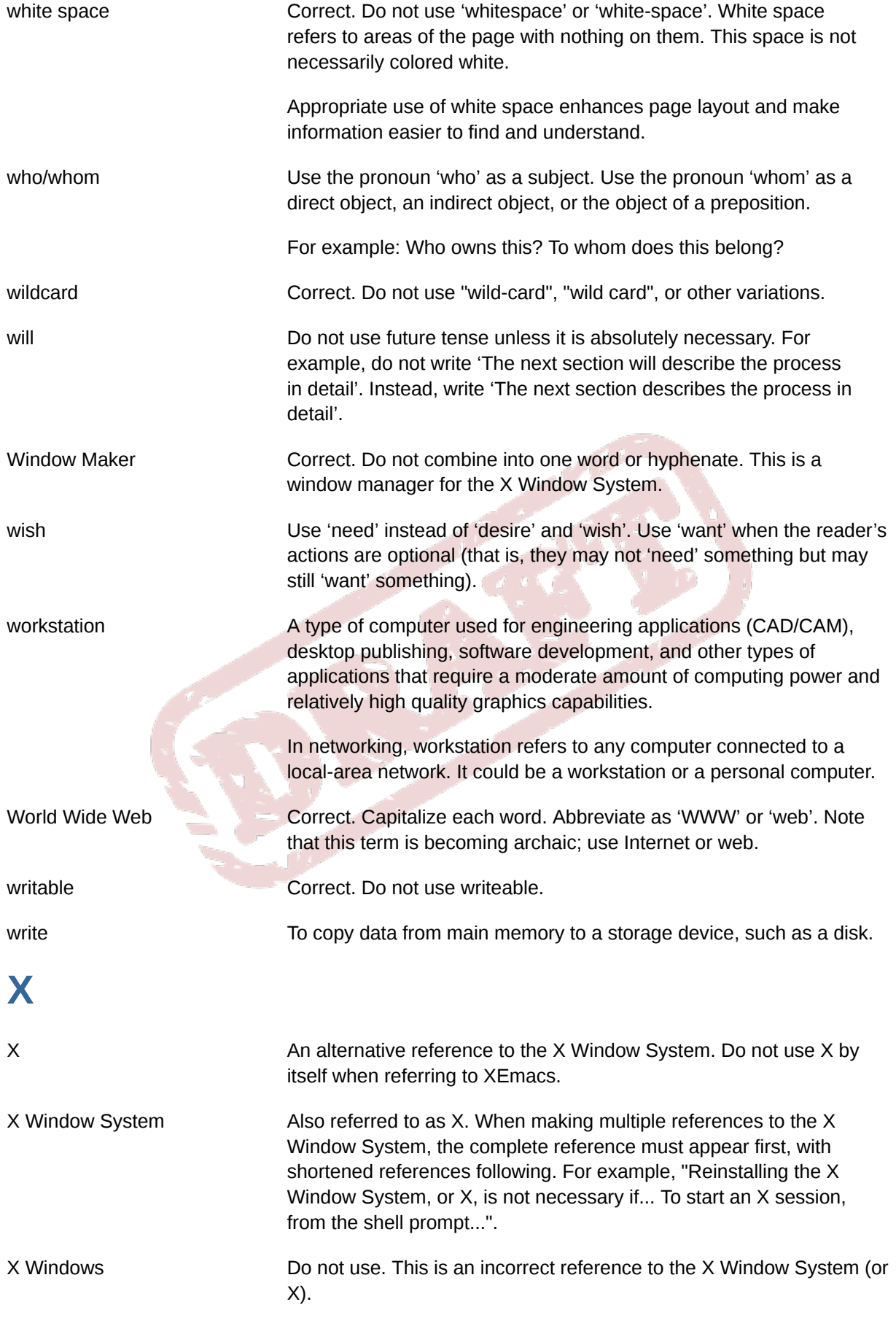

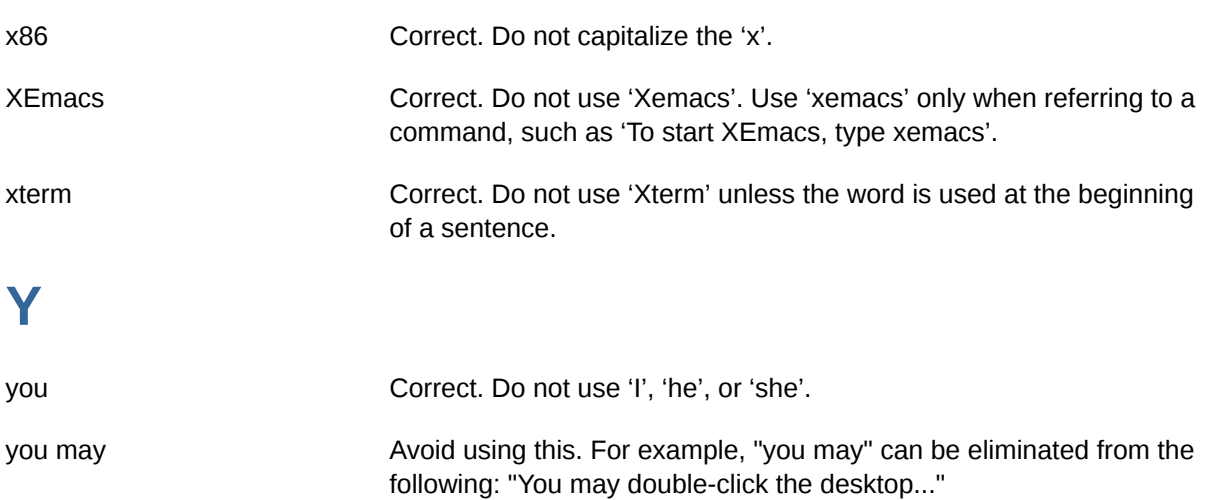

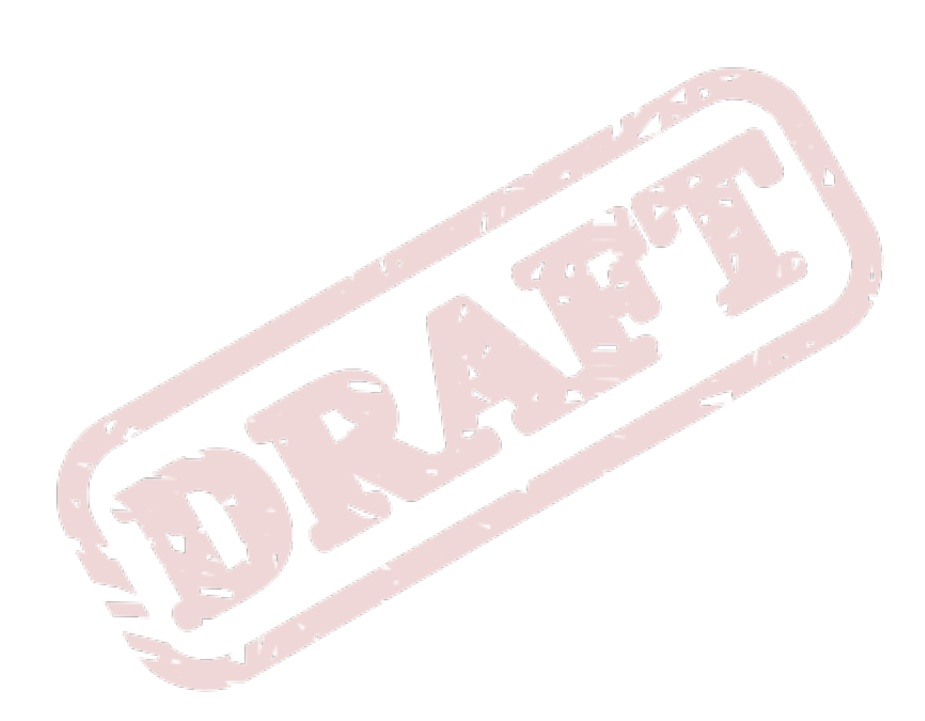

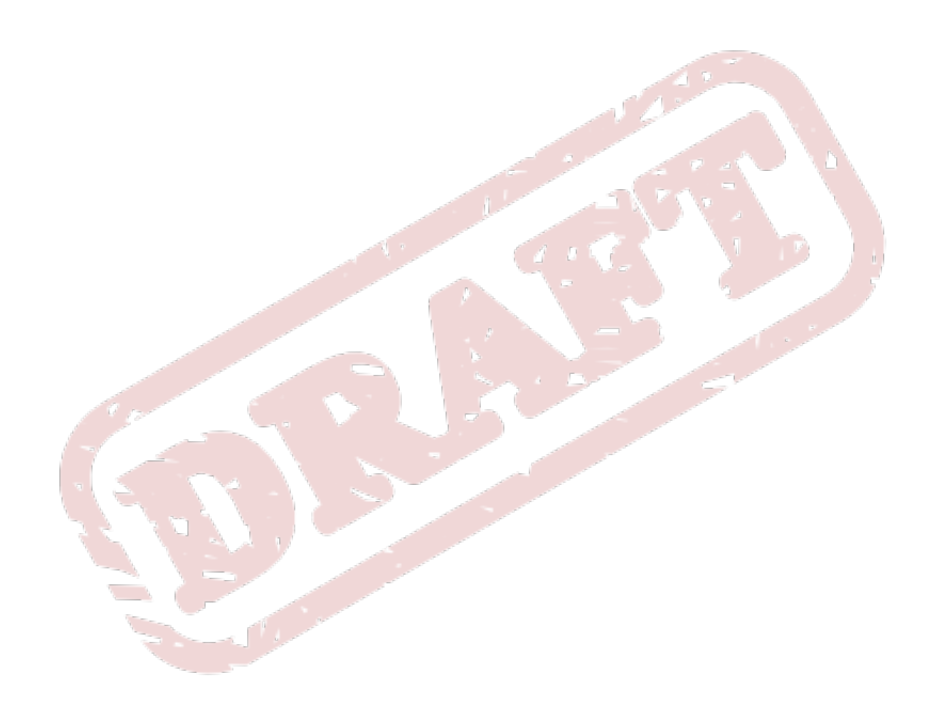

# **Punctuation**

## **2.1. Colons and semicolons**

### **2.1.1. To relate clauses**

Current standards allow the use of a colon or semicolon in the following sentences. The sentences show a connection or shared theme between two clauses, or use the second clause to reiterate or amplify the idea in the first clause:

- They had been writing code all night: this could explain their bloodshot eyes.
- They had been writing code all night; this could explain their bloodshot eyes.
- I spend a lot of money on food; last month, I went out to eat 36 times.
- I spend a lot of money on food: last month, I went out to eat 36 times.

Remember to start the phrase following a colon or semicolon with a lowercase letter.

Try to limit your use of colons and semicolons. Separate sentences with a period if possible.

### **2.1.2. To introduce a series or list**

A colon is generally used before a list or series:

• The Triangle Area consists of three cities: Raleigh, Durham, and Chapel Hill.

But not if the list is a complement or object of an element in the sentence:

- Before going on vacation, be sure to (1) set the alarm, (2) cancel the newspaper, and (3) ask a neighbor to collect your mail.
- The colors I hate most are:
	- green
	- orange
	- pink
	- magenta

Use a colon after "as follows" and "the following" if the related list comes immediately after:

- The steps for changing directories are as follows:
	- 1. Open a terminal.
	- 2. Type cd...

Use a colon to introduce a bullet list (or dash, or icon/symbol of your choice):

- In the Properties dialog box, you'll find the following entries:
	- Connection name
- Count
- Confirm starting connection
- Confirm stopping connection
- Cost per

Use a semicolon to separate items in a series if the items contain commas:

• Everyday I have coffee, toast, and fruit for breakfast; a salad for lunch; and a peanut butter sandwich, cookies, ice cream, and chocolate cake for dinner.

Use a semicolon before a conjunctive adverb (however, therefore, otherwise, namely, for example, etc.):

• I think; therefore, I am.

## **2.2. Commas**

#### **2.2.1. In compound sentences**

Use a comma to join clauses in a compound sentence, unless the clauses are short and have a similar theme:

- I spent five hours working on this document, but I lost it when my computer crashed.
- Do you want to go the mall and the grocery store with me, or are you going to watch football instead?
- You wash and I'll dry.

A comma can be omitted from a sentence with several clauses, but only when there's little chance that the sentence could be misread without it:

• We played football all afternoon and were completely exhausted but we still stayed up watching movies all night.

That sentence is fine, but adding a comma before "...but we still stayed up..." would provide a pause and avoid the chance of having it read like a run-on sentence.

In a compound sentence containing several short independent clauses, separate the clauses with commas AND USE A COMMA BEFORE THE CONJUNCTION:

• You need to go to the grocery store for milk, drop off my dry cleaning, and pick up your little sister from soccer practice.

#### **2.2.2. In adverbial clauses and phrases**

If a dependent clause is restrictive (omission will affect the meaning of the main clause), don't set it off with commas. If it is nonrestrictive (omission will not affect the main clause), set it off with commas:

• I'll go to lunch with you if we can get pizza.

• I don't want to go out for pizza, because I had pizza yesterday.

If a dependent clause comes BEFORE the main clause, use a comma whether the clause is restrictive or not:

- If we get pizza, I'll go to lunch with you.
- When I heard the voice on the other end of the line. I was quite surprised.

#### **2.2.3. In adjectival clauses and phrases**

An adjective clause that can be dropped without changing the meaning of the sentence is set off with commas:

• The application, which comes with excellent documentation, is used by many graphic artists.

An adjective clause that cannot be dropped without changing the meaning of the sentence is not set off with commas:

• The plan that matters most to us will be easy to implement.

#### **2.2.4. With coordinate adjectives**

Separate coordinate adjectives (two or more adjectives modifying the same noun) with commas:

- My dog is loyal, obedient, and affectionate.
- It was a long, boring meeting.

#### **2.2.5. With series and lists**

Separate elements in a series of three or more with commas, including a comma before the conjunction if one is used:

• Today I am wearing socks, shoes, pants, and a shirt.

### **2.3. Parentheses**

Parentheses are similar to commas in that they set off information that further explains or enhances a statement. Information that is very closely related to the statement should be set off with commas; information that is more incidental should be set off with parentheses.

- I tried to get to the elevator before the door shut, but I was too slow.
- Most of my favorite authors (Shakespeare, Dickens, Woolf) are dead.

Expressions beginning with i.e., e.g., that is and so on can be set off with parentheses if they cause a major break in the sentence. If the break is minor, use commas.

- He interviewed the biggest stars of the day, namely, Madonna, Michael Jackson, and Jack Nicholson.
- Classic works of literature (e.g.,Dickens, Shakespeare, the Brontes) lined the shelves.

If the contents of the parentheses include at least one complete sentence, the period goes inside the parentheses. If not, the period goes outside.

## **2.4. Quotation Marks**

Commas and periods go inside quotation marks.

Question marks, exclamation points, dashes, and semicolons go inside the quotation marks IF they are part of the quote; if not, they go outside.

Don't put quotation marks around cliches or slang terms (in fact, just avoid using cliches and slang as it makes the translation of content more difficult).

A word or words being introduced to readers should not be placed in quotation marks (for our purposes, we use the SGML firstterm tag) for first reference. If you are writing outside of the SGML tagging enviroment, use quotation marks for first references. Subsequent references do not need quotation marks or the firstterm SGML tag.

## **2.5. Apostrophes**

Plural nouns not ending in s should have add an 's (for example, the alumni's contribution).

Plural nouns ending in s only need an apostrophe (for example, the horses' food).

Singular common nouns ending in s should add an 's unless the next word begins with an s (for example, the witness's answer or the witness' story).

Singluar proper names ending in s only need an apostrophe (for example, Dickens' novels).

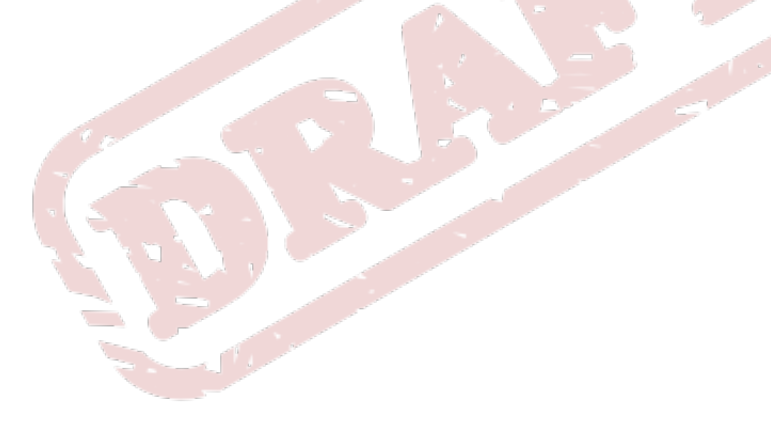

## **Grammar**

## **3.1. Active Voice**

Use the active voice ("Start Linuxconf by typing...") rather than passive ("Linuxconf can be started by typing...") whenever possible. Active voice makes for more lively, interesting reading.

## **3.2. Agreement**

In grammar, agreement occurs when specific parts of a sentence are coordinated: that is, they "shake hands" in number or gender.

There are two forms of agreement: subject-verb agreement and pronoun-antecedent agreement. Subject-verb agreement is pretty rudimentary, so it won't be discussed here. Pronoun-antecedent agreement can be a little more problematic, so...

### **3.2.1. Pronoun-Antecedent Agreement**

A pronoun is a word that is used in place of a noun (for example, I, he, she, it). An antecedent is a word or a phrase to which the pronoun refers.

Once you're comfortable with subject-verb agreement, pronoun- antecedent agreement often follows as a matter of course.

Here is an annotated roundup of pronoun-antecedent rules:

#### **Singular and singular/plural and plural**

Rule: A singular pronoun refers to a singular antecedent; a plural pronoun refers to a plural antecedent.

Examples:

- The CD spins in its caddy. (Singular third-person pronoun its refers to the singular antecedent CD.)
- The developers checked their work. (Plural third person pronoun their refers to the plural antecedent developers.)

#### **Collective nouns**

Rule: When collective nouns are used as antecedents, use singular to plural pronouns, depending on the sentence's meaning.

Examples:

- Microsoft seems second to none in its marketing skills (Collective noun "Microsoft" takes a singular pronoun its because the collective noun refers to the group as a whole).
- The developers were asked for their preferences (Collective noun "developers" takes the plural pronoun their because the reference is to the individuals of the group).

#### **Who/whom/that/which**

Use "whom," "who," or "that" to introduce a qualifying phrase when the antecedent is a person. Use "which" when referring to a thing. Use "which" or "that" to introduce a qualifying phrase when the antecedent is a concept or an object. Who, whom, that, and which are known as "relative pronouns."

Use the following as guidelines:

- Who = relative pronoun when a person (or persons)is the subject
- Whom = relative pronoun when person is not the subject
- Which = relative pronoun for things
- That = kind of a wildcard; can replace which or who

Examples:

- The jewel case, which once held the CD, was broken recently.
- The CD that I got for my birthday is defective.
- Edward C. Bailey, who wrote "Maximum RPM,"...
- The company which published "Maximum RPM" was...
- He is the writer whose work includes "Maximum RPM."
- This book belongs to whomever purchased it last week.
- Who ate all the cereal?
- To whom should I address the letter?
- The desktop that was designed by Earl is not called GNOME.
- The GNOME developers who worked on the desktop are...
- The GNOME developers to whom I owe my gratitude are...

#### **Quick tip**

To help you choose between who and whom, substitute the person about whom (sorry, couldn't help it) you're talking with either him or he.

- If your restatement would contain him, her, them, me, or us, you'll use whom and whomever. "I'm giving the book to him." "To whom am I giving the book?"
- If the restatement would contain the word he, she, they, I, or we, you'll use who and whoever. "Do you think he would mind?" "Who do you think would mind?" "She's walking in the door." "Who's walking in the door?"

### **3.3. Sentence Structure**

A sentence is one, complete thought. A sentence expresses something about a subject (a person, place, or thing) and a verb (what the subject is or does).

There are two common problems that occur in sentence construction: Sentence fragments and run-on sentences.

#### **3.3.1. Sentence Fragments**

A sentence fragment is a sentence which cannot stand by itself -- that is, it's out of context with the surrounding sentences.

Examples:

- "We will release no upgrade before its time." Full, complete sentence.
- "We will release no upgrade. At least, before its time." Two sentences, and the second sentence is a fragment, because if it's isolated it can't stand on its own.

Try this exercise: Read your sentences aloud, as if each sentence were the \*only\* sentence on a piece of paper. If you hear a sentence which wouldn't make any sense all by itself, chances are you've got a sentence fragment.

You can choose to repair the sentence by making it a complete thought, or you can choose to adjust it to work as a "stylistic fragment."

#### **Stylistic fragments**

When you choose to maintain a sentence fragment for the sake of variety in your work, you're deciding to use a stylistic fragment.

Deliberately inserting a sentence fragment for the sake of style can add color to the work, and help the reader by providing a break in the tone. That's good.

Be careful: Stylistic fragments can easily become a crutch (Too much of a good thing is not a good thing).

#### **3.3.2. Run on sentences**

Two or more complete ideas that are joined without punctuation create a run-on sentence (also called a fused sentence). The sentence doesn't have to be long to be a run-on -- although the longer your sentence, the more difficult it is to read.

You can:

- Separate independent clauses with a period. Doing so will form two sentences out of one.
- Use semicolons to form a compound sentence. Think of a semi-colon as an extended breather longer than a comma.
- Insert a coordinating conjunction, such as "and" or "but" between the independent clauses, which will also form a compound sentence (Rosa Parks was a brave person, but her valor took conviction to stir a nation).
- Insert a subordinating conjunction, which will create a subordinate clause in your sentence and create a compound sentence (Although Rosa Parks was a brave person, her valor took conviction to stir a nation).

Examples:

- Run-on -- The CDs both of which belonged to the developers were in the test lab.
- Correct -- The CDs, both of which belonged to the developers, were in the test lab.
- Run-on -- The CDs, both of which belonged to the developers, were in the test lab, and because they were the only available CDs for the new release, the developers were anxious about keeping them clean.
- Correct -- The CDs, both of which belonged to the developers, were in the test lab. Because they were the only available CDs for the new release, the developers were anxious about keeping them clean (Actually, the previous run-on sentence was technically correct because of the punctuation; however, it could have been broken to help readability).

## **3.4. Contractions**

Do not use contractions in formal documentation.

## **3.5. Gender References**

Do not use gender-specific pronouns in documentation. It is far less awkward to read a sentence that uses "they" and "their" rather than "he/she" and "his/hers." It is fine to use "you" when giving instructions and "the user," "new users," etc. in more general explanations. Never use "one" in place of "you" when writing technical documentation. Using "one" is far too formal.

### **3.6. Tense**

Avoid future tense (or using the term "will") whenever possible For example, future tense ("The screen will display...") does not read as well as the present tense ("The screen displays"). Remember, the users you are writing for most often refer to the documentation while they are using the system, not after or in advance of using the system.

## **Design**

## **4.1. Heading Styles**

[discussion of title case goes here]

## **4.2. Screenshots**

[guide to screenshots]

## **4.3. Diagrams**

[guide to drawing diagrams]

## **4.4. Example Domain References**

If you are showing an example that involves domain names, use the reserved top level DNS names: example.com, example.org, or example.net.

For details, read RFC 2606.

## **4.5. Example Computer Output**

When showing example computer output (usually in screen tags), do you include the prompt or command (unless the command or prompt is the actually computer output you want to show).

## **4.6. Admonitions**

To bring a statement to the reader's attention, use an admonition. The admonitions available are note, tip, important, warning, and caution.

When using an adminition, always include a title according to the type of adminition it is: Note, Tip, Warning, Important, or Caution. Do not use a phrase or anything else for the title.

Try to keep the statements as brief and to the point as possible.

Try to use adminitions sparingly so that they do not lose their effectiveness.

Use Note to bring additional information to the users' attention.

Use Tip to show the user helpful information or another way to perform a task.

Use Important to show the user a piece of information that should not be overlooked. While this information may not change anything the user is doing, it should show the user that this piece of information could be vital.

Use Warning to show the reader that his current setup will change or be altered, such as files being removed, and he should not choose this operation unless he is alright with the consequences.

Use Caution to show the user that he must be careful when attempting a certain step.

Refer to Quick Reference for SGML Commands for details on how to implement these in SGML.

### **4.7. Additional Resources**

The Additional Resources section should be a sect1 and should be the last section in the chapter. Use the following style and titles, including sect2 titles. Each sect2 should contain an itemized list, and they should be listed in the following order: Installed Documentation, Useful Websites, Related Books.

The following is a sample of SGML for a generic chapter called chaptertitle:

```
 <sect1 id="chaptertitle-additional-resources">
     <title>Additional Resources </title >
     <sub>mark</sub></sub>
       This should be a brief description of what is to follow.
     \langlepara>
      <sect2 id="chaptertitle-installed-docs">
 <title>Installed Documentation</title>
<para>
   <itemizedlist>
     <listitem>
       <para>
  <command>foo</command> man page —
  These sentence should be a description of what this man page contains.
      \langlepara>
     </listitem>
     <listitem>
      <sub>para</sub></sub>
  <filename>/usr/share/doc/foo</filename> —
  These sentence should be a description of what this directory contains.
      \langlenara\rangle </listitem>
   </itemizedlist>
\langlepara>
     </sect2>
      <sect2 id="chaptertitle-useful-websites">
<title>Useful Websites</title>
<sub>mark</sub></sub>
   <itemizedlist>
     <listitem>
      <sub>para</sub></sub>
  <ulink url="http://www.redhat.com">http://www.redhat.com</ulink> —
          This sentence should be a description of what this webpage contains.
        </para>
     </listitem>
     <listitem>
       <sub>para</sub></sub>
  <ulink url="http://www.redhat.com">http://www.redhat.com</ulink> —
            This sentence should be a description of what this webpage contains.
        </para>
     </listitem>
   </itemizedlist>
\langlenara\rangle </sect2>
      <sect2 id="chaptertitle-related-books">
<title>Related Books</title>
<sub>para</sub></sub>
   <itemizedlist>
     <listitem>
      <sub>para</sub></sub>
  <citetitle>Book Title</citetitle> by Author; Publisher —
         This sentence should be a description of what this book contains.
        </para>
     </listitem>
   </itemizedlist>
```

```
</para>
      </sect2>
    </sect1>
```
In HTML, the above should look like the following:

#### **Additional Resources**

This should be a brief description of what is to follow.

#### **Installed Documentation**

- foo man page These sentence should be a description of what this man page contains.
- /usr/share/doc/foo These sentence should be a description of what this directory contains.

#### **Useful Websites**

- http://www.redhat.com This sentence should be a description of what this webpage contains.
- http://www.redhat.com This sentence should be a description of what this webpage contains.

#### **Related Books**

• Book Title by Author; Publisher - This sentence should be a description of what this book contains.

### **4.8. Book References**

When referencing a book, please use the following format:

In SGML:

<citetitle>Book Title</citetitle> by Author; Publisher

In HTML: Book Title by Author; Publisher For example, Maximum RPM by Edward Bailey; Red Hat Press.

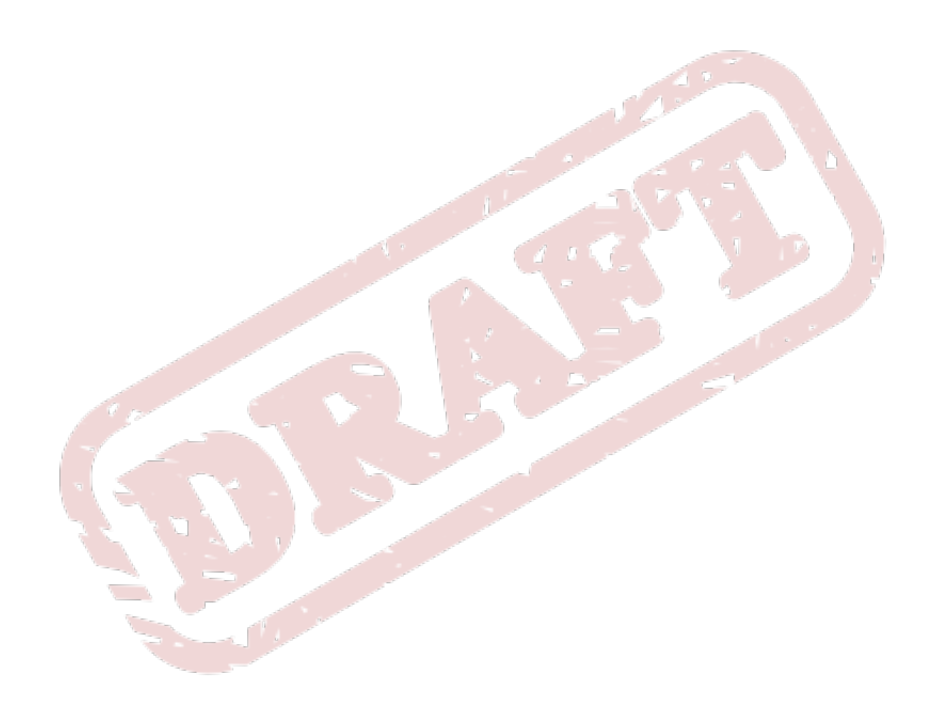

# **Avoiding Slang**

We write software documentation for a global audience, and in many cases this documentation is translated into many languages. To reach the widest possible audience, and to make the task of translation as straight-forward as possible, it is necessary to avoid slang and other culture-specific terminology. This page is an attempt to identify commonly-used slang terms and phraseology, and to provide alternatives.

# **Glossary**

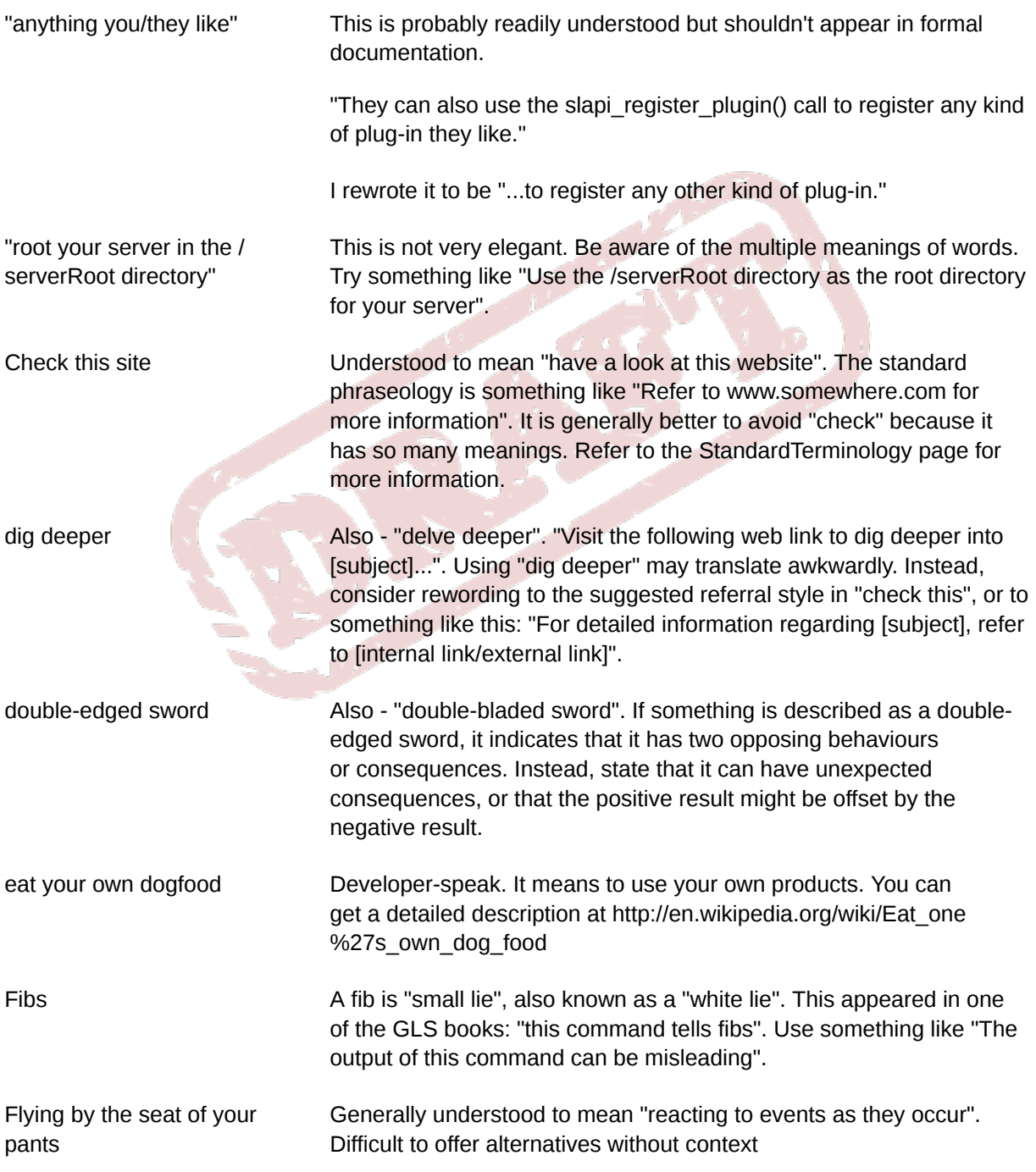

<span id="page-65-0"></span>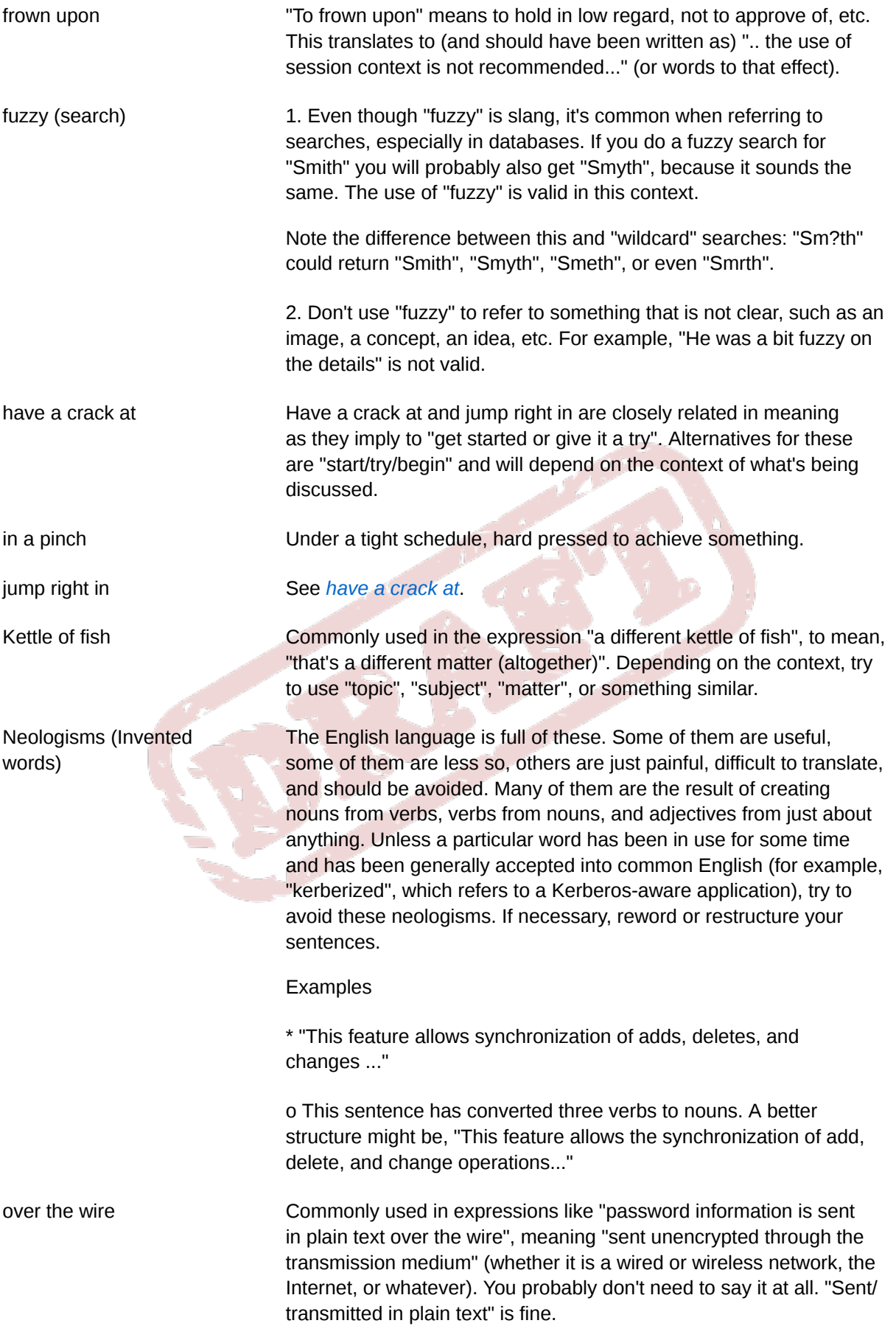

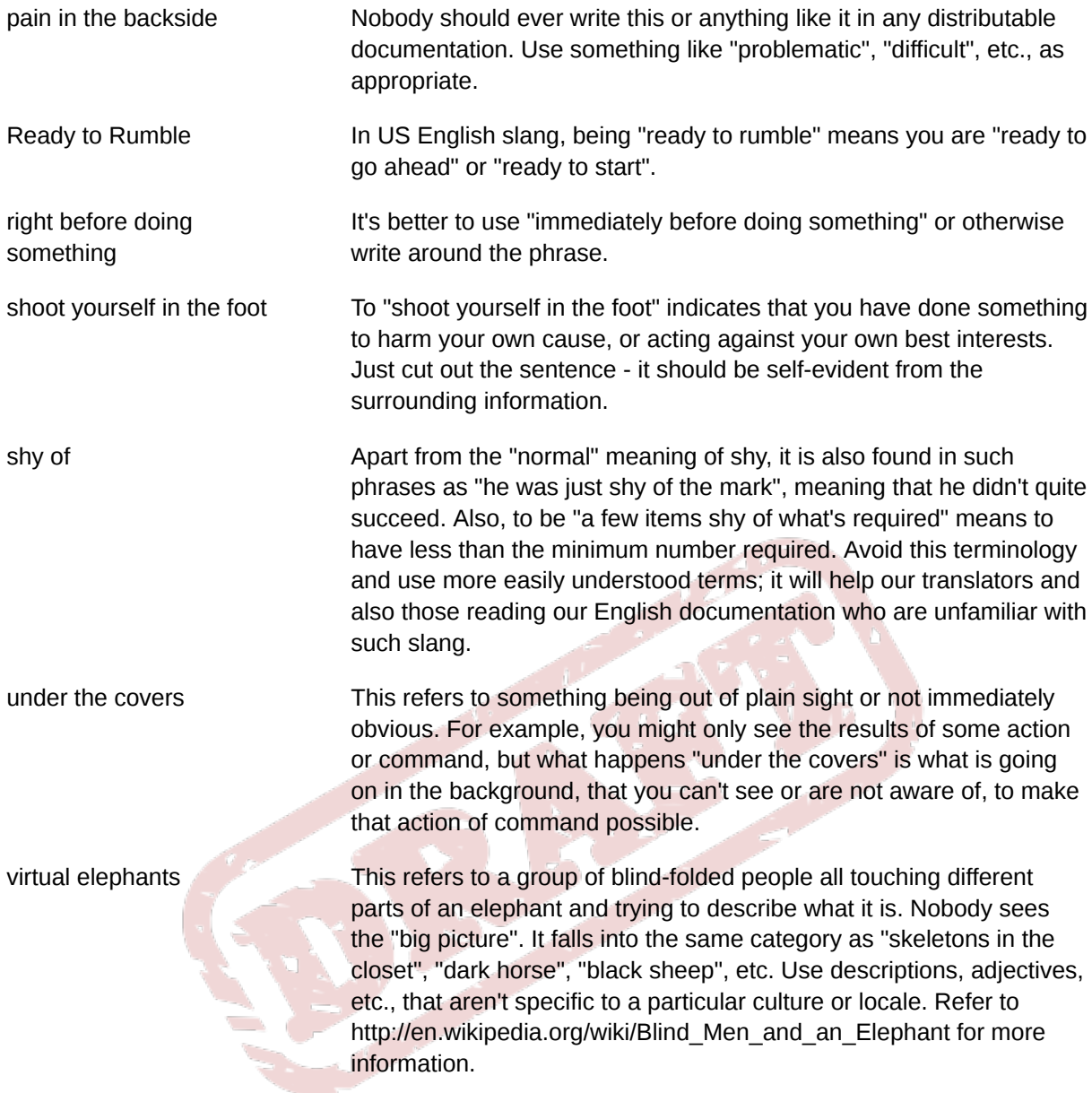

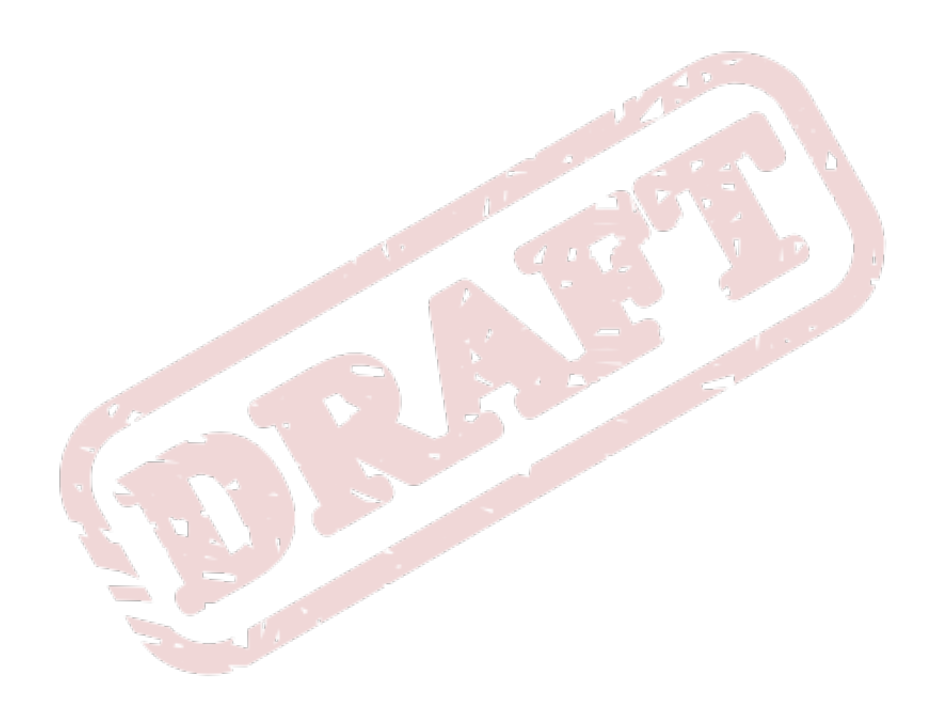

## **Cross References**

This section contains suggestions on how to use cross-references in the most effective way, that is, so that it works for the reader, rather than the author. Formatting cross-references is not described in this section.

In the dark days of pure print documentation, cross-references pointed readers to additional or related information that existed elsewhere in the physical printed book; on other pages. The readers had to physically turn pages to find the referenced page, so authors and editors and proofreaders developed a certain caution about scattering cross-references through the text. Despite the ease of use and creation of cross-references or links in online documents today, the author must still do the work for the reader. It is still the author who must do the heavy lifting and arrange the information so that the reader can absorb it in the smoothest possible fashion. Forcing the reader to leap from link to link could indicate that the author is writing for their own ease, and not for the good of the reader.

The Additional Information test — Is the cross-reference pointing to vital information or additional information?

A cross-reference should always point to additional information, not core information that the reader needs to perform the task at hand. For example, in a procedure to configure an application, do not merely provide a link to the appendix where the correct naming conventions are described. Give the reader examples and explanations of a valid filename, and at the end of the procedure provide the link to the appendix.

The Page Test — Is the additional information on a different page?

Do not cross-reference to text, sections, diagrams or tables on the same page. Use the power of words to direct the readers attention to the object. For example, "Table 1.1 displays valid return values" does not need an embedded link. If it exists, the readers will succumb to the temptation to click the link, and confusion will ensue as the same page is displayed.

Do not become a linkaholic!

The Reverse Test — Is the cross-reference pointing forwards or backwards in the document?

Prescriptive writing must always take the reader from the known to the unknown, so ideally, crossreferences must always point backward. For example, a cross reference on page 50 that points back to page 25 meets the reverse test. A cross-reference on page 50 to page 75 fails this test. If it appears impossible to follow this rule, stop and think about the structure of the information. Does the reader really need to know this additional information right now? If yes, the information is not additional information, but vital information. Do the work and write the words to include the information. If not, that is, this is a "nice to know", point the reader back to the current page, page 50, from page 75.

Note: This rule does not apply to additional information in Appendices. For example, after describing an error message, it is acceptable to cross-reference to the Appendix E, which contains all the error messages. It is not acceptable to immediately point the reader to Appendix E and expect them to sort it out themselves.

The Information/Link Ratio — Does the paragraph/section consist largely of links?

In running text, there should not be more than a couple of links per paragraph. There should not be links in every paragraph, and there certainly must not be links in titles, subheadings, figure or table captions. Cross-references interrupt the flow of thought, and can actively interfere with the absorption of information. If the reader needs a lot of additional information, rethink the structure of the section,

and enrich the quality of the information. Do not let the cross-references overpower the message. A solution is to add a sentence to the end of the section indicating where more information is available.

Note: Lists can be an exception, but try to provide the reader with a descriptive phrase or sentence for each cross-referenced item, as well as a lead-in and concluding sentence for the paragraph that contains the list.

The Repeatability Test — Does the information have to be repeated?

This is a hard one, and one that many authors abhor. Often the answer is yes. If the information is vital, and needs to appear in multiple places, it just has to be done. It's not a crime. In some circumstances, like online help, the reader wants the answer immediately. Do not force even one extra click on them. In a safety situation, it may be the only chance the reader has to find critical information quickly. Any vital information, that is not more than a couple of paragraphs, (or half a page, or 5 rows of a table) can be repeated rather than cross-referenced to.

Cross-referencing is a good servant but a poor master. Content still rules!

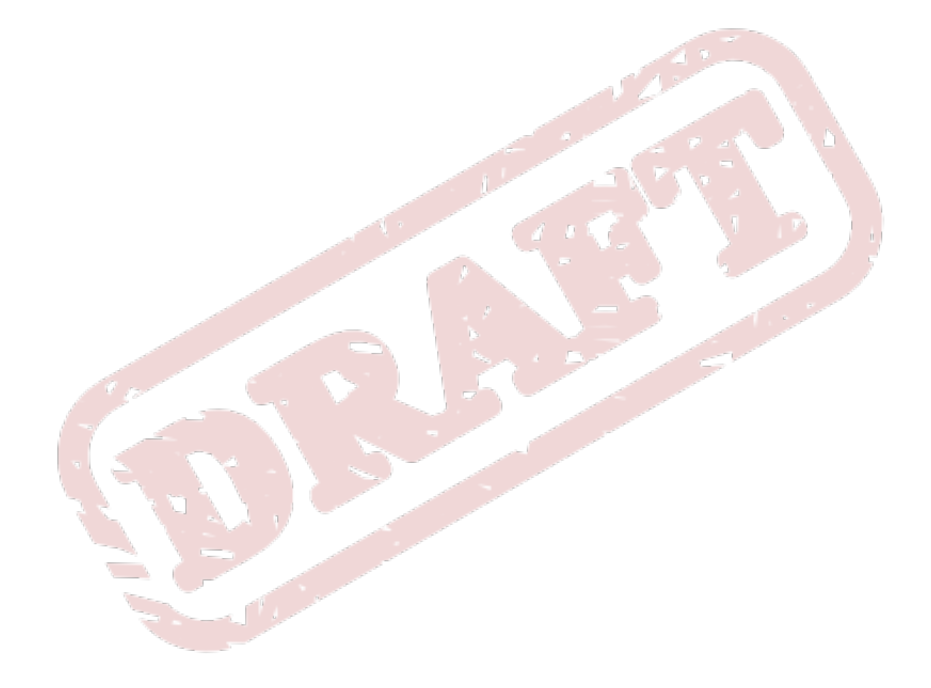

# **Standard Terminology**

This page is an attempt to standardize some of the terminology and phraseology that we use in the RHEL documentation. Don't consider this as the final word by any means, but a set of guidelines.

# **Glossary**

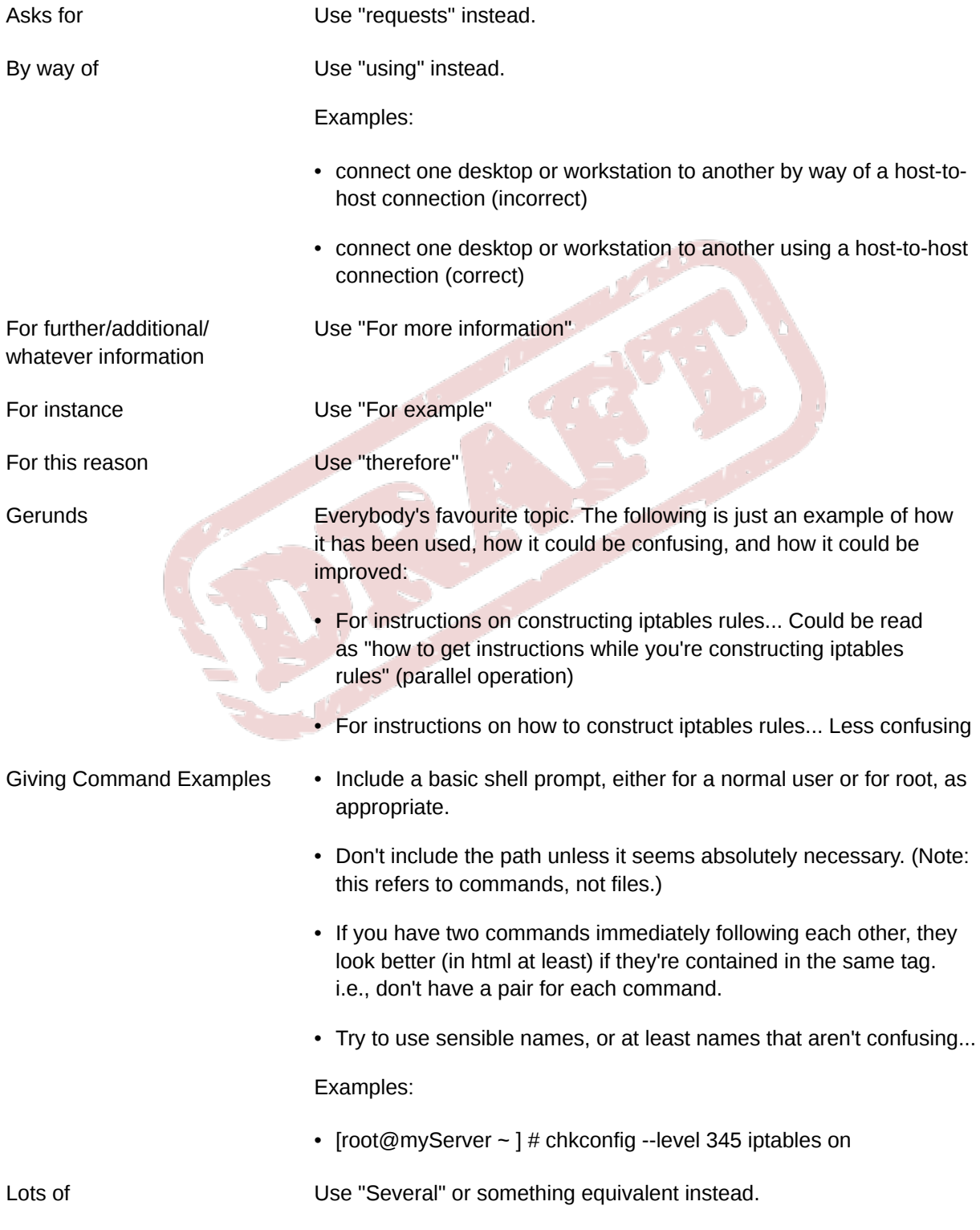

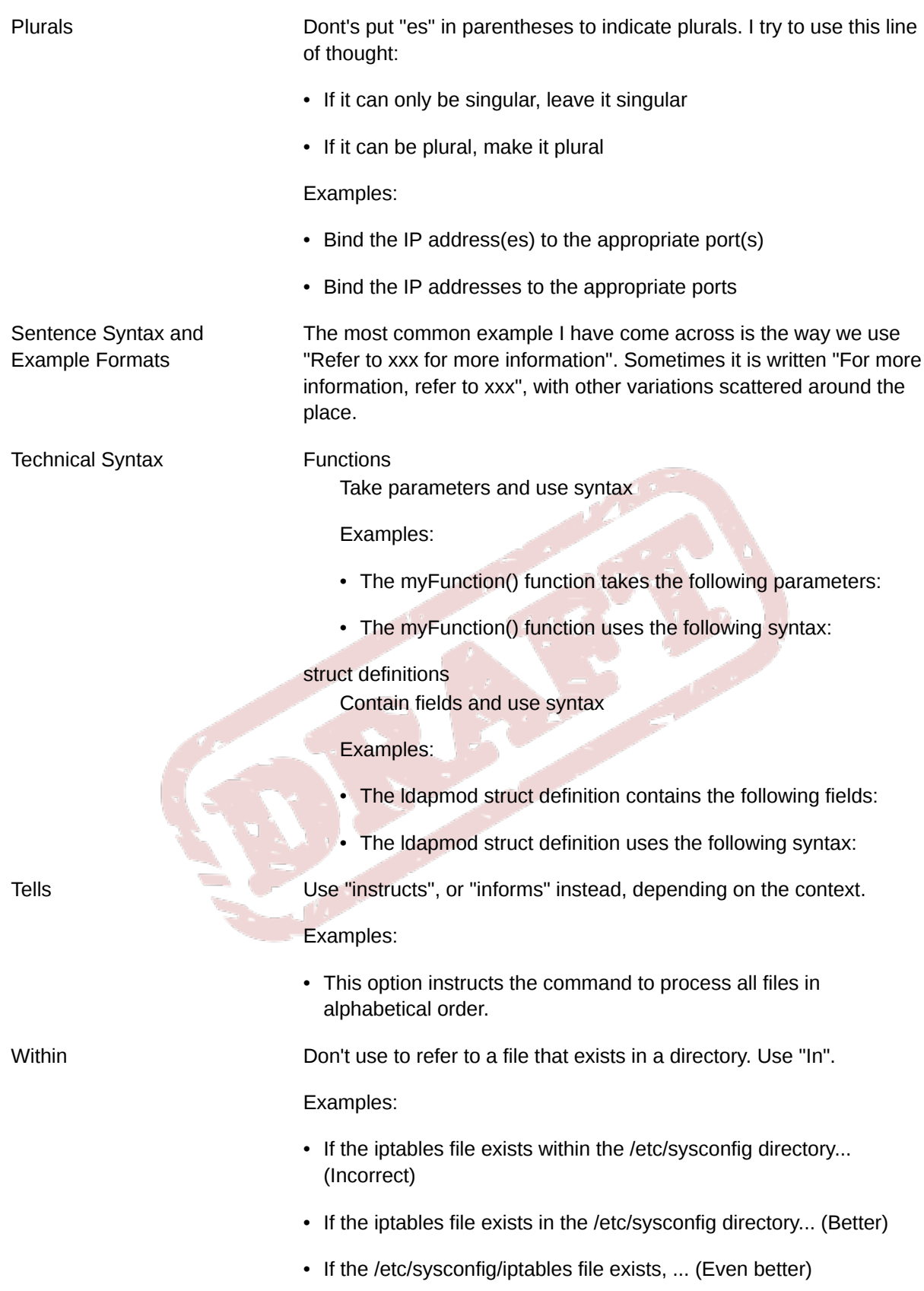
## **XML Tags**

It's not always logical which tag to use for something. I'm trying to help. You may disagree with some of the following, so feel free to ask about it and get it changed to something sensible. This is my thinking out loud and somewhere to keep things. It's not gospel or a rule book.

As always, refer to the docbook site for notes, other attributes and usage instructions. http:// www.docbook.org/tdg/en/html/docbook.html

<citetitle>

Use citetitle when referring to an external book.

<cmdsynopsis>

This is a wrapper. Refer to the docbook website for how to use this. Essentially it's used for documenting the syntax of commands (rather than actual examples), and listing the various possible arguments, their class, etc.

### <command>

commands

- (e.g.) ls, top, find, mount, bash
- Other cases as well may require the use of this tag if nothing better presents itself.
- Don't use this tag for things like filenames, directories, etc.
- Note the use of this tag for /bin/bash don't use <application> in this case. This is used for larger software packages, e.g., Inkscape, acroread.

### <filename>

files and directories

• Use <package> where appropriate, however.

<guilabel>

GUI objects

- Apart from traditional usage as described in the ?DocBook Guide, use this for dialog boxes, screens, and windows that appear on-screen as well.
- Do not use <interface>; as of ?DocBook v3.0 it is obsolete.

<literal>

### Attribute values

- Values of attributes, etc. For example, the nsslapd-accesslog-level attribute can have values of 0, 4, 256, and beyond. I used <literal>tags for these values.
- <option> is a possibility as well, if you think about attributes/parameters being on or off. If you find a better one, please let me know.

<option>

command options, etc.

- On occasion you might need to list a number of options for a command or something similar. These should be tagged as options, not commands.
- Note that this is not used for actual command examples. Do not create an example such as "ps aux | grep bash" and tag the individual components. Tag the entire command as <command>. See also <cmdsynopsis>
- This tag does not mean "optional"

### <parameter>

Parameters of any kind

- Use <parameter> for attributes, (as distinct from object classes, for which I used <classname>).
- Also for command arguments, where (for example) you need to list and describe command arguments. I haven't found anything better yet.
- I also used <parameter class="option"> for allow and deny permissions/privileges.
- <parameter role="entry">cn=kerberos</parameter>

### <programlisting>

Use this for code samples (anything that is typed into a text editor) ... and then use <screen> for the output.

### <property>

I started using this when referring to (e.g.,) Group Name, GID, and UID of users in the IPA documentation.

### <returnvalue>

Fairly obvious I guess, but I've seen it marked up as various other things. It just refers to the value returned by a function or something similar, with typical values being 0 (zero) or -1, etc.

### <screen>

For anything that is shown on a screen ... usually output from a command. Do not use for code samples.

### <systemitem>

This tag supports a range of classes that can be used for various things, such as protocols, resources, and user account names. Also use for less easily-definable objects, such as PAM and kernel modules, with 'role="module"'.

- Example: <systemitem class="username">root</systemitem>
- Example: <systemitem class="server">europe.example.com</systemitem>
- Example: <systemitem role="module">pam\_mkhomedir</systemitem>
- Example: <systemitem class="resource" nfs/<FQDN></systemitem>

Note:

• These examples are context dependent. In a different case, the "server" class might be "domainname".

• For services (e.g., httpd, etc.), use class="service" rather than class="daemon". Trying to determine when to use one rather than the other in doc at present doesn't appear to be worth the effort...

<type>

Data types for parameters

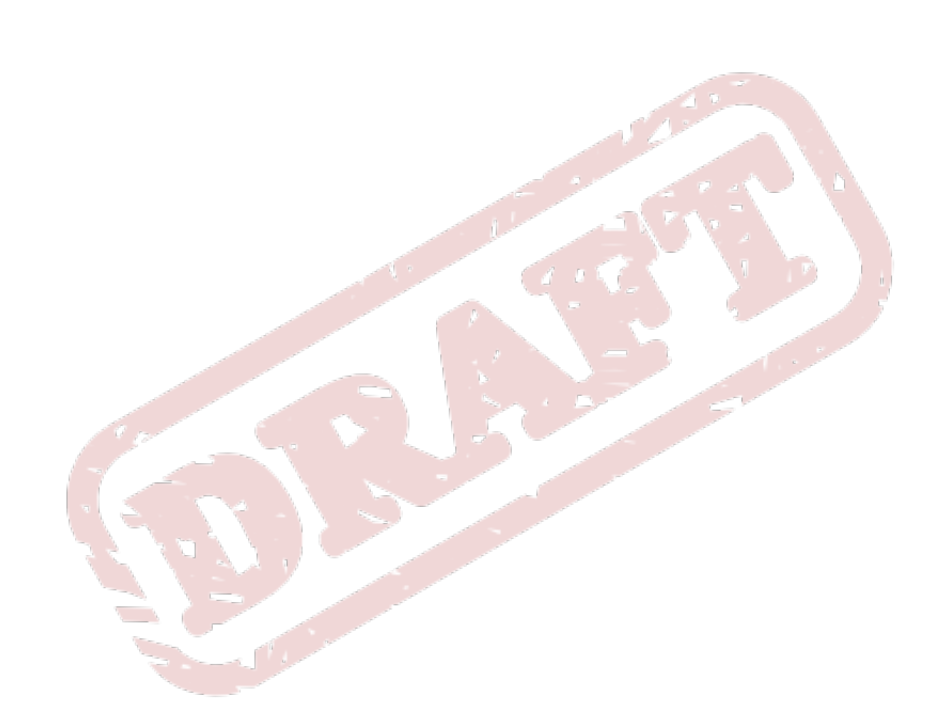

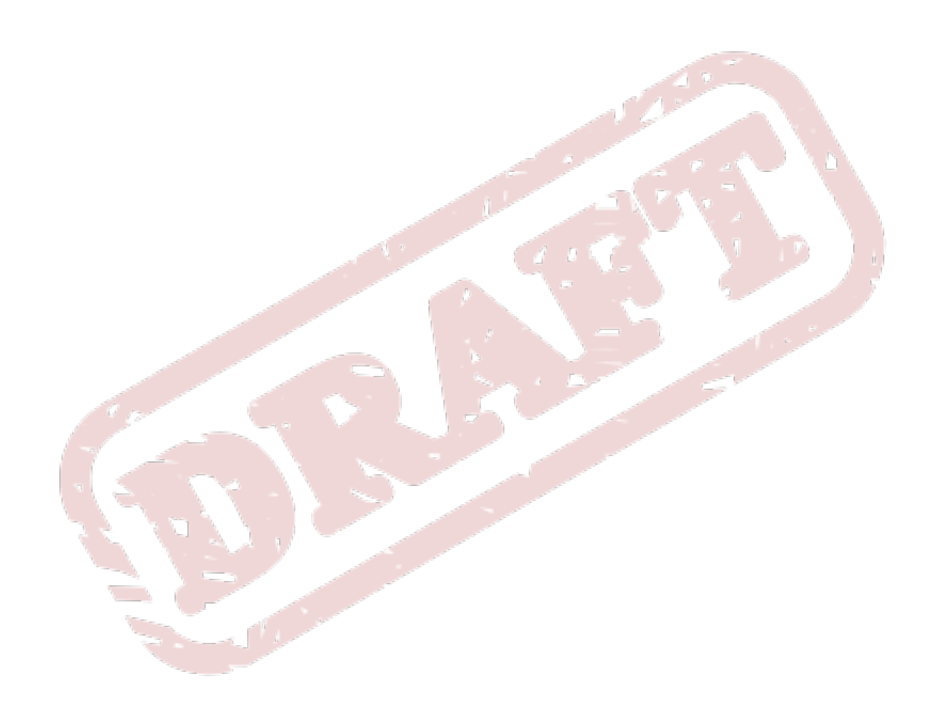

## **Resources**

Books, websites, and people for you to consult on your quest to create the perfect document.

# **Bibliography**

### **Dictionaries of American English**

*The American Heritage Dictionary of the English Language, Fourth Edition*. Houghton Mifflin . Boston . 2009. An online edition is accessible free of charge through http:// www.thefreedictionary.com/.

*Merriam–Webster Online*. http://www.merriam-webster.com/. There is no charge for access to a basic, abridged version. Access to the unabridged version is available at \$US 30 per year.

*The New Oxford American Dictionary, Second Edition*. Oxford University Press . 2001.

*The Oxford American Dictionary of Current English*. Oxford University Press . 2002.

*The Oxford Dictionary of American Usage and Style*. Oxford University Press . 2000.

### **Dictionaries of IT terms**

http://www.computeruser.com/resources/dictionary/index.html.

http://webopedia.internet.com/.

*A Dictionary of Computing, Sixth Edition*. Market House Books . 2008.

*A Dictionary of the Internet*. Darrell Ince. 2009.

### **General style guides**

- *AP Stylebook*. The Associated Press . New York . 2009. Online version available at http://http:// www.apstylebook.com — subscription \$US 25 per year.
- *Publication Manual of the American Psychological Association, Sixth Edition*. American Psychological Association . Washington DC . 2009.
- *The Chicago Manual of Style, 15th Edition*. The University of Chicago Press . Chicago . 2003. Online version available at http://www.chicagomanualofstyle.org/home.html — subscription \$US 30 per year.
- *MLA Handbook for Writers of Research Papers, Seventh Edition*. The Modern Language Association of America . New York . 2009. Available from http://www.mlahandbook.org for \$US 22, which includes access to the online version of the guide for the lifetime of the Seventh edition.
- *Working With Words: A Concise Handbook for Media Writers and Editors, Third Edition.*. St. Martin's Press . New York . 1997.

### **IT style guides**

- *Apple Publications Style Guide*. Apple . Cupertino . 2008. PDF version available at no cost online from http://developer.apple.com/mac/library/documentation/?UserExperience/Conceptual/? APStyleGuide/APSG\_2008.pdf.
- *IBM Style, Sixth Edition*. IBM . 2004. At various times, a PDF version of this book has been available at no charge online; most recently at http://www-03.ibm.com/easy/page/1387/\$File/ IBM\_Style.pdf — this link is not working as of October 2009.
- *Microsoft Manual of Style for Technical Publications, Third Edition*. Microsoft . Redmond . 2004. Previously, an electronic version of this book was available at no charge online as a Compiled HTML Help (CHM) file from the Microsoft website; this is not presently available in October 2009.

*Read Me First! A Style Guide for the Computer Industry*. Sun Microsystems . Mountain View . 1996.

*Wired Style: Principles of English Usage in the Digital Age*. Broadway Books . New York . 1999.

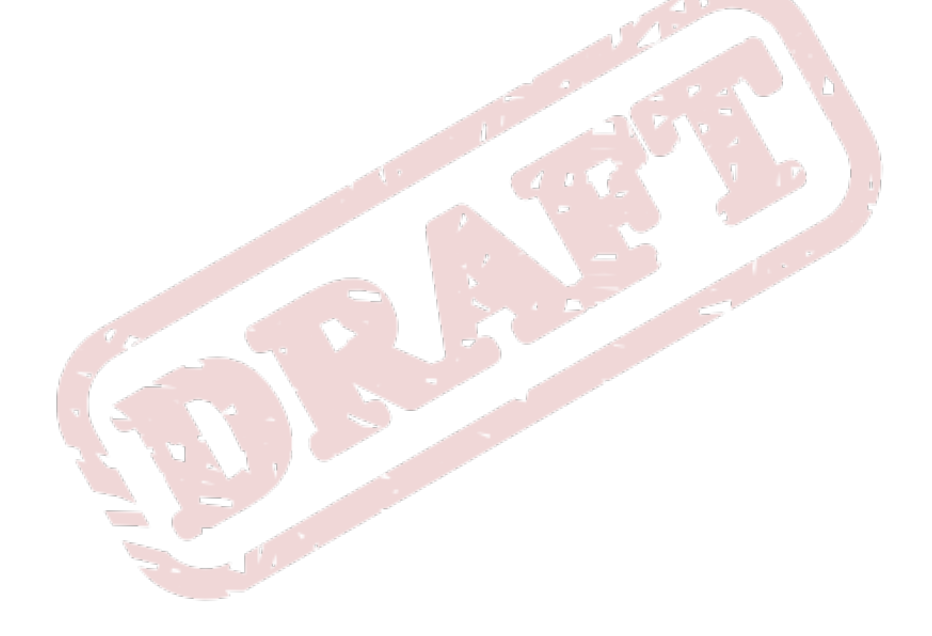

## **Appendix A. Revision History**

**Revision 0 Thu Aug 26 2010 Rüdiger Landmann**

*[r.landmann@redhat.com](mailto:r.landmann@redhat.com)*

Initial creation of book by publican Import content from wiki

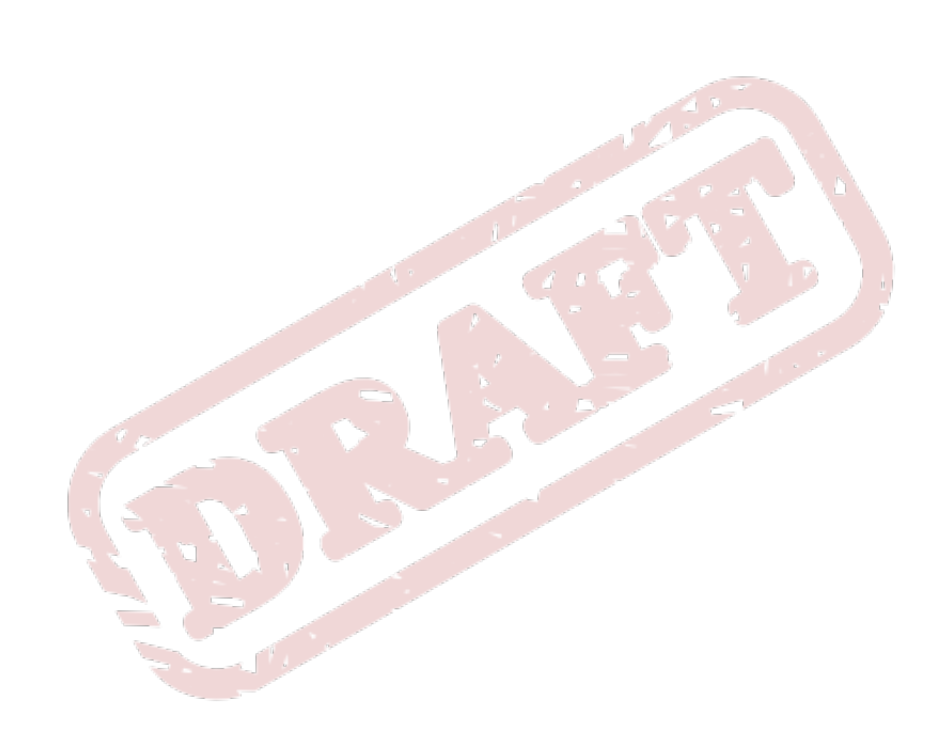

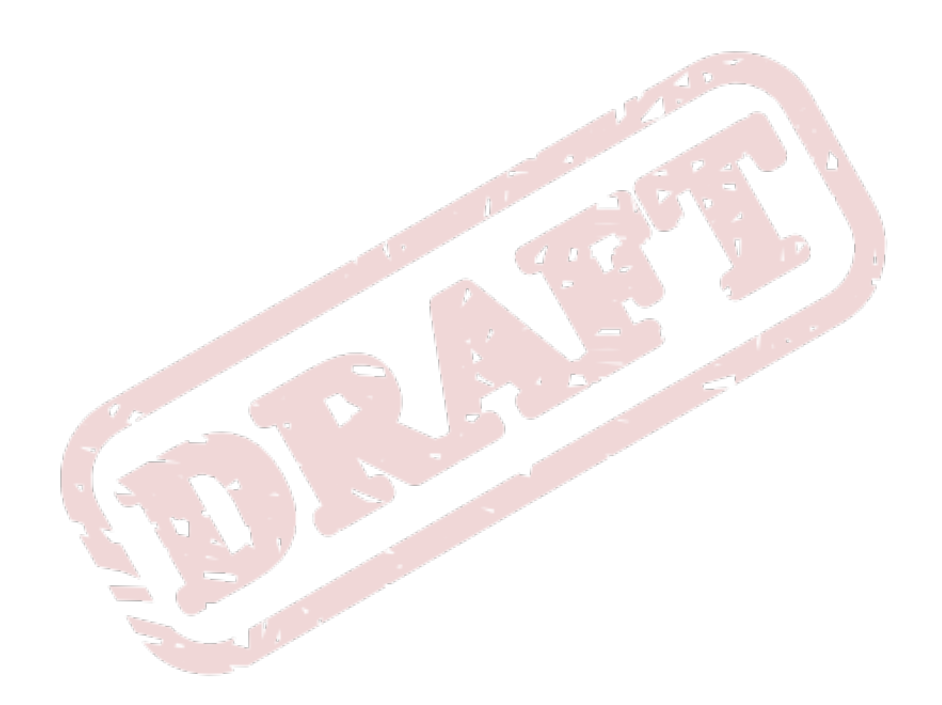

## **Index**

### **F**

feedback contact information for this manual, [vii](#page-6-0)

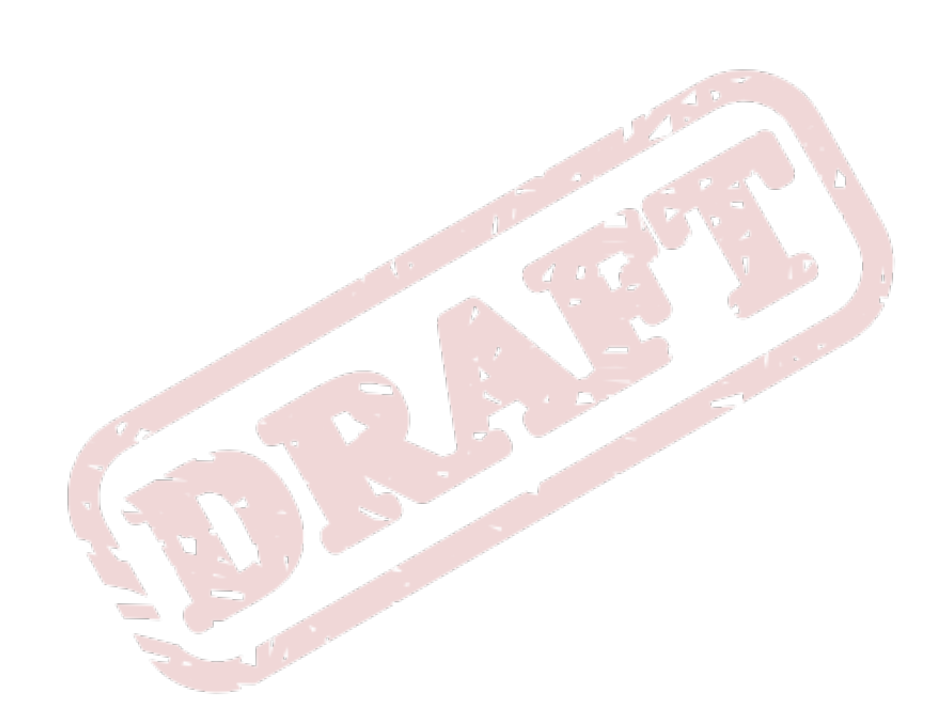

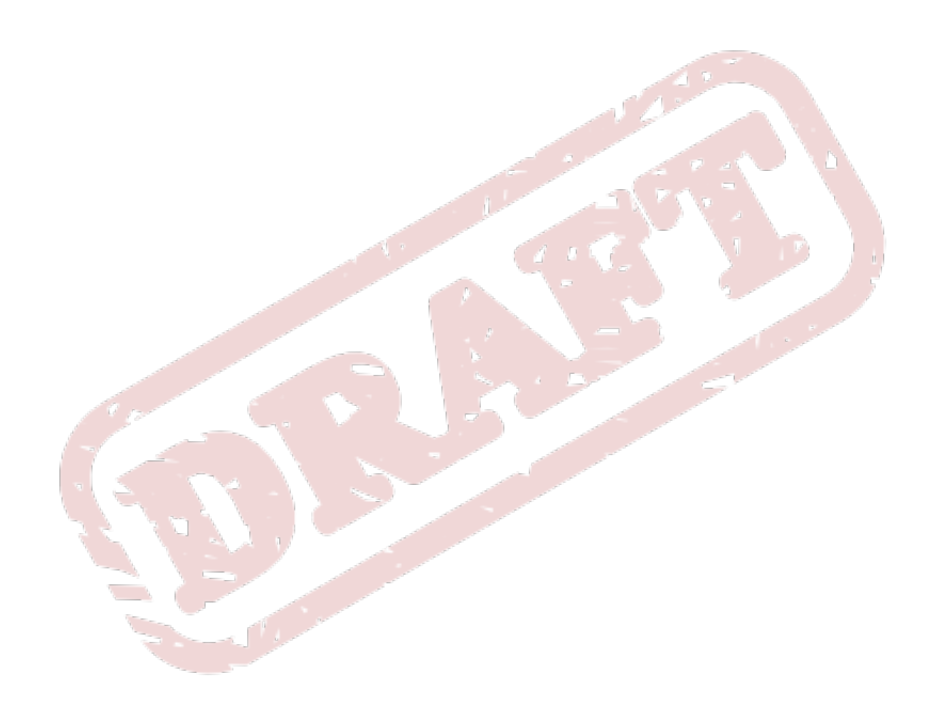